#### Université Mohamed Khider de Biskra

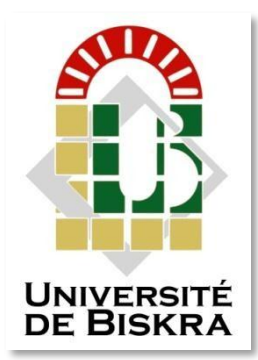

Faculté des Sciences et de la Technologie Département de génie électrique

# **MÉMOIRE DE MASTER**

Sciences et Technologies Automatique Automatique et informatique industriel

Réf. : Entrez la référence du document

Présenté et soutenu par : **Maassam Ahmed Moutie-Chettih Zouhier**

Le : lundi 20 juin 2022

# **Automatisation de Système de nettoyage des wagons Système d'automatisation de Wagons de nettoyage**

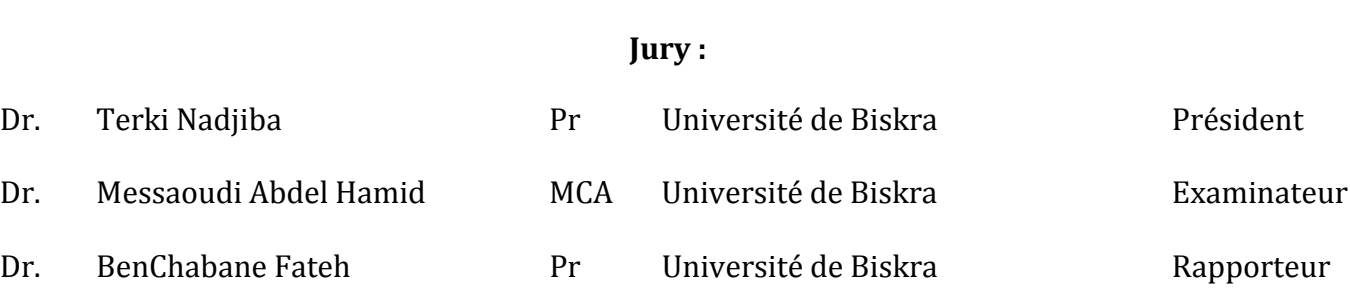

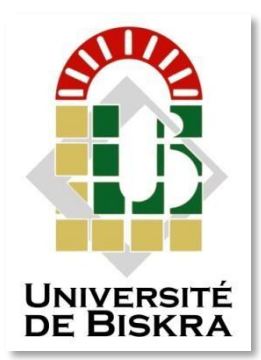

Université Mohamed Khider de Biskra Faculté des Sciences et de la Technologie Département de génie électrique

# **MÉMOIRE DE MASTER**

Sciences et Technologies Automatique

Automatique et informatique industriel

Réf. : Entrez la référence du document

# **Automatisation de Système de nettoyage des wagons Système d'automatisation de Wagons de nettoyage**

Le : ………………………………………………….

**Présenté par : Avis favorable de l'encadreur :**

- Maassam Ahmed Moutie **Dr. Benchabane Fateh** -Chettih Zouhier

# **Signature Avis favorable du Président du Jury**

Dr. Terki Nadjiba

**Cachet et signature**

#### RESUMES (Français et Arabe)

#### **Résume :**

Ce travail réalisé à l'intérieur de l'usine de briques rouges, Ouled Nail, présente une étude du système de nettoyage des wagons du tunnel. Le but de ce travail est de rendre l'automatisation souvent utilisée dans l'industrie. L'étude appliquée (en usine) a été réalisée sur le programmeur Schneider m340. L'étude théorique a été utilisée e programmeur S7.-1200PLC programmé avec le logiciel TIA PORTAL et nous avons testé le logiciel par le simulateur PLCsim

#### **ملخص :**

يقدم هذ العمل المنجز داخل مصنع اآلجر االحمر اوالد نايل دراسة لنظام تنظيف العربات النفقية.الهدف من هذا العمل هو جعل التشغيل الالي غالبا ما يستخدم في الصناعة <sub>.</sub>الدراسة التطبيقية(في المصنع ) تمت على المبرمج الالي m340 من شنايدر.اما الدراسة النظرية فقط تم استخدام PLC7-1200S مبرمجة مع برنامج PORTAL TIA واختبرنا البرنامج بواسطة محاكي PLCsim

# DEDICACE

*Nous dédions ce modeste travail à nos parents, que dieu nousles garde pour toujours.*

*À nos sœurs et frères.*

*A toute la famille de département de génie électrique*

# REMERCIEMENTS

*Louange à Allah, celui qui nous a illuminé le chemin dela science et nous a*

*Accordé pour accomplir ce travail.*

*Nous adressons tout d'abord mes remerciements les plussincères au*

*Dr Ben Chabane Fateh*

*Qui a très volontiers accepté d'être le directeur de cetravail. Son*

*Grande Connaissance dans le domaine, ainsi que sonexpérience scientifique,*

> *Ont joué un rôle Important dans la conception de cetravail.*

*Enfin, j'aimerai aussi remercier nos chers amis,collègues et tous ceux et elles*

*Qui nous ont aidé de près et de loin afin de réaliser cetravail.*

*Accordé pour accomplir ce travail.*

## **LISTE DES TABLEAU**

# **CHAPITRE 01 : Généralités sur l'usine Ouled Nail**

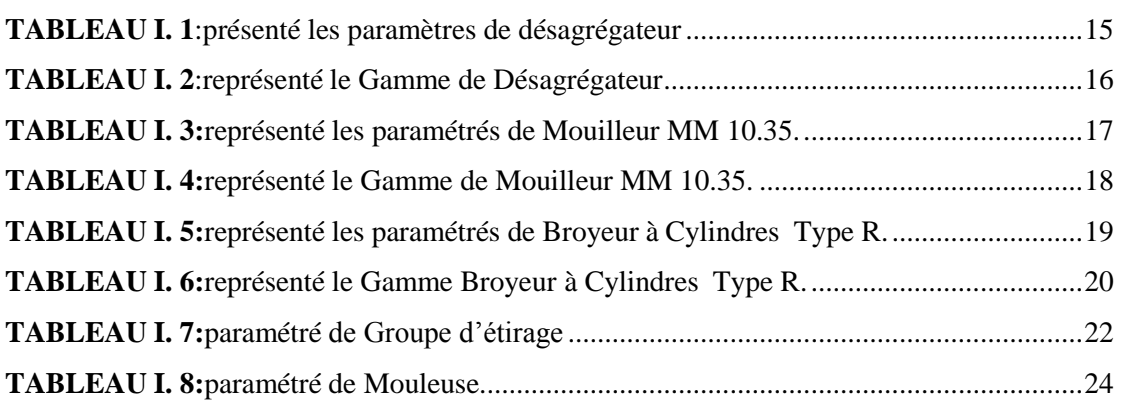

# **CHAPITRE 02 : system automatique de nettoyage**

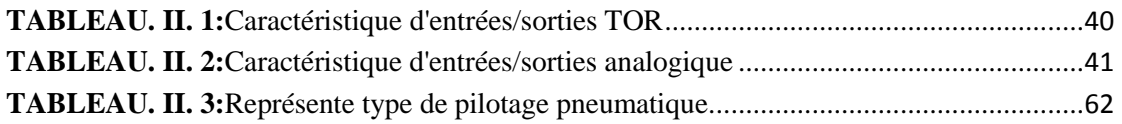

# **CHAPITRE 03 : Automatisation de Système de nettoyage des wagons**

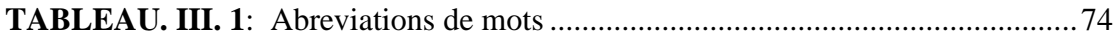

## <span id="page-6-0"></span>**LISTE DES FIGURES**

# **CHAPITRE 01 : Généralités sur l'usine Ouled Nail**

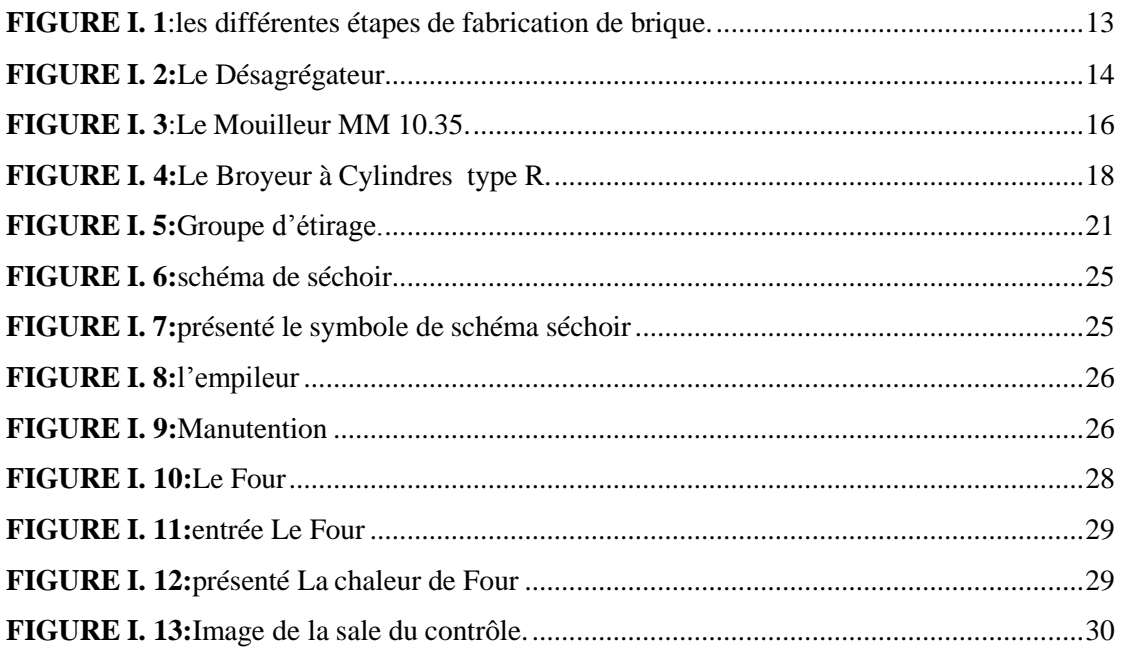

# **CHAPITRE 02 : system automatique de nettoyage**

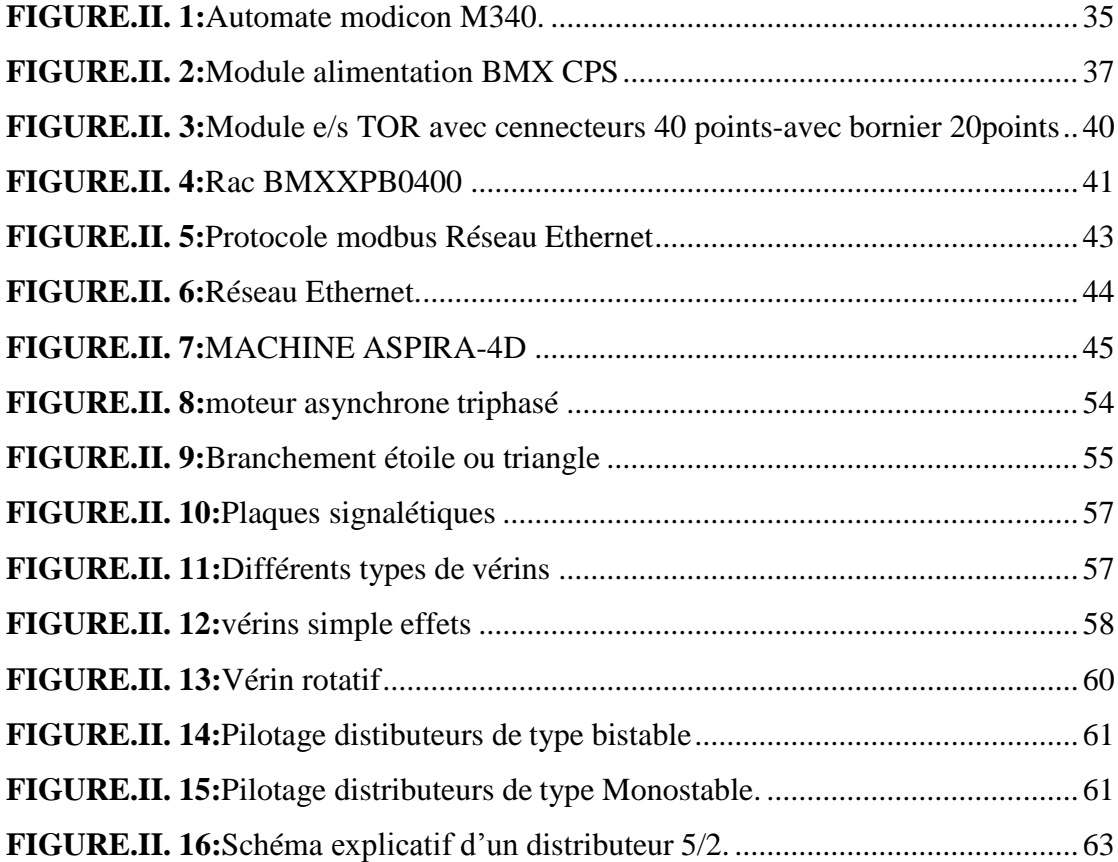

# **CHAPITRE 03 : Automatisation de Système de nettoyage des wagons**

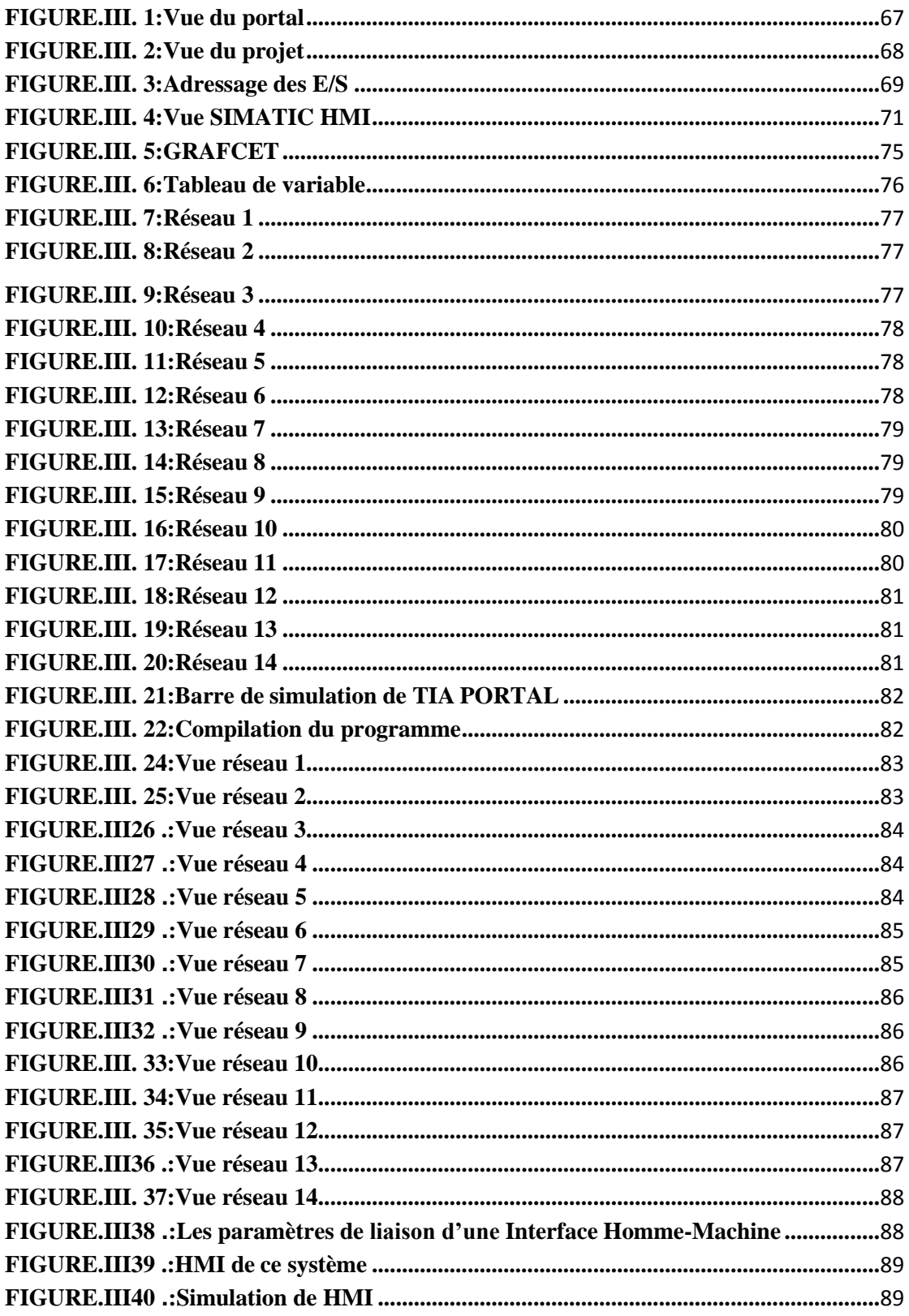

# **Sommaire**

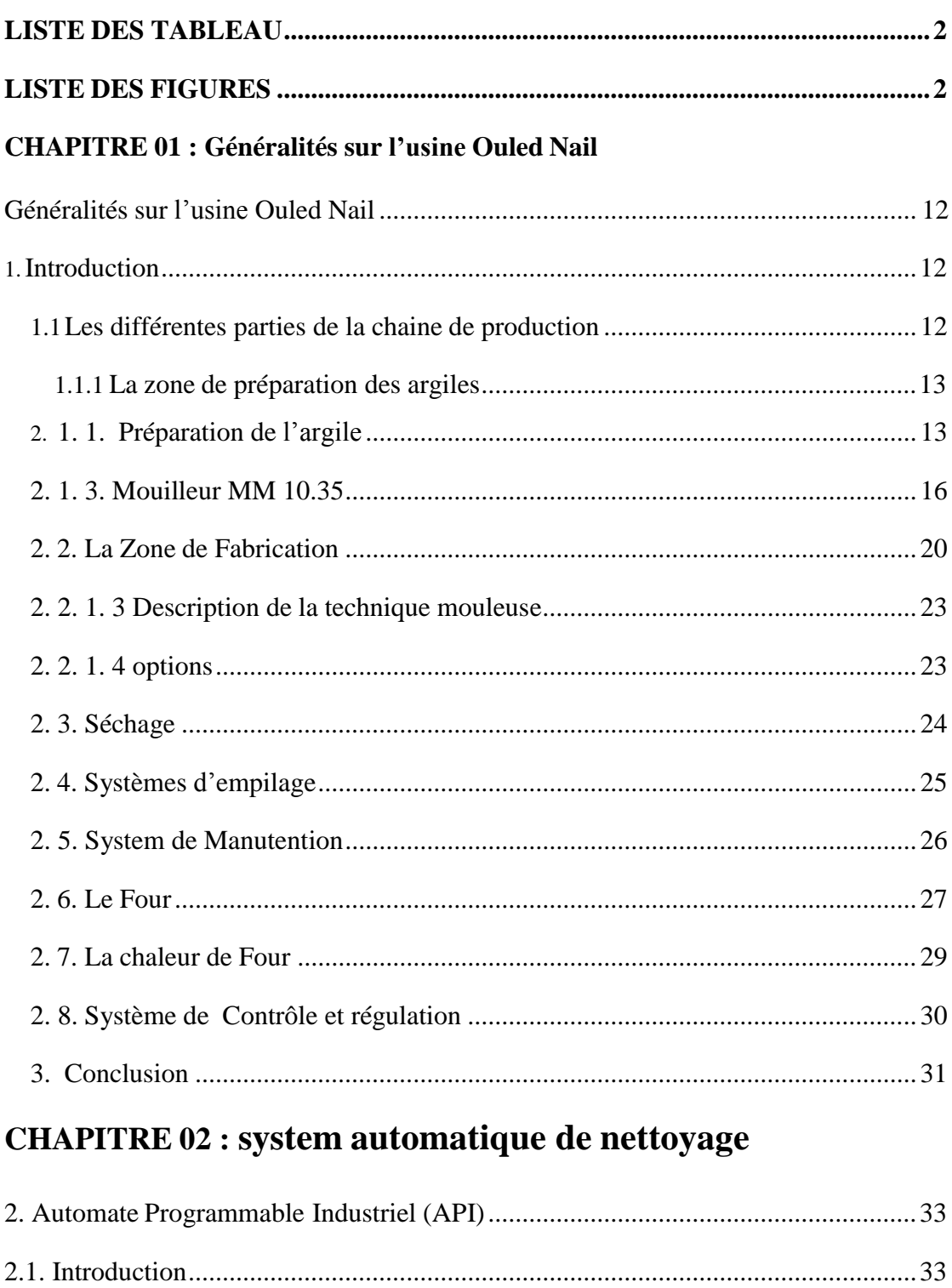

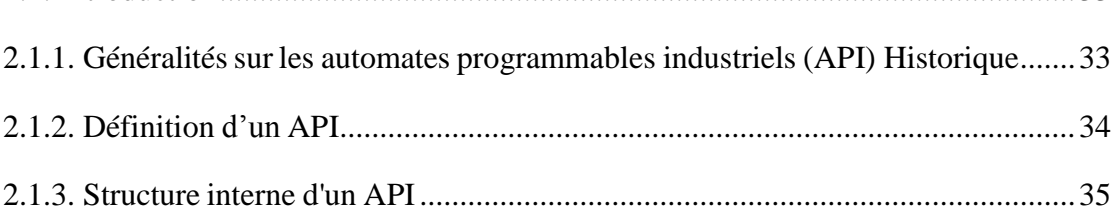

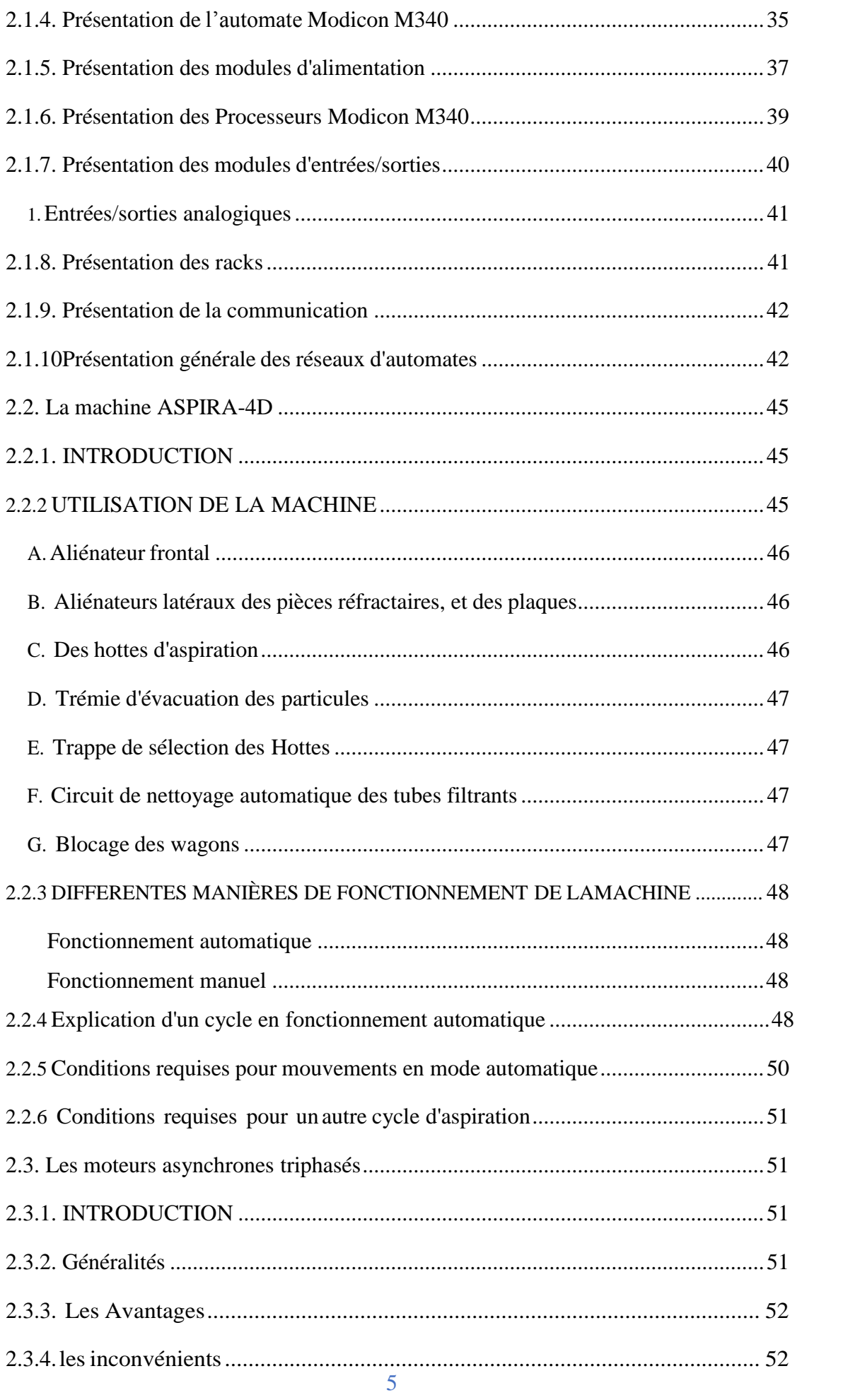

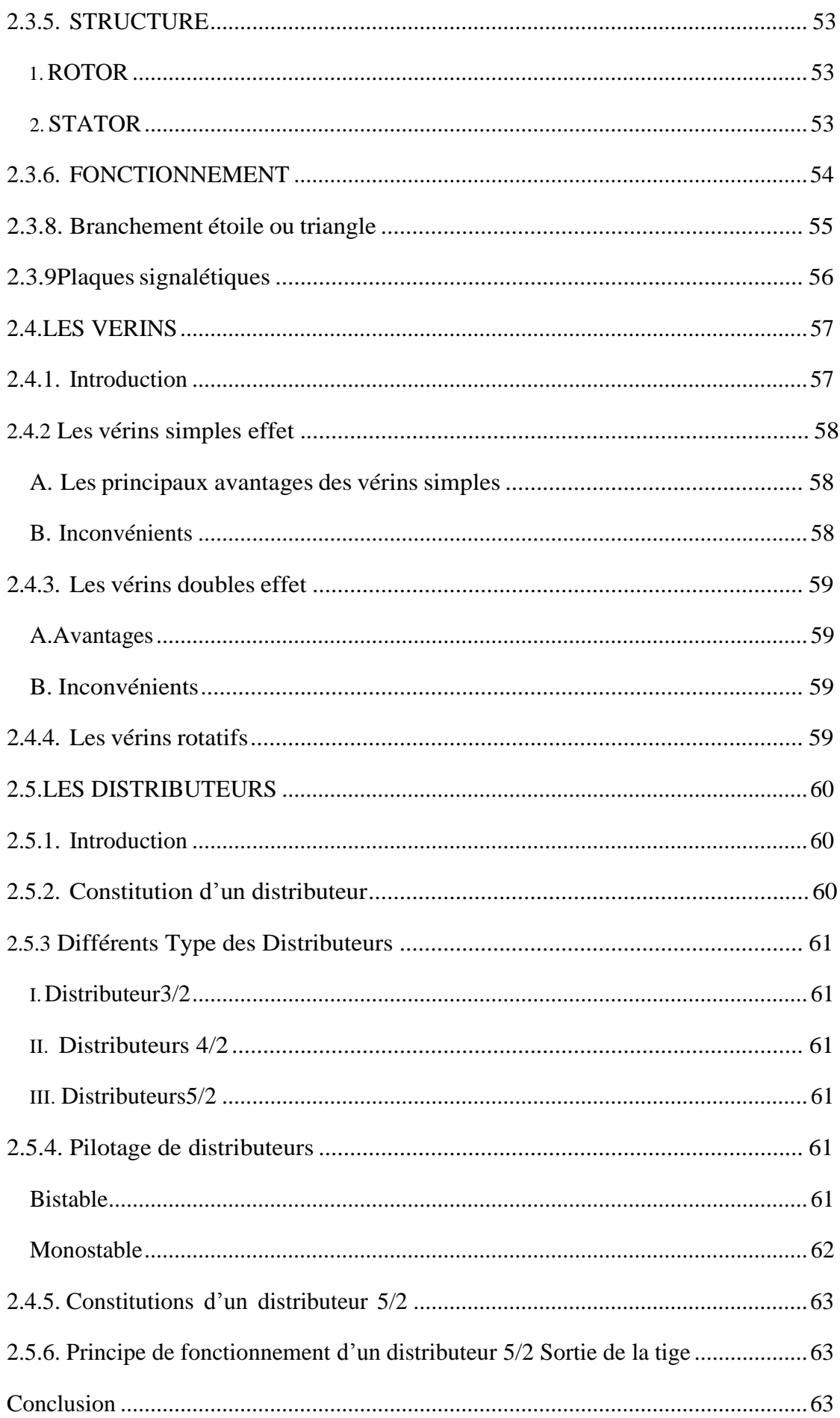

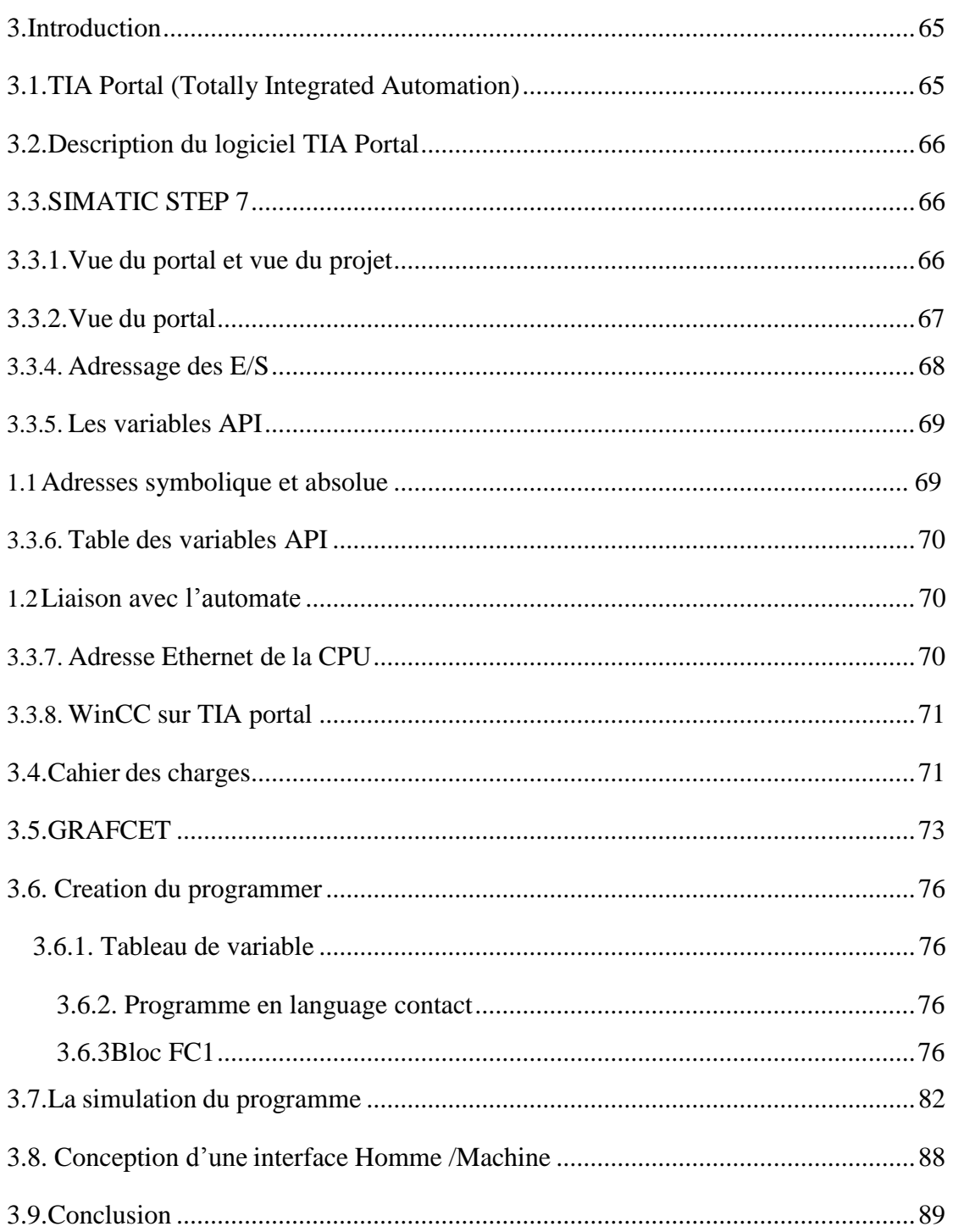

# **CHAPITRE 03 : Automatisation de Système de nettoyage des wagons**

# **INTRODUCTION GENERALE**

Les briques rouges et les briques sont produites à partir de matériaux d'argile, et l'homme l'a connu depuis l'âge où il a été utilisé dans la construction de son logement et dans l'industrie en temps réel, Les fouilles archéologiques ont révélé l'existence d'une poterie qui remonte à des milliers d'années, pourtant ses caractéristiques ont été maintenues intactes. La poterie résiste aux sels dans le sol et l'eau salée et est considérée comme un matériau de construction préféré dans les zones de terre salée ou de bord de mer, et résiste aux fuites d'humidité, en particulier dans les zones montagneuses.

Les avantages des briques rouges et des briques, qui sont une force d'endurance, légèreté de poids, résistance aux fuites d'humidité, isolation thermique, son, facilité de construction et de rétention de ses caractéristiques pour des milliers d'années, ont fait l'homme l'utiliser dans sa construction depuis l'âge et s'efforcent de développer son industrie avec les dernières technologies existantes.

Le développement scientifique a laissé sa trace sur les systèmes de production donnantnaissance au Système Automatisé de Production, Le rôle de l'automatisme industriel est prépondérant puisque les systèmes automatisés occupent et contrôlent l'ensemble des secteursde l'économie, il a comme objectif d'améliorer la productivité, la qualité, la sécurité et autres variables qui peuvent influencés les objectifs de l'entreprise.

L'automatisme est le domaine scientifique et technologique qui exécute et contrôle des tâches techniques par des machines fonctionnant sans intervention humaine, ou à l'aide d'une intervention réduite.

La machine ASPIRA-4D est une machine de nettoyage automatique de chariot de four tunnel. La machine est conçue pour éliminer les particules et les agrégats résultant de la manipulation des produits céramiques desdits chariots, au moyen d'une aspiration, j'ai essayé en utilisant le logiciel de programmation STEP7 fourni par Siemens. STEP7 dispose d'un émulateur PLC SIEMENS comme celui de Tia Portal, pour la supervision j'ai utilisé WinCC. Cette thèse est composée de trois chapitres présentés successivement

Le premier chapitre est consacré à la présentation du procédé de fabrication des briques et briques rouges et à l'étude théorique des systèmes de production automatisés.

Le chapitre 2 est divisé en deux parties. La première partie sera consacrée à la

présentation des contrôleurs logiques programmables (API) et de la machine de nettoyage automatique

le chapitre 3 est présenté la description du cahier des charges de l'application par l'organigramme, les étapes de développement de notre système réalisé par le logiciel de programmation TIA Portal, la simulation du programme par PLCsim. La partie interface graphique réalisé avec WinCC.

#### <span id="page-16-0"></span>**Généralités sur l'usine Ouled Nail**

#### <span id="page-16-1"></span>**1.Introduction**

Usine Oulad Nail De briques leader économique dans la fabrication de briques en Algérie **[1]**, où, malgré la concurrence qui aura lieu dans le secteur, la production de matériaux de construction par des institutions publiques ou des investisseurs privés, a réussi Usine Ouled Nail saisir une part de marché importante. Raison du fait que le marché matériau marché de briques trouve attrayant et Prenez une part importante dans le marché en raison de la qualité et la durabilité des briques **[2]**, soulève la question de ces efforts par pneu mars du composé et des travailleurs tant au niveau de la gestion ou de l'activité pratique, en particulier dans le domaine de l' attraction des talents formés et qualifiés comme l'épine dorsale de toute activité conduit également à la question sur les décisions et les réalisations critiques prises par la direction du Usine le marché en raison de la qualité et la durabilité des briques nationalement **[1]**.

#### <span id="page-16-2"></span>**1.1Les différentes parties de la chaine de production**

La production de brique passe par deux zones. La figure I.1 présente les différentes étapes de fabrication de brique.

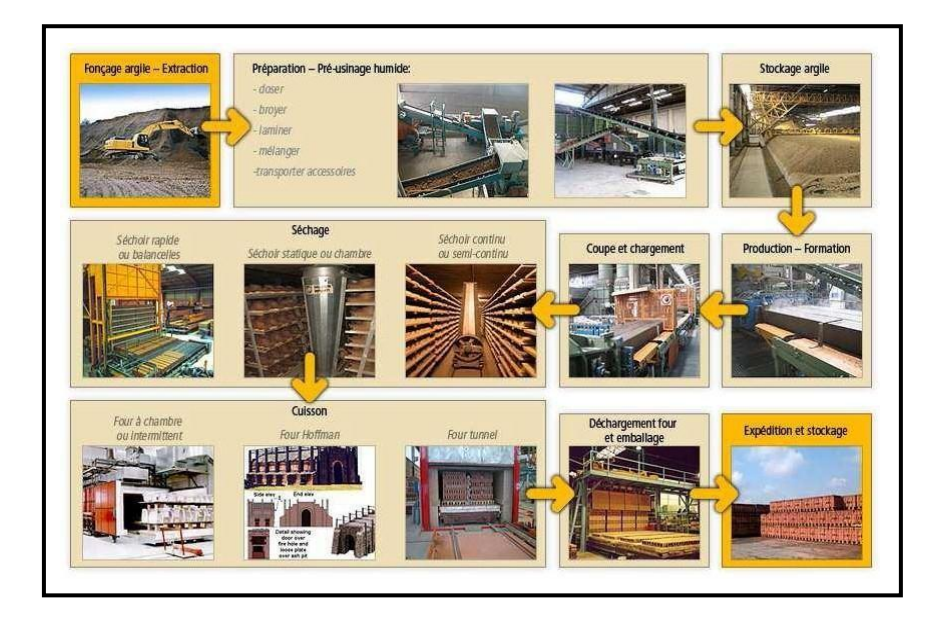

**FIGURE I. 1:**les différentes étapes de fabrication de brique**.**

### <span id="page-17-1"></span><span id="page-17-0"></span>**1.1.1 La zone de préparation des argiles**

Cette zone est constituée des équipements suivants :

- 02 Distributeur DBC 10.55.
- 01 Tapis à bande équipé d'un aimant permanent.
- 01 Des agrégateur 106 RR10.
- 01 Tapis à bande équipé d'un aimant permanent.
- 01 Mouilleur MM 10.35.
- 01 Tapis à bande équipé d'un aimant permanent.
- 01 Broyeur à cylindre 2 (dégrossisseur).
- 01 Tapis à bande.
- 01 Tapis à bande.
- 01 tapis Navette.
- 01 Stock à terre de Capacité d'un jour de production.

#### <span id="page-17-2"></span>**2. 1. 1. Préparation de l'argile**

La préparation comprend deux opérations principales : le broyage et le malaxage d'une part, le dosage et le mélange des matières premières d'autre part. Le but est

d'obtenir une masse argileuse bien homogène et plastique qui sera facilement transformée en produit fini **[1]**.

## **2. 1. 2. Le Désagrégateur**

Le Désagrégateur est utilisé pour briser des mottes de petites tailles en provenance de la carrière**[8].** La figure 1.2 présente Le Désagrégateur.

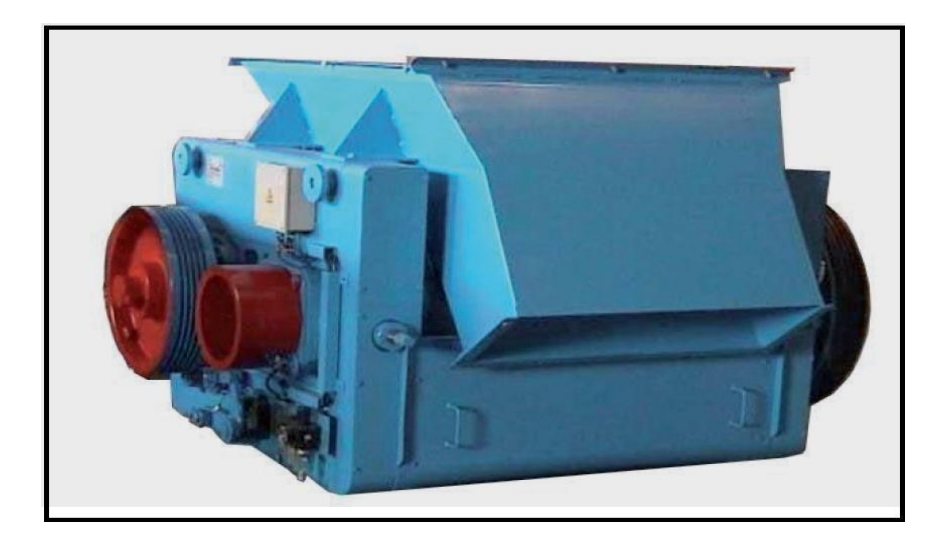

**FIGURE I. 2:**Le Désagrégateur.

<span id="page-18-0"></span>Il est principalement constitué :

D'un caisson métallique recevant les mottes à désagréger.

De deux cylindres contre rotatifs dont l'un est pourvu de rainures hélicoïdales**[8].**

Voir tableau 1.1 présenté les paramètres de désagrégateur.

<span id="page-19-0"></span>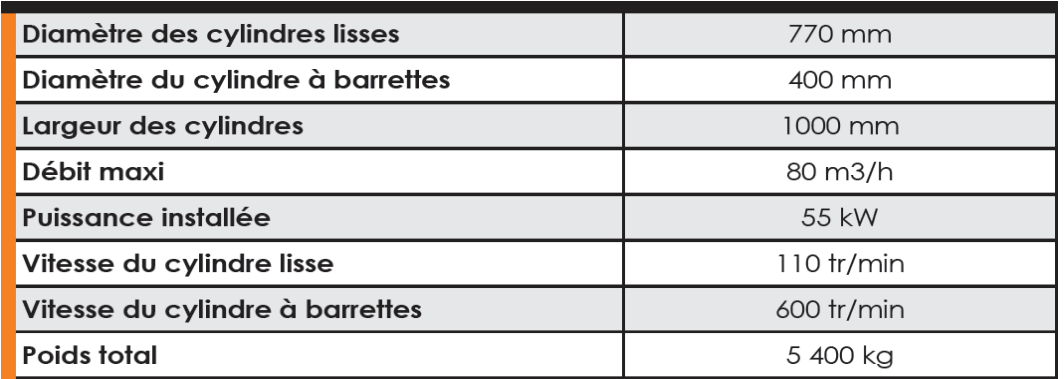

#### **TABLEAU I. 1**:présenté les paramètres de désagrégateur.

### 2. 1. 2. 1. Description technique

Caisson métallique équipé de 4 tirants en acier déchargeant les efforts transmis par les cylindres.

Petit cylindre sur lequel sont serties des barrettes en acier dur rechargées à la techno sphère.

Gros cylindre lisse commandé par l'intermédiaire d'un renvoi par poulies et courroies trapézoïdales avec tendeur sur roulements à billes **[3]**.

Racloir réglable en acier au manganèse pour nettoyage du cylindre lisse.

2. 1. 2. 2. Options

- Transmission par coupleur hydraulique.
- Goulotte d'épierrage pour l'élimination par projection des pierres de forte dimension.

2. 1. 2. 3. Gamme

<span id="page-20-0"></span>

| <b>Type</b>    | <b>Diam</b><br>cylindres<br>(m) | 'Largeur<br>cylindres<br>(m) | <b>Puissance</b><br>installée<br>(kW) | <b>Débit</b><br>maxi<br>M3/h | <b>Masse</b><br>(kg) |
|----------------|---------------------------------|------------------------------|---------------------------------------|------------------------------|----------------------|
| 84R6           | 0,400 / 0,750                   | 0,600                        | 30                                    | 30                           | 3 600                |
| <b>84RR8</b>   | 0,400 / 0,750                   | 0,800                        | 45                                    | 50                           | 4870                 |
| <b>84RR10</b>  | 0,400 / 0,780                   | 000, 1                       | 55                                    | 80                           | 5 400                |
| <b>106RR10</b> | 0,600 / 1,000                   | 1,000                        | 90                                    | 50                           | 9 550                |

**TABLEAU I. 2**:représenté le Gamme de Désagrégateur.

# <span id="page-20-2"></span>**2. 1. 3. Mouilleur MM 10.35**

Le Mouilleur mélangeur horizontal à deux arbres est utilisé pour mélanger les argiles après le pré Broyage**[9].** La figure 1.3 présente Le Mouilleur MM 10.35.

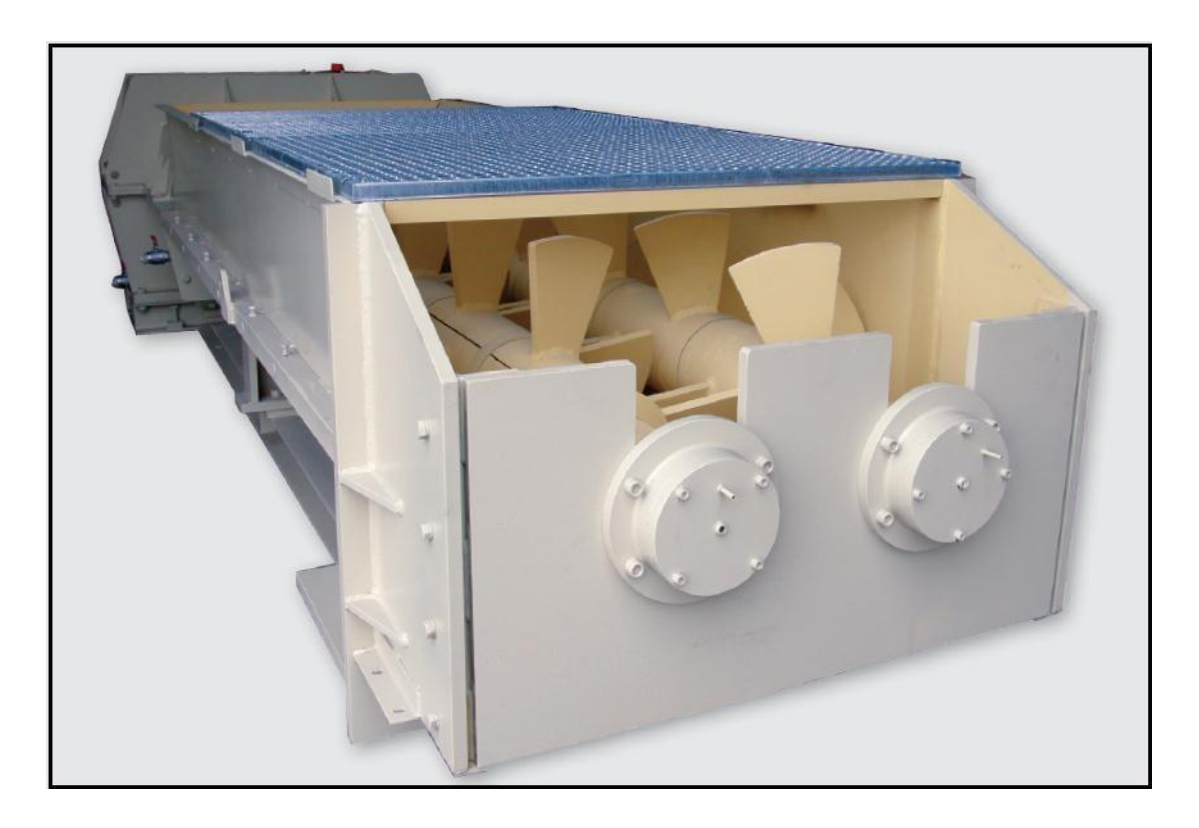

**FIGURE I. 3**:Le Mouilleur MM 10.35.

<span id="page-20-1"></span>Il est principalement constitué :

D'une cuve métallique recevant les argiles à malaxer **[9].**

De deux arbres contre rotatifs équipés de pales de malaxage.

Voir le tableau 1.3 représenté les paramétrés de Mouilleur MM 10.35.

**TABLEAU I. 3:**représenté les paramétrés de Mouilleur MM 10.35.

<span id="page-21-0"></span>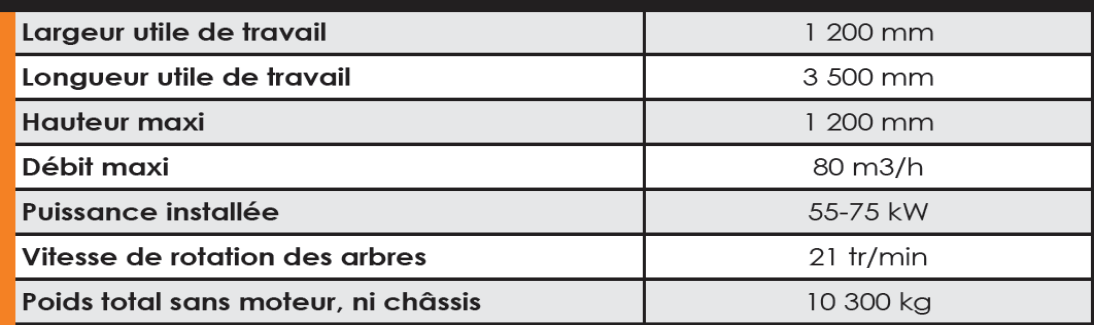

## 2. 1. 3. 1. Description technique

- Cuve en forme d'auge réalisée en acier mécano-soudé contenant les 2 arbres munis de portes pales réalisés en acier coulé.
- Entraînement par moto réducteur avec poulies, courroies à gorges trapézoïdales et embrayage pneumatique.
- 2 rampes d'entraves fixées sur les bords inférieurs de la cuve entrecroisées avec les pales mobiles.
- Porte pales monobloc assurant un montage sans boulon et sans zone de rétention de l'argile.
- Dispositif d'humidification constitué par une rampe d'arrosage.
- 2. 1. 3. 2. Gamme

<span id="page-22-0"></span>

| <b>Type</b>       | <b>Puissance</b><br>installée<br>(kW) | <b>Débit</b><br>(m3/h) | Longueur<br>Cuve (m) | Largeur<br>Cuve $(m)$ | <b>Masse</b><br>(kg) |
|-------------------|---------------------------------------|------------------------|----------------------|-----------------------|----------------------|
| <b>MM8.25.E</b>   | $18.5 - 22$                           | 20                     | 2.500                | 0,800                 | 3 700                |
| MM9.30.E          | 30                                    | 50                     | 3,000                | 0,900                 | 5 0 0 0              |
| <b>MM10.30.E</b>  | $37 - 45$                             | 50                     | 3,000                | 1,000                 | 6 0 0 0              |
| <b>MM10.35.E</b>  | 45                                    | 50                     | 3,500                | 1,000                 | 6 400                |
| MM12.35.E         | $55 - 75$                             | 80                     | 3,500                | 1,200                 | 9 500                |
| <b>MM12.35.ER</b> | $55 - 75$                             | 80                     | 3,500                | 1,200                 | 10 300               |

**TABLEAU I. 4:**représenté le Gamme de Mouilleur MM 10.35.

# **2. 1. 4.** Broyeur à Cylindres type R

Le Broyeur à Cylindres pour broyage et laminage des argiles. La figure 1.4 présente Le Broyeur à Cylindres type R**. [10]**

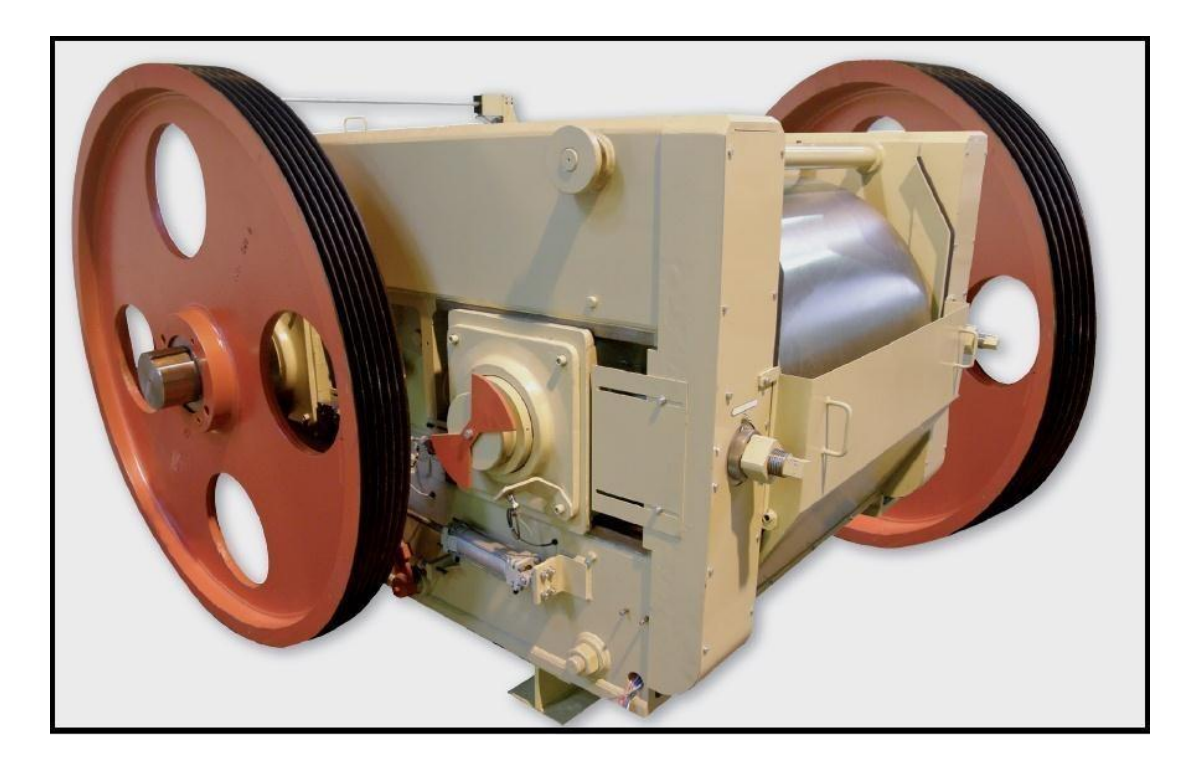

**FIGURE I. 4:**Le Broyeur à Cylindres type R.

<span id="page-22-1"></span>Il est composé principalement :

- De deux bâtis recevant les équipements tournants.
- Des moteurs et arbres d'entraînement des cylindres.
- De deux cylindres contre rotatifs.
- Des équipements électriques et d'automatismes.

<span id="page-23-0"></span>Voir le tableau 1.5 représenté les paramétrés de Broyeur à Cylindres Type R**.**

**TABLEAU I. 5:**représenté les paramétrés de Broyeur à Cylindres Type R.

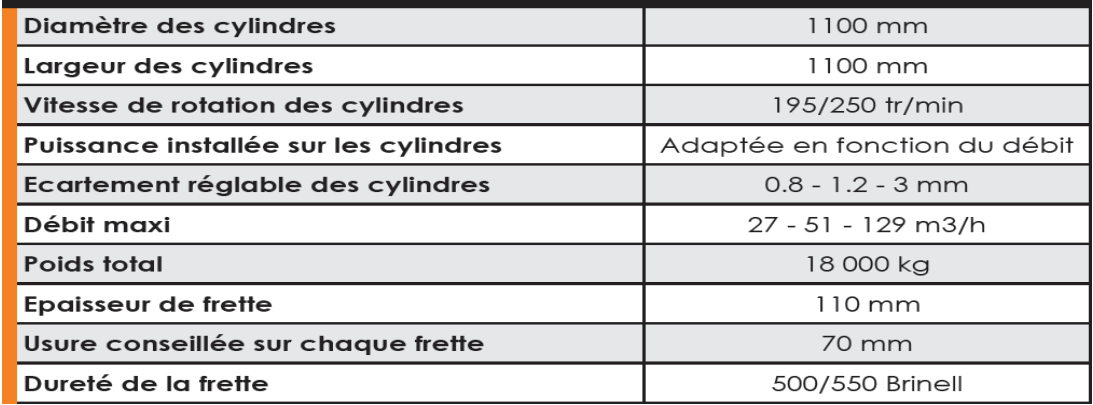

## 2. 1. 4. 1. Description technique

- Bâtis monoblocs en acier mécano soudé équipés de 4 tirants en acier déchargeant les efforts transmis par les cylindres.
- Arbres largement dimensionnés tournant sur roulements à rotule à double rangées de rouleaux, montés dans des boîtiers mobiles en acier parfaitement étanches, avec portées de joints protégées par bagues rectifiées interchangeables.
- Cylindres munis de frettes en fonte trempée alliée au nickel chrome molybdènes parfaitement rectifiés. Le montage des frettes est fait par emmanchement conique sur anneaux de serrage fendus. Leur remplacement est facilité par le fait que l'on ne démonte, ni les paliers portes roulements, ni les moyeux.
- 2 racloirs pneumatiques en acier au manganèse pour nettoyage des cylindres.
- L'entraînement des cylindres est réalisé avec un moteur individuel par poulies et courroies trapézoïdales.
- Sécurité mécanique assurée par des plaques de rupture en fonte et recul du cylindre.

## 2. 1. 4. 2. Options

- Transmission par coupleur hydraulique.
- Dispositif de sécurité hydraulique composé de 2 vérins et un accumulateur (à partir du 5R6 type).
- Réglage motorisé de l'écartement des frettes.

## <span id="page-24-0"></span>2. 1. 4. 3. Gamme

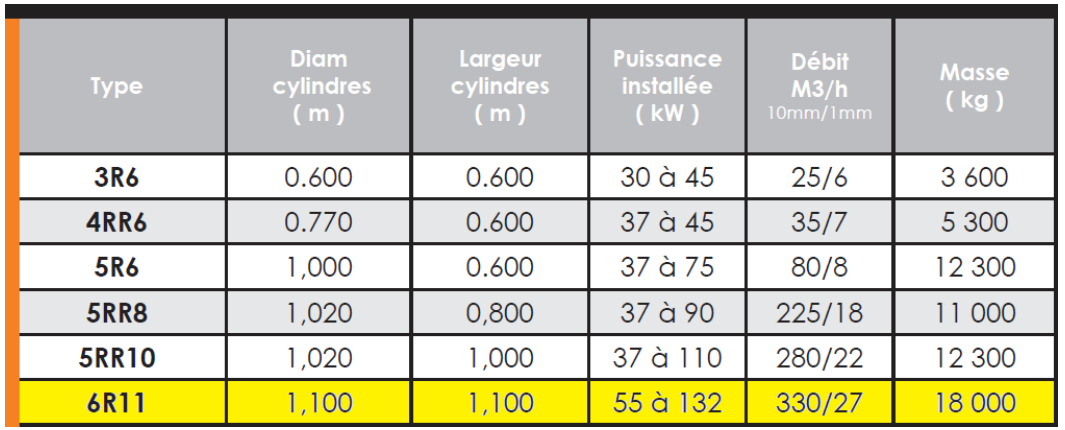

#### **TABLEAU I. 6:**représenté le Gamme Broyeur à Cylindres Type R.

## <span id="page-24-1"></span>**2. 2. La Zone de Fabrication**

Constitué des équipements suivants :

- 01 Tapis à bande équipé d'un aimant permanent.
- 02 Distributeur.
- 01 Tapis à bande équipé d'un aimant permanent.
- 02 Tapis à bande équipé d'un aimant permanent.
- 01 Mouilleur MM 10.35.
- 02 Tapis à bande équipé d'un aimant permanent.
- 01 Broyeur à 2 cylindres pré Finisseur.
- 01 Tapis à bande.
- 01 Broyeur à 2 cylindres Finisseur.

- 01 Tapis à bande.
- 01 Groupe d'étirage.
- 01 Coupeur Primaire et Coupeur Multifils.
- 01 renvoi d'angle.
- 01 Chargeur / Poussoir / et table à rouleaux.
- Un séchoir rapide Anjou (2 canaux) (Temps de séchage 4 Heures).
- Un Empileur automatique.
- Un (manutention produit).
- Un four haut efficacité.
- Un Empileur automatique.
- Un dépileur automatique.

# 2. 2. 1. Groupe d'étirage :

Le Groupe d'étirage permet le malaxage et l'étirage de la pâte sous vide d'air.

La figure 1.5 présente Groupe d'étirage**. [16]**

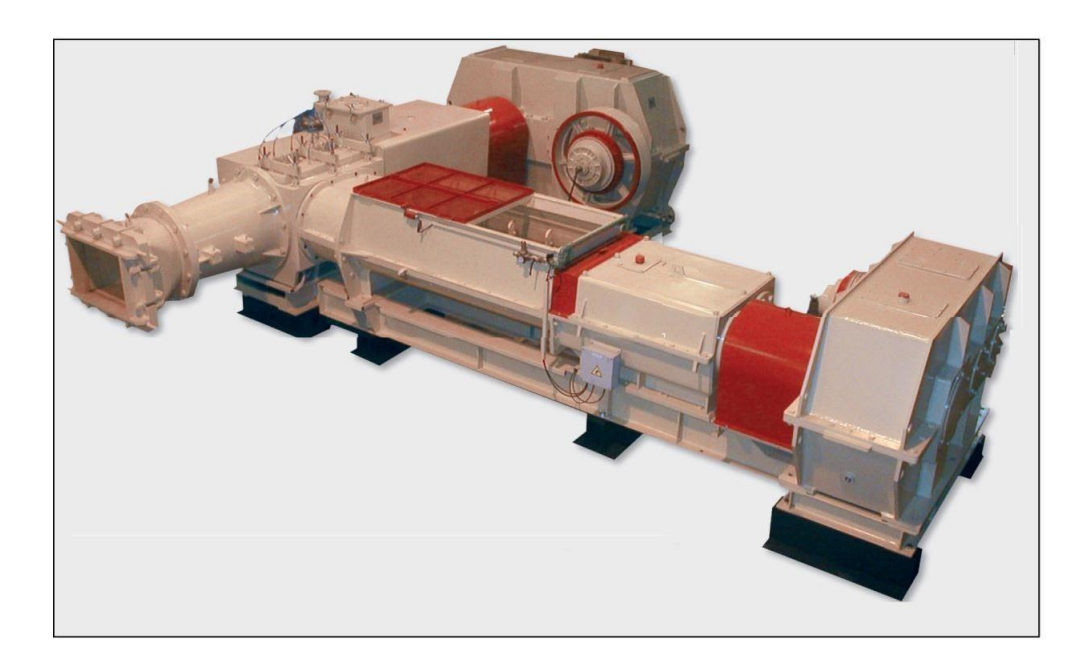

#### <span id="page-25-0"></span>**FIGURE I. 5:**Groupe d'étirage.

Le groupe d'étirage est principalement constitué :

- D'un malaxeur horizontal, assurant le mélange fin de la pâte d'argile (via 2 séries de pales de malaxage travaillant en opposition) et son introduction dans la mouleuse via 2 hélices de sortie.
- D'une mouleuse, disposant d'une chambre à vide d'air pour désaérer la pâte, et d'une vis d'Archimède permettant d'extruder la pâte à travers une filière de forme démontable.

## **2. 2. 1. 1 Caractéristiques techniques**

<span id="page-26-0"></span>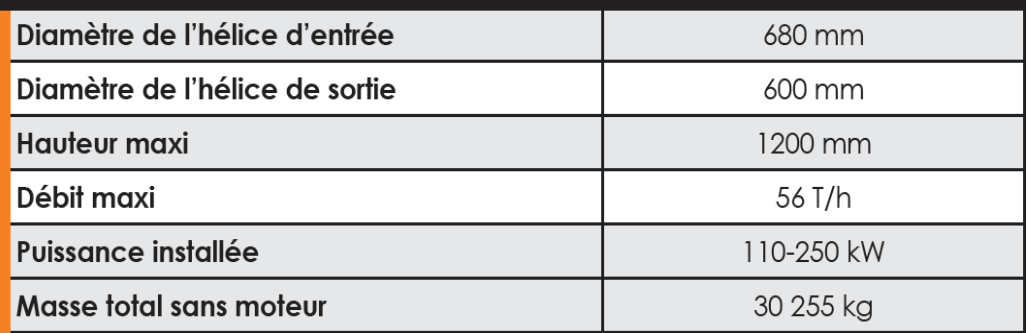

#### **TABLEAU I. 7:**paramétré de Groupe d'étirage

## **2. 2. 1. 2. Description technique Malaxeur**

Cuve en forme d'auge réalisée en acier mécano-soudé contenant les 2 arbres munis de porte pale. **[11]**

- 2 arbres contre rotatifs traversant, de section carrée, munis de porte-pales doubles, en demi coquilles, avec pales soudées (sans boulon d'assemblage).
- 2 hélices de sortie à pas inversés réalisées en acier mécano-soudé et protégées en périphérie par un rechargement à base de carbure de tungstène.

- Corps de propulsion du malaxeur ouvrant, réalisé en acier mécano-soudé, recevant les 2 hélices de sortie du malaxeur.
- Dispositif d'humidification constitué par une rampe d'arrosage.
- Le malaxeur et son réducteur sont fixés et alignés sur un châssis monobloc.
- Entraînement Avec poulies et courroies à gorges trapézoïdales.

## <span id="page-27-0"></span>**2. 2. 1. 3 Description de la technique mouleuse**

- Arbre porte hélice munie de 5 hélices en acier mécano soudé, Protégées d'origine en Périphérie par non rechargement dur à la base de carbure de tungstène. **[11]**
- Cuve d'entrée de la mouleuse cylindrique, réalisée en acier mécano-soudé et équipée de 3 Entraves.
- Une buse de sortie Munie conique de 6 Entraves et garnie d'anti-non revêtement usure.
- Une contre-boite supportant le cadre de la filière et la filière.
- Duromètre de Contrôle de la pression de filage.
- Entrainement avec poulies et courroies à gorges trapézoïdales.

#### <span id="page-27-1"></span>**2. 2. 1. 4 options**

- Gamme ERN with Réducteurs à arbres parallèles de type de CTR (prothèse Cémentée traitée rectifiée).
- Buse de Sortie ouvrante en Deux parties.
- Groupe de vide à huile.
- Les bus et hélices Cylindriques.

## **2. 2. 1 .5 Gamme**

<span id="page-28-0"></span>

| <b>Type</b>      | <b>Diam hélice</b><br>de sortie (m) | Débit (m3/h)<br>pâte dure - normale<br><b>Tonnes humides</b> | <b>Puissance</b><br>installée<br>(kW) | <b>Masse</b><br>(kg) |
|------------------|-------------------------------------|--------------------------------------------------------------|---------------------------------------|----------------------|
| 300EM - MRP 5.15 | 300                                 | $3 - 5$                                                      | $75 - 185$                            | 3 4 5 0              |
| 450ER - MMP 8.24 | 450                                 | 17 - 26                                                      | $45 - 110$                            | 16 000               |
| 500ER - MMP 9.24 | 500                                 | $20 - 30$                                                    | $55 - 165$                            | 20 000               |
| 550ER - MRP10.24 | 550                                 | $30 - 42$                                                    | $90 - 165$                            | 24 800               |
| 600ER-MRP10.24   | 600                                 | $40 - 56$                                                    | $110 - 250$                           | 30 255               |
| 600ER-MRP12.25   | 600                                 | $40 - 56$                                                    | $110 - 250$                           | 31755                |
| 650ER-MRP12.25   | 650                                 | $45 - 70$                                                    | $110 - 355$                           | 42 070               |
| 730ER - MRP12.25 | 730                                 | $70 - 100$                                                   | 132 - 400                             | 36 000               |

**TABLEAU I. 8:**paramétré de Mouleuse

#### <span id="page-28-1"></span>**2. 3. Séchage**

Avant d'être cuites, les briques crues doivent encore perdre une grande partie de leur teneur en eau - du moins en est-il ainsi pour la plupart des argiles. Le séchage se poursuit jusqu'à ce que les briques ne contiennent plus qu'environ 2% d'eau. Le risque serait en effet de les voir se fendre ou éclater sous la dilatation de la vapeur dans la masse. D'autre part, la stabilité dimensionnelle du produit n'est obtenue qu'au terme du retrait consécutif à la dessiccation **[2]**.

Le séchage s'opère dans des chambres ou des tunnels où il se poursuit de manière régulière

Et rapide (généralement de 3.5 à 4.5 l'heurs). On utilise l'air chaud pour le séchage des briques. La température et le taux D'humidité sont contrôlés tout au long du processus de séchage, au moyen d'un système informatique réglé de façon très précise. Voir Figure I.6: Images de schéma séchoir **[1]**.

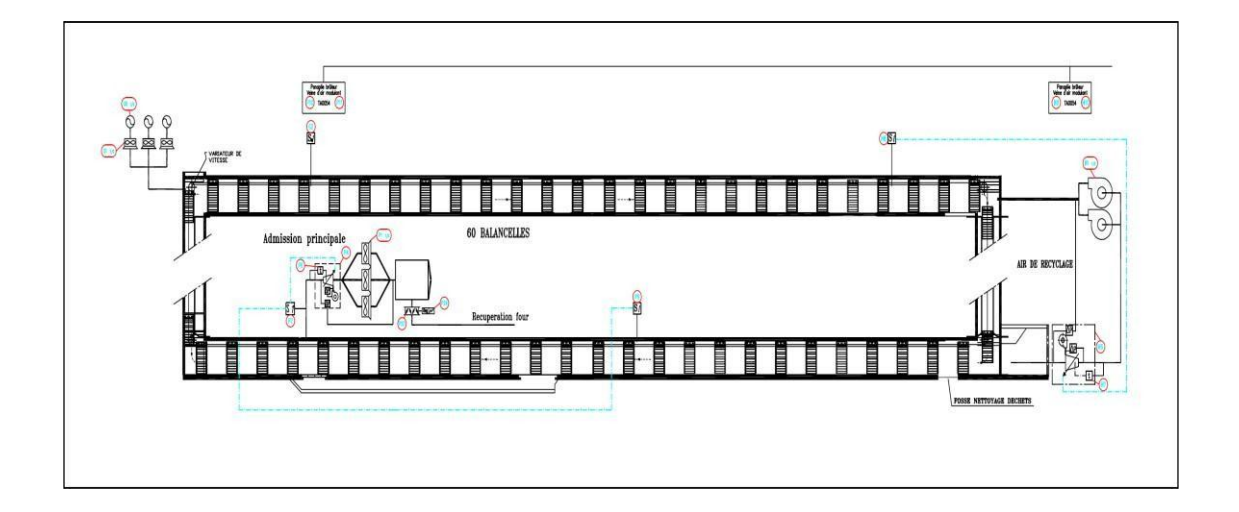

**FIGURE I. 6:**schéma de séchoir [1].

<span id="page-29-0"></span>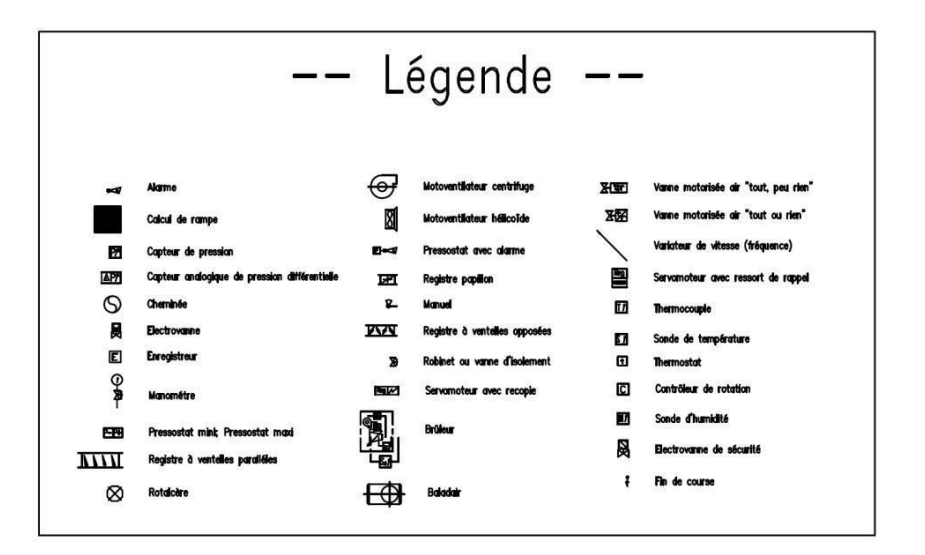

**FIGURE I. 7:**présenté le symbole de schéma séchoir.

## <span id="page-29-2"></span><span id="page-29-1"></span>**2. 4. Systèmes d'empilage**

Les systèmes d'empilage sont adaptés à tout type de charge, dès l'empilage du produit humide, jusqu'à l'empilage des wagons avec des produits secs. Le paquet empilé, quel que soit le type de produit ou sa disposition d'empilage, est formé

moyennant programmation électronique. La figure 1.8 donne une illustration de ce principe.

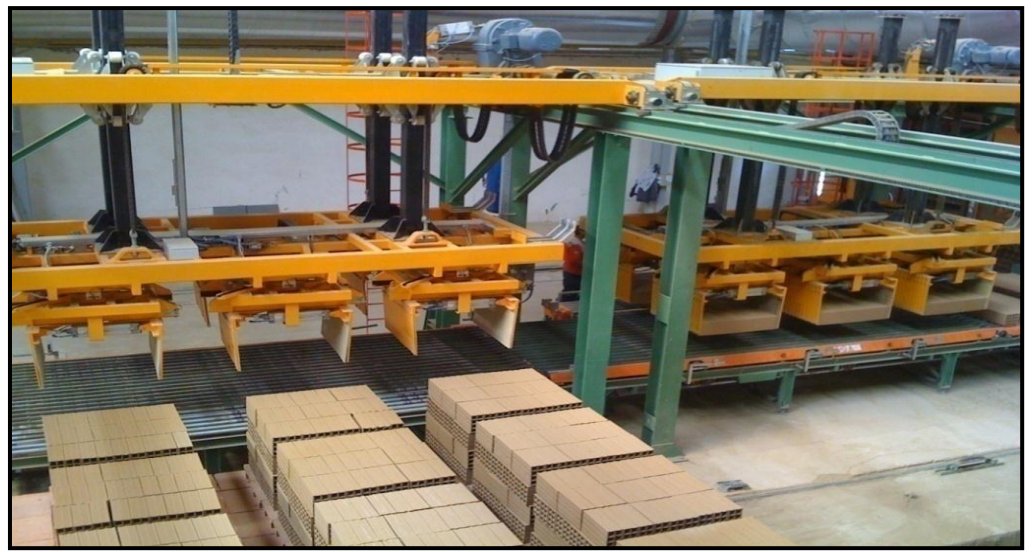

**FIGURE I. 8:**l'empileur

## <span id="page-30-0"></span>**2. 5. System de Manutention**

La manutention des produits pendant la période de fabrication est une phase très délicate qui demande des solutions efficaces **[1]**.

Recherche avec persévérance chaque étape ou il y existe le besoin de déplacer les produits, assurant à tout moment l'intégrité du produit final. Voir la figure 1.9.

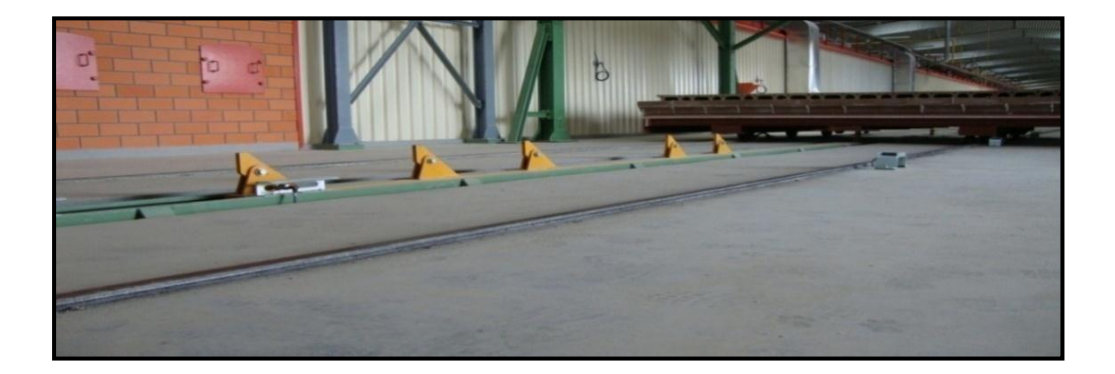

## <span id="page-31-0"></span>**2. 6. Le Four**

Présente la même structure d'une galerie pourvue de voies sur le plancher et de portes sur les têtes. Le four à tunnel se distingue des autres systèmes de cuisson car il ne requiert pas de performances manuelles à l'intérieur du tunnel même. Le feu se trouve dans la zone centrale de la galerie et les briques sont placées sur des chariots qui la parcourent, se réchauffent, cuisent et se refroidissent **[2]**.

Les briques donc transitent à l'intérieur de la galerie/tunnel et, le long du parcours, subissent des variations de température réglées par une courbe de cuisson idéale, apte à la typologie chimique et physique du produit, jusqu'à l'achèvement du cycle.

Les matériaux de construction du four ont des propriétés de résistance et d'isolation thermique optimales pour tolérer des températures élevées et limiter les consommations énergétiques **[1]**.

Le four se divise en trois zones:

• Zone de préchauffement

Premier tiers de la galerie en partant de l'entrée, qui est réchauffée par une conduite récupérant la chaleur de la zone de sortie du tunnel, dite zone de refroidissement.

• Zone feu

Partie centrale de la galerie où se trouvent les brûleurs et donc la zone feu.

• Zone refroidissement

Voir la figure 1.10 Image représenté le four

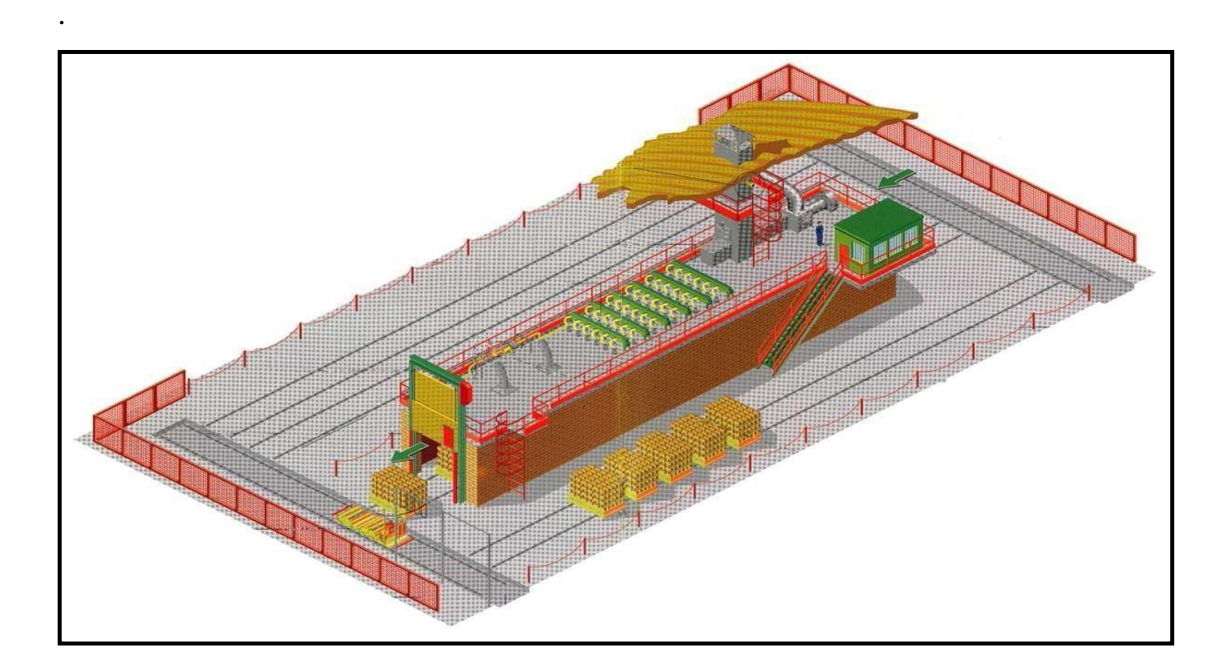

**FIGURE I. 9:**Le Four

<span id="page-32-0"></span>Dernier tiers de la galerie vers la sortie, zone dans laquelle la chaleur est aspirée pour être acheminée partiellement vers la zone de préchauffage, partiellement vers le sécheur et Partiellement éliminée par la gaine.

Sur la voûte ou sur les parois péricentrales, les conduites extérieures à la galerie alimentent le gaz ou le gazole et l'air aux brûleurs, qui produisent une combustion générant la chaleur nécessaire à l'obtention de la température de cuisson (max 1050° C).

Tous les appareils (gaines, échangeurs de chaleur, ventilation, portes, bouchoirs, transbordements, brûleurs) sont contrôlés par des outils commandés par un logiciel gestionnaire qui permet le contrôle de la cuisson selon une courbe prédéfinie, établie sur la base du type d'argile, du volume de la brique et de la courbe de refroidissement.

Dans le tunnel, les chariots en structure métallique, pourvus de roues spéciales, glissent sur la ligne des voies. Les chariots ont une surface de chargement pourvue de couche en réfractaire, qui isole la structure métallique du chariot de la zone supérieure où la brique entrera en contact avec le feu.

À la sortie du four, les produits sont déchargés des chariots, qui reprennent leur cycle, et acheminés vers le poste d'emballage. Voir la figure 1.11 entrée Le Four.

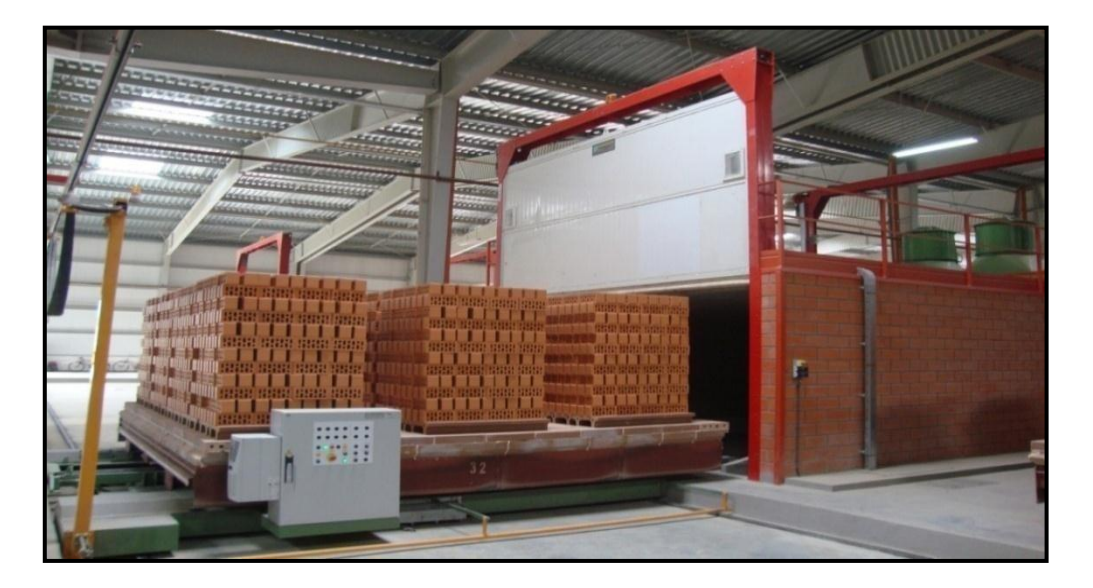

**FIGURE I. 10:**entrée Le Four.

### <span id="page-33-1"></span>**2. 7. La chaleur de Four**

La température est appliquée à briques séchées progressivement tout en augmentant progressivement jusqu'à ce que le milieu du four et puis re-DIP. Le 11 incendiaire générer des températures très élevées dans le milieu du four et est distribué dans le four en fonction de la courbe de four. Voir la figure 1.12 présenté La chaleur de Four.

<span id="page-33-0"></span>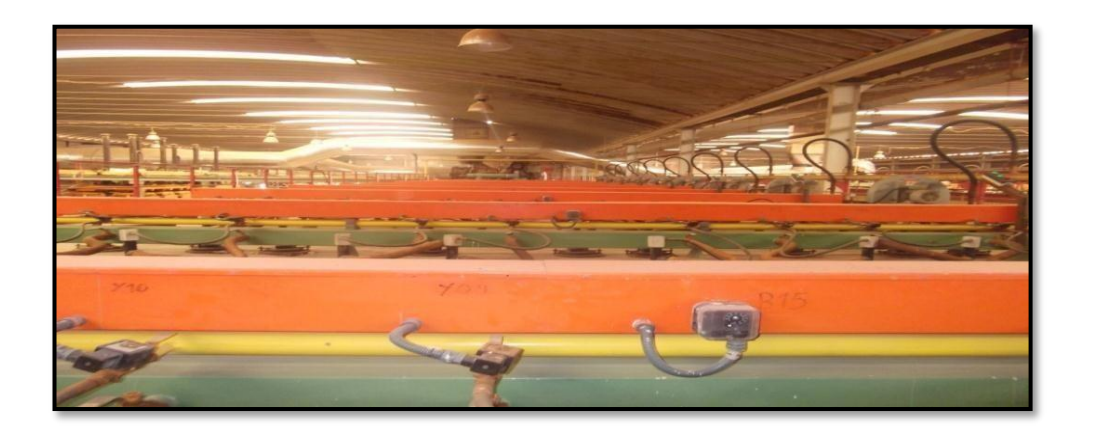

**FIGURE I. 11:**présenté La chaleur de Four.

## <span id="page-34-0"></span>**2. 8. Système de Contrôle et régulation**

Les équipements peuvent être contrôlés par un système commande, contrôle et régulation moyen d'une interface homme - machine et d'un logiciel qui permet le contrôle de tout le processus de l'usine **[4]**.

Il convient de noter que le processus de transport entre chaque étape et l'autre dans le mécanisme, est fait par manuelle entre eux, comme on le fait avec les courroies qui se déplace et qui change les chemins, et le mouvement des machines mécanisme de manutention vers les véhicules, ce qui, à son tour transmis à l'étuve.

Au cours des étapes du processus de production, nous trouvons dans la section préparation, le traitement et séchage, on remplacé équipe-temps de 8 heures par jour **[1]**.

Il peut aussi classifier le type de production dans le complexe de produire en continu pour répondre à la demande constante sur le brique. La figure 1.13 donne une illustration de ce principe.

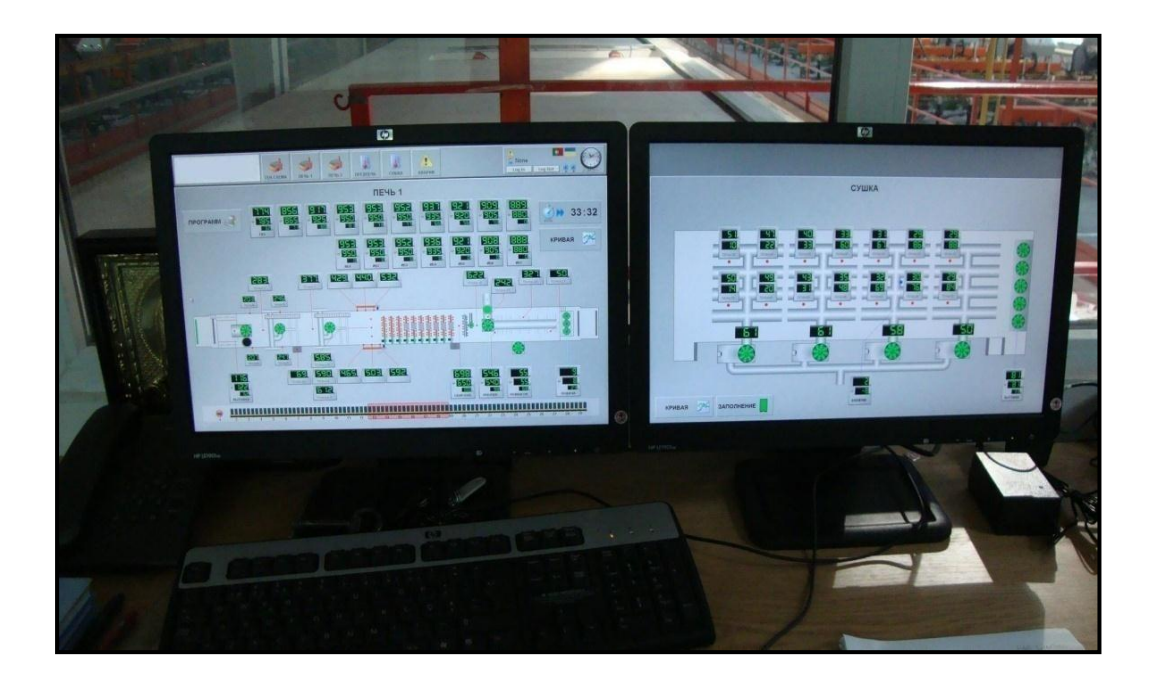

**FIGURE I. 12:**Image de la sale du contrôle.

## <span id="page-35-0"></span>**3. Conclusion**

Dans cette étude on a bénéficié de la reconnaissance d'une façon près de l'industrie briqueterie davantage sur les différentes machines dans usine ouled nail.

On a travaillé sur les différentes machines et on a pris une bonne image sur le travail exposé au danger.

Enfin, on a vu le domaine d'automatisation réel Nous tous les différents composants dans usine.
# **CHAPITRE 02 : Système automatique de nettoyage**

#### **2. Automate Programmable Industriel (API)**

#### **2.1. Introduction**

Un Automate Programmable Industriel (API) est une machine électronique programmable destiné à piloter en ambiance industrielle et en temps réel des procédés industriels. Un automate programmable est adaptable à un maximum d'application, d'un point de vue traitement, composants, langage. C'est pour cela qu'il est de construction modulaire. Il est en général manipulé par un personnel électromécanicien. Le développement de l'industrie à entraîner une augmentation constante des fonctions électroniques présentes dans un automatisme. C'est pour ça que l'APIs'est substituée aux armoires à relais en raison de sa souplesse dans la mise en œuvre.

L'automatisation permet d'apporter des éléments supplémentaires à la valeur ajoutée par le système. Ces éléments sont exprimables en termes d'objectifs par :

- ➢ Accroître la productivité (rentabilité, compétitivité) du système
- ➢ Améliorer la flexibilité de production
- ➢ Améliorer la qualité du produit
- ➢ Adaptation à des contextes particuliers tel que les environnements hostiles pour l'homme (milieu toxique, dangereux. Nucléaire...), adaptation à des tâches physiques ou intellectuelles pénibles pour l'homme (manipulation de lourdes charges,tâches répétitives parallélisées...)
- ➢ Augmenter la sécurité, etc...

# **2.1.1. Généralités sur les automates programmables industriels (API) Historique**

Les Automates Programmables Industriels (API) sont apparus aux Etats-Unis vers 1969 où ils répondaient aux désirs des industries de l'automobile de développer des chaînes de fabrication automatisées qui pourraient suivre l'évolution des techniques et des modèles fabriqués. Un Automate Programmable Industriel (API) est une

machine électronique programmable par un personnel non informaticien et destiné à piloter en ambiance industrielle et en temps réel des procédés industriels.

Un automate programmable est adaptable à un maximum d'applications, d'un point de vue traitement, composants, langage. C'est pour cela qu'il est de construction modulaire. Il est en général manipulé par un personnel électromécanicien.

Le développement de l'industrie entraîné une augmentation constante des fonctions électroniques présentes dans un automatisme c'est pour cela que l'API s'est substituéeaux armoires à relais en raison de sa souplesse dans la mise en œuvre, mais aussi parce que dans les coûts de câblage et de maintenance devenaient trop élevés **[5]**

## **2.1.2. Définition d'un API**

Un automate programmable industriel (API) est un appareil électronique spécialisée dans la conduite et la surveillance en temps réel de processus industriels et tertiaires. Il exécute une suite d'instructions introduites dans sa mémoire sous forme de programme et s'apparente par conséquent aux machines de traitement d'information. Trois caractéristiques fondamentales le distinguent totalement des outils d'informatiques tels que les ordinateurs utilisés dans les entreprises et tertiaires **[5]**

- ❖ Connexion directe aux différents capteurs et actionneurs grâce à cesentrées/sortie
- ❖ Fonctionnement dans des conditions industrielles sévères (température,vibrations, humidité, microcoupure de l'alimentation en énergie électrique…)
- ❖ Son aspect pratique grâce à la possibilité de sa programmation en utilisant un langage spécialement développé pour le traitement de fonctions d'automate

#### **2.1.3. Structure interne d'un API**

La structure interne d'un automate programmable industriel (API) est assez voisine de celle d'un système informatique simple. L'unité centrale est le regroupement du processeur et de la mémoire centrale, elle commande l'interprétation et l'exécution des instructions programme. Les instructions sont effectuées les unes après les autres, séquencées par une horloge **[6].**

#### **2.1.4. Présentation de l'automate Modicon M340**

Robuste, puissant et compact, le nouvel automate Modicon M340 est "la solution" pour les constructeurs de machines dans des applications telles que le packaging

Secondaire, la manutention, le textile, l'imprimerie, l'agroalimentaire, les machines à bois, la céramique… Les processeurs de plate-forme automatisée Modicon M340 gèrent l'ensemble de la station automate, qui se compose de modules d'entrée/sortie TOR, de modules d'entrée/sortie analogiques, de modules de comptage, de modules experts et de modules de communication.

Ces modules sont répartis sur un ou plusieurs racks raccordés au bus local. Chaque rack doit comporter sa propre alimentation ; le rack principal accueille l'unité centrale. Le schéma suivant présente un exemple de configuration de la station automate Modicon M340 avec un rack.

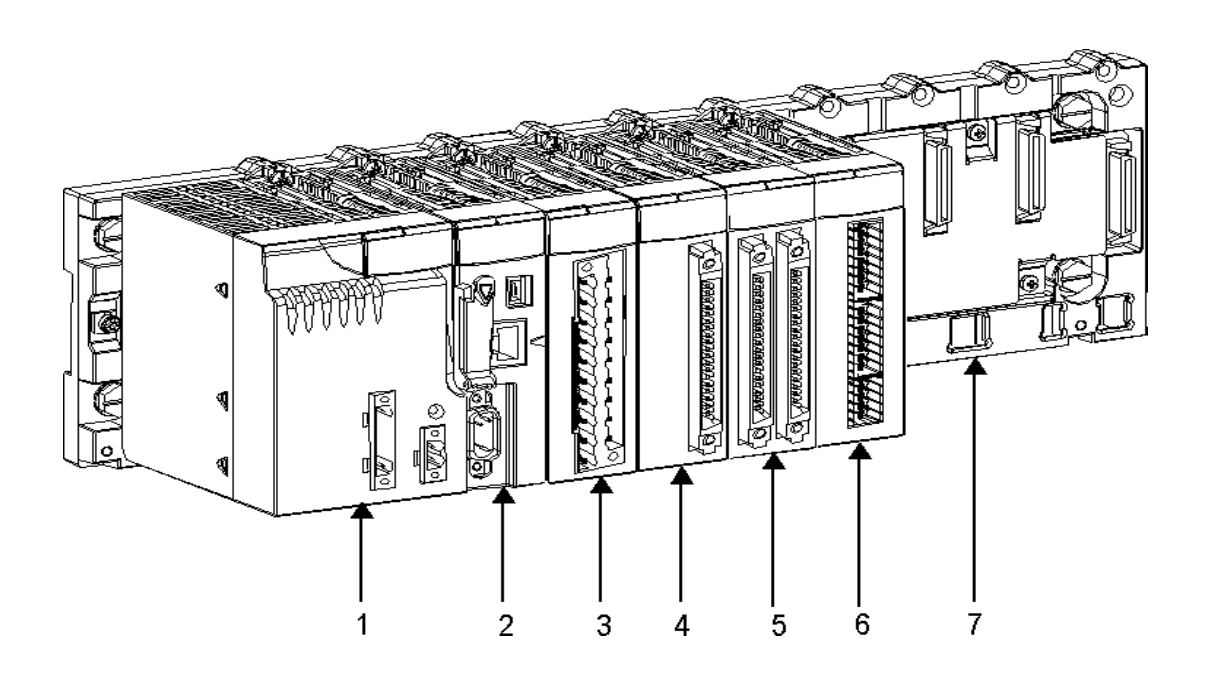

**FIGURE. II. 1:**Automate modicon M340**.[6]**

- (1) : Module d'alimentation
- (2) : Processeur
- (3) : Module d'entrées/sorties à bornier 20 points
- (4) : Module de comptage
- (5) : Module d'entrées/sorties à 2 connecteurs 40 points
- (6) : Rack à 8 emplacements
- (7) : Module d'entrées/sorties à 1 connecteur 40 points

Les processeurs de plate-forme automatisée Modicon M340 gèrent l'ensemble de la station automate, qui se compose de modules d'entrée/sortie TOR, d'entrée/sortie analogiques, de comptage, de modules experts et de communication qui sont répartis sur un ou plusieurs racks raccordés au bus local. Chaque rack doit comporter sa propre alimentation ; le rack principal accueille l'unité centrale.

#### **2.1.5. Présentation des modules d'alimentation**

Chaque rack nécessite 1 module d'alimentation défini en fonction du circuit distribué(courant alternatif ou courant continu) et de la puissance nécessaire au niveau du rack.

Les modules alimentation **BMX CPS** sont destinés à l'alimentation de chaque rackL'offre de modules d'alimentation MMODICON M340 comprend :

- $\checkmark$  Trois modules alimentation pour réseau à courant continu :
	- Module alimentation 24 V isolée BMX CPS 2010,
	- Module alimentation 24...48 V isolées BMX CPS 3020,
	- Module alimentation 125 V BMX CPS 3540T (température de fonctionnementétendue -25 $\degree$  à +70 $\degree$ C)
- ✓ Deux modules alimentation pour réseau à courant alternatif :
	- Module alimentation 100...240 V, 20 W BMX CPS 2000.
	- Module alimentation 100...240 V, 36 W BMX CPS 3500.

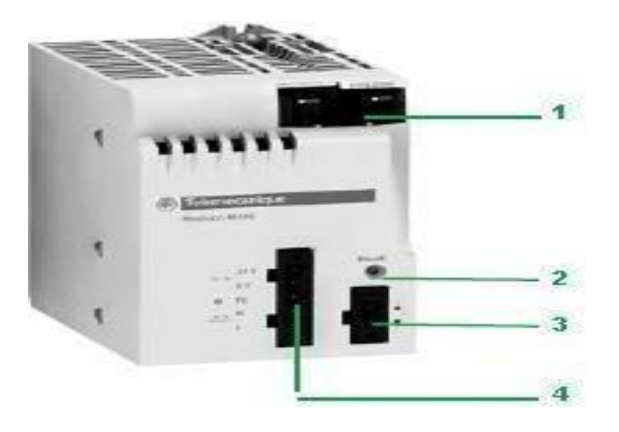

**FIGURE.II. 2:**Module alimentation BMX CPS. **[5]**

Les modules alimentation **BMX CPS \*\*\*\*** disposent :

1. Un bloc de visualisation comprenant :

Un voyant OK (vert), allumé si les tensions racks sont présentes et correctes,

- Un voyant 24 V (vert), allumé lorsque la tension capteur est présente (uniquement avec les modules alimentation courant alternatif BMX CPS2000/3500/3540T).
- 2. Un bouton-poussoir RESET à pointe de crayon provoquant une reprise à froid de l'application.
- 3. Un connecteur 2 contacts recevant un bornier débrochable (à vis à cage ou à ressort) pour le raccordement du relais alarme.
- 4. Un connecteur 5 contacts recevant un bornier débrochable (à vis à cage ou à ressort) pour le raccordement :
- ❖ Du réseau d'alimentation ou, De la terre de protection
- ❖ De la tension 24 V dédiée à l'alimentation des capteurs d'entrées (uniquement avec modules alimentation courant alternatif BMX CPS 2000/3500/3540T).

# **2.1.6. Présentation des Processeurs Modicon M340**

Chaque station automate est muni d'un processeur BMX P34, choisi en fonction de lapuissance de traitement, soit le nombre d'entrées/sorties, la capacité mémoire et les ports de communication.

Les modules processeurs BMXP34 sont de deux types :

- ❖ Modules processeurs de type Standard
- ❖ Modules processeurs de type Performance.

Ces 2 types de processeurs se différencient essentiellement par :

- ❖ Leur nombre d'entrées / sorties (512 ou 1024 E / S)
- ❖ Leur capacité mémoire (2 048 ou 4 096 Ko)

Processeur BMX P34 2020 : un connecteur RJ45 pour la liaison série Modbus ou liaison en mode caractère (RS 232C / RS 485, 2 fils, non isolé).

## **2.1.7. Présentation des modules d'entrées/sorties**

La gamme Modicon M340 est composée de modules d'entrées/sorties TOR et analogiques.

#### **1.Entrées/sorties TOR**

Une large gamme de modules d'entrées/sorties TOR permet de s'adapter aux mieux aux besoins. Ces modules se différencient par les caractéristiques suivantes Tableau II.1 :

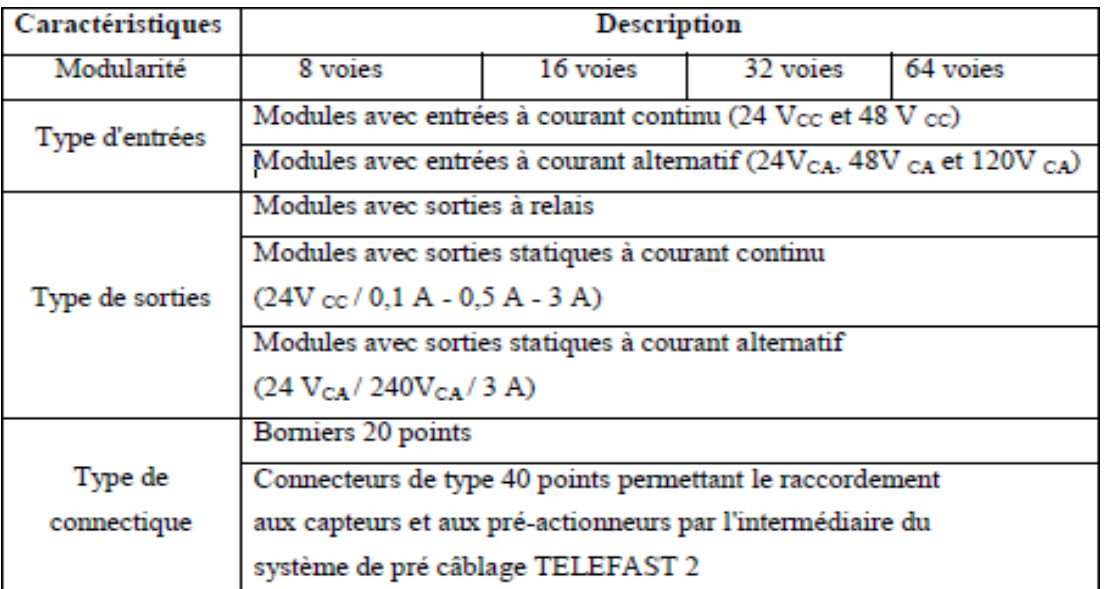

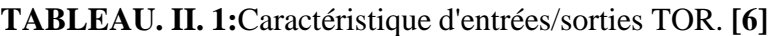

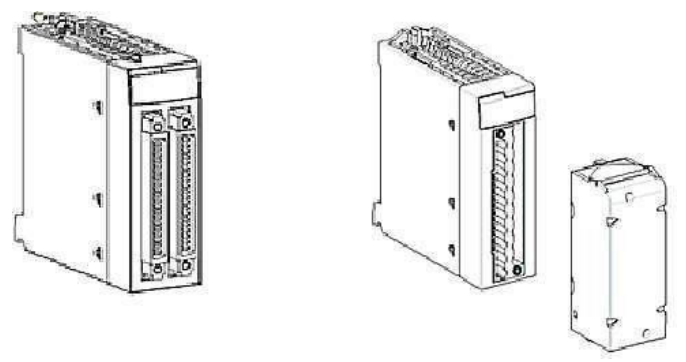

**FIGURE.II. 3:**Module e/s TOR avec cennecteurs 40 points-avec bornier 20points

## **1.** Entrées/sorties analogiques

Une large gamme de modules d'entrées/sorties analogiques permet de s'adapter aux mieux à vos besoins. Ces modules se différencient par les caractéristiques suivantes :

# **TABLEAU. II. 2:**Caractéristique d'entrées/sorties analogique.[8]

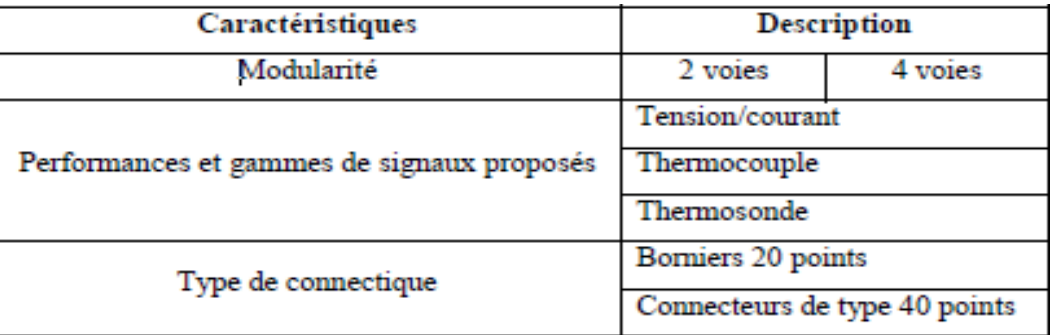

## **2.1.8. Présentation des racks**

Les racks sont disponibles en plusieurs tailles. La liste ci-dessous indique le nombre d'emplacements disponibles pour l'UC et les modules pour chaque référence de rack :

- ❖ 4 emplacements : BMXXBP0400(H) ou BMEXBP0400(H)
- $\div$  6 emplacements : BMXXBP0600(H);
- ❖ 8 emplacements : BMXXBP0800(H) ou BMEXBP0800(H) ;
- ❖ 12 emplacements : BMXXBP1200(H) ou BMEXBP1200(H).

Racks avec alimentations redondantes :

- ❖ 6 emplacements : BMEXBP0602(H) ;
- ❖ 10 emplacements : BMEXBP1002(H).

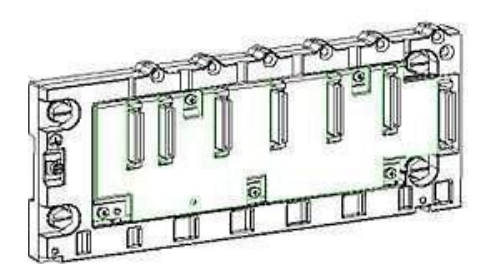

**2.FIGURE. II. 4:**Rac BMXXPB0400

Chaque rack inclut un emplacement supplémentaire réservé au module d'alimentationet un emplacement sur la droite réservé au module d'extension de rack BMXXBE1000.

#### **2.1.9. Présentation de la communication**

Les automates de la gamme Modicon M340 peuvent être utilisés avec différents modes de communication soit USB, Série, Ethernet, CAN open et AS-Interface

### **2.1.10Présentation générale des réseaux d'automates**

#### **Protocole Modbus**

Le protocole Modbus est un protocole créant une structure hiérarchisée (un maîtreet plusieurs esclaves). Le maître gère l'ensemble des échanges selon deux types de dialogues

• Le maître échange avec l'esclave et attend la réponse,

• Le maître échange avec l'ensemble des esclaves sans attendre de réponse (diffusion générale).

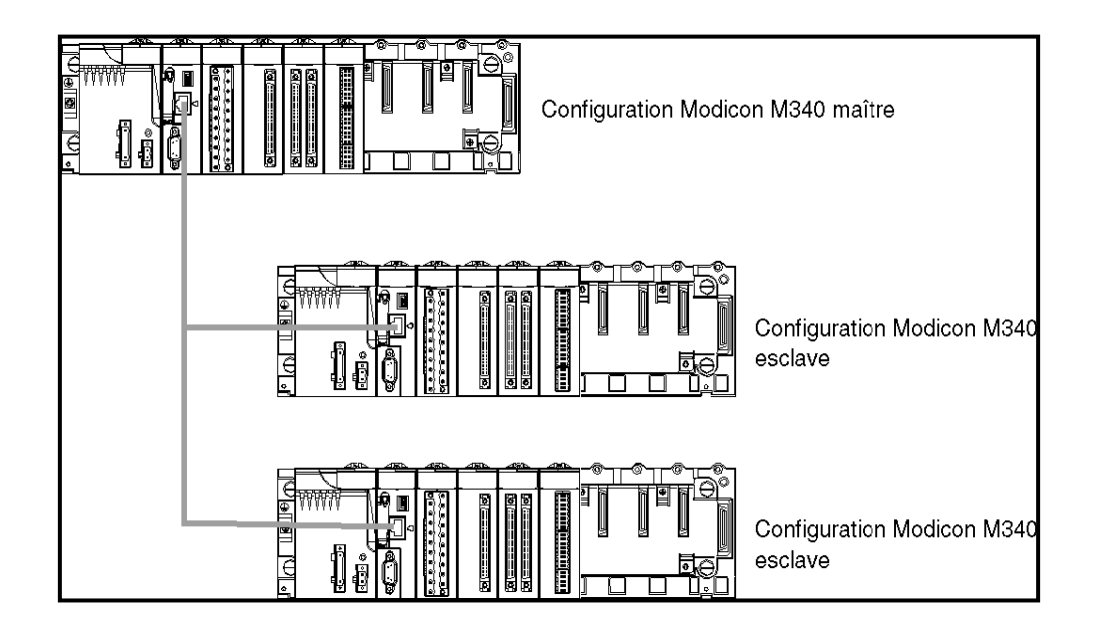

**FIGURE.II. 5:**Protocole modbus Réseau Ethernet

La communication Ethernet vise essentiellement les applications de :

- Coordination entre automates programmables
- Supervision locale ou centralisée
- Communication avec l'informatique de gestion de production,
- Communication avec les entrées/sorties distantes.

La communication Ethernet supporte également, en fonction agent, la gestion dustandard de supervision réseau SNMP.

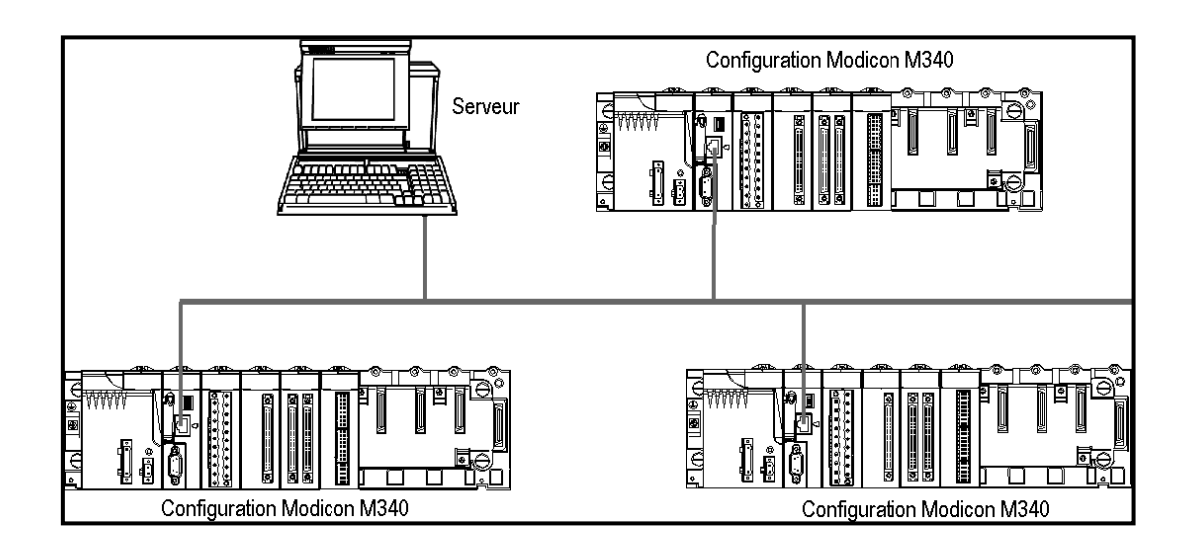

**FIGURE. II. 6:**Réseau Ethernet.

# **2.2. La machine ASPIRA-4D**

# **2.2.1. INTRODUCTION.**

La machine ASPIRA-4D est une machine automatique de nettoyage pour wagons de four tunnel. La machine a été dessinée pour retirer des dits wagons, au moyen d'une aspiration, les particules et les gravats produits dans la manipulation des produits céramiques fabriqués. **[12]**

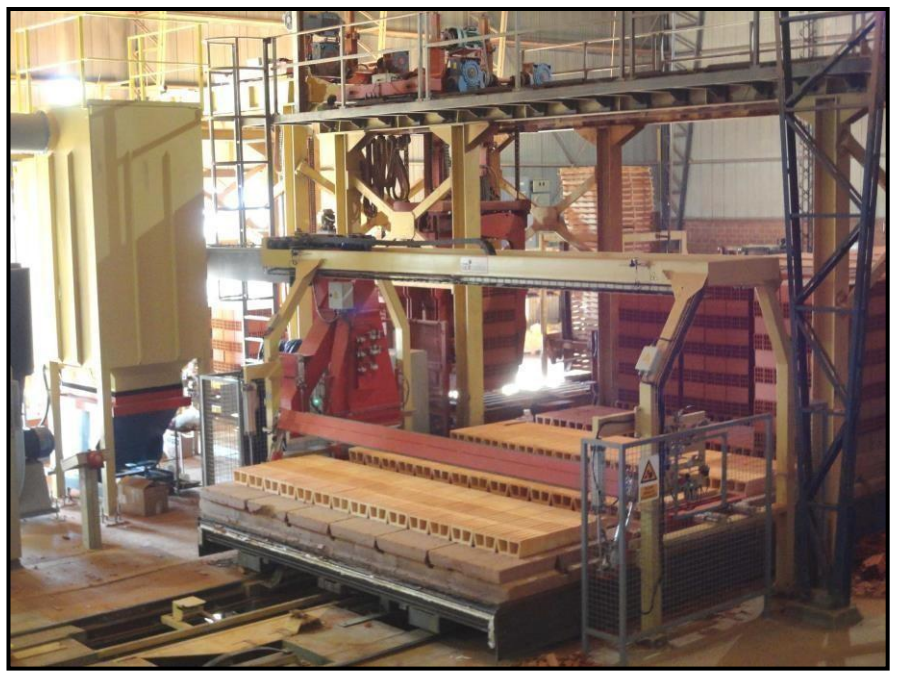

**FIGURE. II. 7:**MACHINE ASPIRA-4D [12]

# **2.2.2 UTILISATION DE LA MACHINE.**

La machine dispose de 10 régulateurs indépendants de pression pour chaque machine pour régler par des zones la pression de travail des différents cylindres pneumatiques installés.**[12]**

## **A. Aliénateur frontal**

À travers du régulateur de pression est adaptée son circuit de pression que le dit aliénateur exerce sur le réfractaire du wagon.

La pression appropriée à son fonctionnement correct, sera celle qui permet d'égaler les pièces du wagon sans arriver à déplacer la totalité et sans abîmer aucune d'elles.

Chaque cylindre de l'aliénateur frontal porte deux régulateurs incorporés, qui permettent d'ajuster la vitesse d'avance et de recul du même

Le mouvement de montée et descente de cet aliénateur est réglé par deux régulateurs de pression indépendants pour pouvoir ajuster la force nécessaire pour obtenir son élévation, et sa vitesse peut être réglée par les régulateurs installés dans chacun de ses deux cylindres. **[12]**

## **B. Aliénateurs latéraux des pièces réfractaires, et des plaques**

À travers du régulateur de pression est adaptée son circuit de pression que le dit aliénateur exerce sur le réfractaire du wagon.

La pression appropriée à son fonctionnement correct, sera celle qui permet d'égaler les pièces du wagon sans arriver à déplacer la totalité et sans n'abîmer aucune d'elles. Chaque aliénateur latéral porte deux régulateurs incorporés, qui permettent d'ajuster la vitesse d'avance et de recul du mem. **[12]**

## **C. Des hottes d'aspiration**

Ces circuits sont dotés d'un régulateur de pression indépendant chacun. Le poids des hottes doit être compensé par les régulateurs, pour ne pas abîmer les pièces réfractaires quand les hottes baissent. **[12]**

En plus d'une régulation de pression, on a installé, des régulateurs qui nous permettent de régler la vitesse de montée et descente des hottes. **[12]**

#### **D. Trémie d'évacuation des particules**

À travers le régulateur de pression de son circuit, on adapte la force avec laquelle les 4cylindres de la trémie d'évacuation appuient celle-ci sur le container.

Dans les cylindres on a installé deux régulateurs au moyen desquels nous pouvonsrégler indépendamment la vitesse de montée et descente de la même. **[12]**

#### **E. Trappe de sélection des Hottes**

À travers du régulateur de pression de son circuit, on adapte la force d'ouverture et fermeture, et par conséquent la dépression d'aspiration que supportera ladite trappe sans modifier sa position. **[12]**

#### **F. Circuit de nettoyage automatique des tubes filtrants**

Le nettoyage des tubes filtrants est équipé avec un régulateur de pression lequel doit être situé pour son correct fonctionnement entre 5,5 et 6,5 Kg/cm2 de pression**[12]**

#### **G. Blocage des wagons**

À travers du régulateur de pression de son circuit, il adapte la force avec laquelle le blocage fixe le wagon contre le cliquet du positionneur tandis que l'aliénateur frontal l'aligne

Dans le cylindre on a installé deux régulateurs au moyen desquels nous pouvons réglerla vitesse d'ouverture et la fermeture de blocage **[12]**

#### **2.2.3 DIFFERENTES MANIÈRES DE FONCTIONNEMENT DE LAMACHINE**

Dans le dessin de la machine deux manières de fonctionnement ont été prévues

#### **Fonctionnement automatique**

C'est la manière qui a été prévue pour le fonctionnement normale la machine, en n'ayant besoin de l'intervention de personne tandis qu'elle travaille de cette manière si aucun arrêt ne se produit. **[12]**

#### **Fonctionnement manuel**

Cette manière doit être utilisée seulement en cas d'un arrêt accidentel de la machine à un cycle moyen, opérations de vérification du fonctionnement de la même, opérations de maintenance, nettoyage manuel périodique des tubes filtrants, ou une répétition du cycle en mode manuel. **[12]**

## **2.2.4 Explication d'un cycle en fonctionnement automatique**

- Le wagon à aspirer est positionné en avant de la hotte d'aspiration moyen du positionneur installé à tel effet.
- L'aliénateur frontal baisse jusqu'à se situer au niveau des pièces réfractaires du wagon.
- L'aliénateur frontal aligne les pièces réfractaires du wagon dans le sens d'avance durant le temps qui a été programmée.
- L'aliénateur frontal aligne les pièces réfractaires du wagon dans un sens retour durant le temps qui a été programmé.
- L'aliénateur frontal remonte jusqu'à sa position la plus élevée pour permettre le déplacent des hottes à travers du portique.
- Les aliénateurs latéraux avancent jusqu'à toucher le réfractaire et en position d'aspiration des latéraux du wagon.

- Les hottes initient le mouvement de translation en avance jusqu'au point de baisse au premier latéral. Ce mouvement est effectué par les hottes dans une position élevé
- Quand la hotte supérieure arrive au point d'aspiration du latéral nº1, elle baisse jusqu'à son plus bas niveau pour aspirer le dit latéral. Le temps dedurée de cette manœuvre est contrôlé par un temporisateur et on peut le modifier à travers du terminal de dialogue.
- Quand l'aspiration du latéral nº1 est finie, la hotte supérieure remonte et la translation reprend dans une avance jusqu'à arriver au point d'aspiration du latéral nº2. Durant tout le parcours, la hauteur de la hotte supérieure s'adapte automatiquement au niveau du réfractaire et la hotte inférieure reste dans sa position la plus élevée
- Quand la hotte supérieure arrive au point d'aspiration du latéral nº2, elle baisse jusqu'à son plus bas niveau pour aspirer dit latéral. Le temps de durée de cette manœuvre est contrôlé par un temporisateur et on peut le modifier à travers du terminal de dialogue
- Quand l'aspiration du latéral nº2 est finie, la hotte supérieure remonte jusqu'àson niveau le plus élevé et la translation reprend vers l'avant jusqu'à arriver au point d'échange des hottes
- Dans ce point, l'échange des hottes est effectué chaque fois qu'il a été sélectionné par programme. Une fois que la hotte est arrivée à son niveau inférieur, le mouvement de translation s'initie vers le retour. À partir de ce moment, la hauteur de la hotte inférieure s'adapte automatiquement au niveau du réfractaire et la hotte supérieure reste dans sa position la plus élevée
- Quand la hotte inférieure arrive au point de fin d'aspiration, elle remonte jusqu'à sa position la plus élevée, et se déplace jusqu'à la fin du parcours de recul.

• Une fois la hotte se trouve en position de repos, les aliénateurs latéraux reculent jusqu'à leur position initiale, le ventilateur passe à une vitesse d'économie d'énergie, le nettoyage des tubes filtrants s'initie et laisse pas au positionneur de wagons pour qu'il puisse faire une autre avance. **[12]**

## **2.2.5 Conditions requises pour mouvements en mode automatique**

- ❖ Pour que la machine initie un cycle en mode automatique, il faut avoir réarmé préalablement la même, on doit appuyer le bouton de mise en marche, le sélecteur manuel doit être en position "AUTOMATIQUE", le sélecteur de passage direct doit être en position "0", le sélecteur de marche ventilateur doit d'être en position "1", etil doit exister une alimentation d'air suffisante pour permettre
- ❖ L'actionnement des différentes équipes pneumatiques. Si ces conditions requises minimales ne s'accomplissent pas la machine ne sera pas mise en marche de manière automatique
- ❖ Pour n'importe quel mouvement de translation de la hotte, les aliénateurs latéraux doivent être en position d'aspiration et l'aliénateur frontal dans sa position la plus élevée.
- ❖ Si la hotte s'arrête pendant le cycle pour détecter un défaut, la translation ne recommencera pas tant que la machine ne sera pas mise en mode manuel et ensuite la mettre à nouveau en mode automatique
- ❖ Le ventilateur ne changera pas à une vitesse d'aspiration jusqu'à ce que latrémie de décharge de particules ne soit pas ajustée au container.
- ❖ La machine ne sera pas mise en marche si le container de particules est plein.
- ❖ Il doit yavoir une pression d'air à l'entrée du circuit pneumatique de la machine. **[12]**

#### **2.2.6 Conditions requises pour un autre cycle d'aspiration**

- L'aliénateur frontal, doit être dans sa position la plus élevée.
- Les aliénateurs latéraux, doivent être séparés du wagon
- La hotte d'aspiration doit être en position de repos.
- Le wagon doit être débloqué.
- La machine doit être réarmée et mise en marche.
- Il doit y avoir pression d'air à l'entrée du circuit pneumatique de la machine. **[12]**

# **2.3. Les moteurs asynchrones triphasés**

# **2.3.1. INTRODUCTION**

Les moteurs asynchrones triphasés représentent plus de 80 % du parc moteur électrique. Ils sont utilisés pour transformer l'énergie électrique en énergie mécanique grâce à desphénomènes électromagnétiques.

C'est une machine robuste, économique à l'achat et ne nécessitant que peu de maintenance. De plus, la vitesse de rotation est presque constante sur une large plage de puissance **[13]**

#### **2.3.2. Généralités**

Le moteur asynchrone triphasé (MAT) a été inventé en 1885 par Galileo Ferraris. Il représente le moteur électrique le plus simple, économique, robuste et fiable que la technique connue. Il est à haute performance, ne nécessite ni lubrification, ni entretien,ne présente aucune difficulté ou particularité pour le démarrage et, par conséquent, `etle dispositif plus répandu dans l'utilisation de l'énergie électrique comme "force motrice

Il peut également être simplement connecté directement au réseau de distribution avec la tension et la fréquence constantes si vous ne voulez pas une vitessed'utilisation précise.

Si nous faisons une comparaison entre MAT et d'autres types de moteurs électriques,nous constatons ce qui suit

## **2.3.3. Les Avantages**

- Faible poids et encombrement à puissance égale
- Absence de dispositifs d'excitation particuliers en prélevant, directement à partir de réseau, la puissance magnétisante nécessaire pour créer le flux inducteur dela machine
- Est auto-démarrant
- d. développe, spontanément et automatiquement, en faisant varier sa vitesse, une couple moteur pour compenser le couple résistant appliqué à l'arbre moteur, ce qui entraîne un fonctionnement stable
- Surcharge, même 100% de sa puissance nominale, exigences
- D'entretien très réduit,
- Simplicité d'utilisation et rendement élevé

# **2.3.4. les inconvénients**

- Au démarrage, par insertion directe sur le réseau, le courant d'appel peut résulter 4 - 10 fois plus que le courant consommé à pleine charge, avec des problèmes au réseau de distribution (chutes de tension) et aux disjoncteurs
- Ce courant s'avère en outre tellement décalé par rapport à la tension (comme dans transformateurs en court-circuit) que le couple moteur développé par le moteurau démarrage, dite couple de démarrage, `et petite malgré la valeur élevée de lacourant absorbé
- La vitesse de rotation du MAT, dans la plage de fonctionnement normale, pratiquement constante, car étroitement liée à la fréquence du courant d'alimentation

• Le couple maximal (proportionnel au carré du rapport entre la valeur efficace dela tension d'alimentation et la fréquence) constante et à une vitesse bien précise.

#### **2.3.5. STRUCTURE**

Le moteur asynchrone triphasé se compose d'une partie fixe dite stator et d'une partiemobile

### **1.ROTOR**

C'est un moteur électrique en courant alternatif dont la vitesse angulaire du rotor est inférieure à la vitesse de rotation du champ magnétique généré par les enroulements de stator, d'où l'asynchronisme (contrairement au moteur synchrone, lavitesse du rotor est fonction directe de la fréquence de génération du champ stator).

Le moteur asynchrone est dit également moteur à induction en vertu de son principe de fonctionnement

#### **2.STATOR**

Le stator est constitué d'un paquet de tôles ayant la forme d'une couronne circulaire. Les rainures internes au paquet de tôles statoriques accueillent les conducteurs (fil de cuivre émaillé) de l'enroulement triphasé statorique. Le rotor est situé à l'intérieur du stator et est constitué d'un paquet de tôles en forme de couronne circulaire, avec un trou intérieur pour le passage de l'arbre de rotation, et des rainures externes (carrières rotoriques) pour accueillir l'enroulement rotorique. Entre stator et rotor, il y a une épaisseur d'air ou diélectrique dit de quelques dixièmes de millimètre pour permettre la libre rotation du rotor

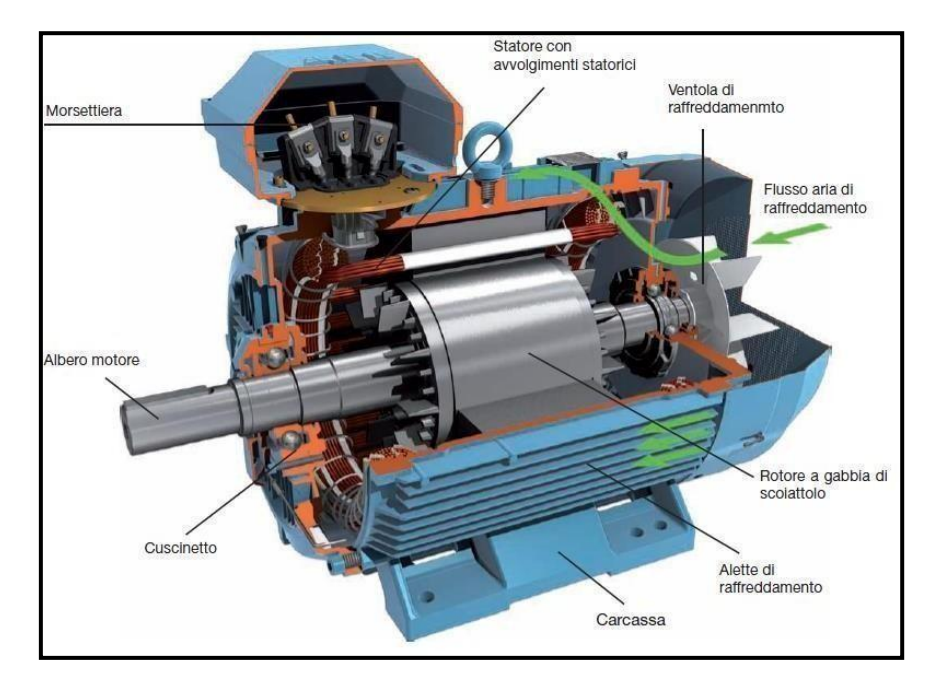

**FIGURE. II. 8:**moteur asynchrone triphasé

# **2.3.6. FONCTIONNEMENT.**

Le fonctionnement du MAT est basé sur l'utilisation du champ magnétique rotatif, généré par trois enroulements statoriques, disposés dans la carcasse statorique décalésd'un angle de 120 alimentés par une tension triphasée (chaque tension déphasée de à l'autre).

Les spires en court-circuit (de matériau conducteur) qui s'enroulent sur le rotor sont immergées dans le champ magnétique rotatif statorique.

La vitesse du champ magnétique rotatif (de synchronisation) est donnée par :n =  $60$  \*f / p [rpm] où les variables sont :

F : fréquence des courants statistiques

P : nombre de paires de pôles de la machine (présentes dansle stator)

Par paire de pôles, on entend un champ magnétique rotatif généré par un terne

De enroulements décrits ci-dessus.

Un flux magnétique variable est généré dans le circuit de rotor, car le champ magnétique B roue. En raison de cette variation de l'écoulement, dans le circuit de rotor, une trois est induite de courants induits loi de Faraday - Neumann - Lenz), déphasés de géométriques. Le résultat de ce tri de courants rotoriques induits est un champmagnétique rotor, également rotatif, qui est attiré par le champ rotatif statorique et le "poursuit", avec une vitesse angulaire inférieure à la vitesse de synchronisation

#### **2.3.8. Branchement étoile ou triangle**

Il y a deux possibilités de branchement du moteur au réseau électrique triphasé. Le montage en étoile et le montage en triangle. Avec un branchement en étoile, la tensionaux bornes de chacune des bobines est d'environ 230V. Dans le montage en triangle, chacune des bobines est alimentée avec la tension nominale du réseau (400V). On utilise le montage étoile si un moteur de 230V doit être relié sur un réseau 400V ou pour démarrer un moteur à puissance réduite dans le cas d'une charge avec une forte inertie mécanique **[14]**

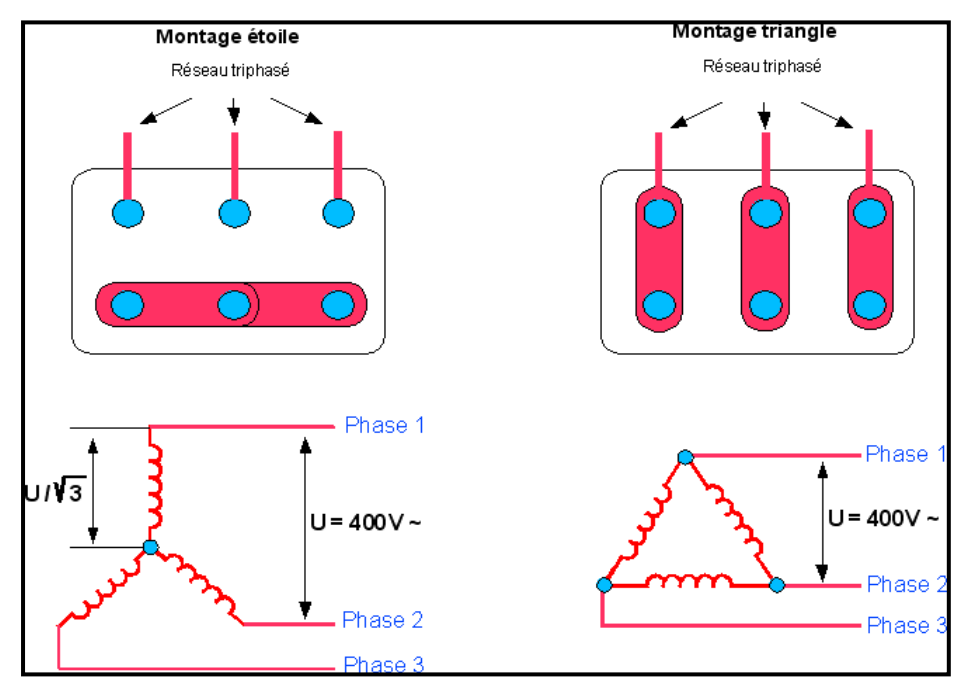

**FIGURE. II. 9:**Branchement étoile ou triangle[14]

# **2.3.9Plaques signalétiques**

- **•** Type :(LS90Lz) référence propre au constructeur
- Puissance :(1,5Kw) puissance utile délivrée sur l'arbre du moteur.
- Facteur de puissance ou cos phi:(0,78) permet le calcul de la puissance réactive consommée.
- Rendement (76%) : permet de connaître la puissance électrique consommée ou absorbée
- Tensions : (230v/400v) la première indique la valeur nominale de la tension aux bornes d'un enroulement. Elle détermine le couplage (étoile ou triangle) à effectuer en fonction de la tension du réseau d'alimentation.
- Intensités :(6,65A/3,84A) Elles représentent l'intensité en ligne (dans chaque phase) pour chacun des couplages
- Vitesse :(1440 Tr/min) Indique la vitesse nominale du rotor. On dit aussi vitesse réelle. On connait alors La vitesse de synchronisme ns du moteur (ici 1500 tr/min)
- Classe d'isolement :(non indiquée)
- Température ambiante :(40°C) utilisation recommandée maximum
- Fréquence :(50Hz) fréquence du réseau d'alimentation.
- Nombre de phases :(Ph 3) moteur triphasé
- Service :(S1) utilisation en marche continue, intermittente...
- Indice de protection IP :(non indiquée) défini par trois chiffres le degré de protectiondu moteur à la poussière, à l'eau et aux chocs **[14]**

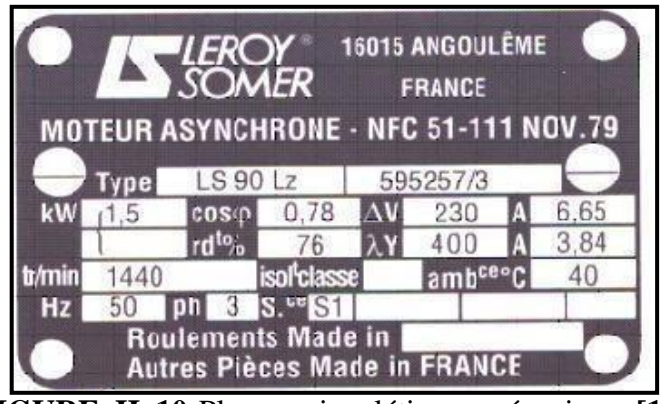

**FIGURE. II. 10:**Plaques signalétiques mécanique **[14]**

## **2.4.LES VERINS**

#### **2.4.1. Introduction**

Les vérins viennent dans une variété de formes et de tailles. Le fluide de travail (vérinshydrauliques, vérins pneumatiques), l'action (action simple ou effet unique, action double ou effet double, rotation), ou d'autres caractéristiques (vérins à chambre ovale,vérins à double tige, etc.) les identifient.[15]

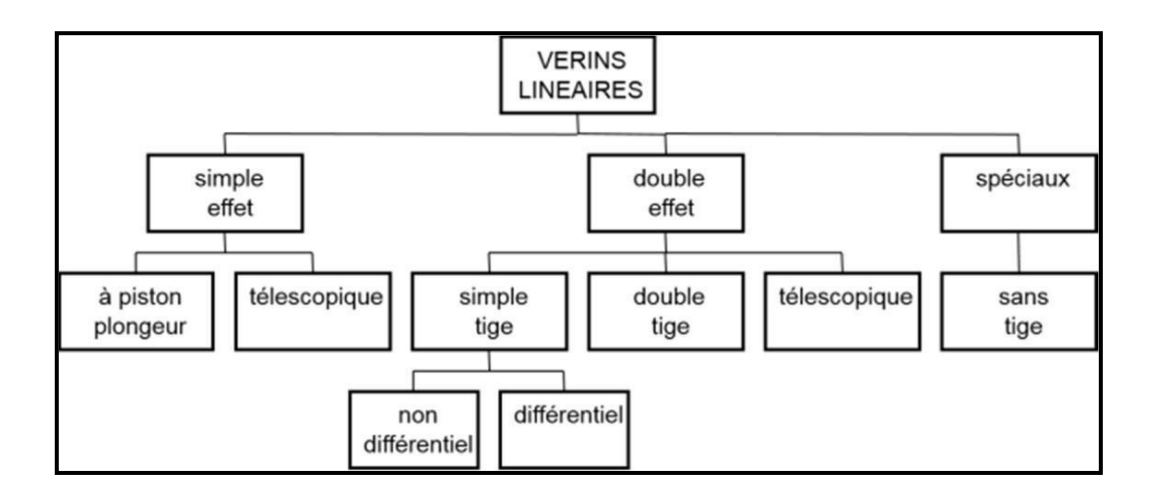

**FIGURE. II. 11:**Différents types de vérins [15]

#### **2.4.2Les vérins simples effet**

Un vérin de ce type ne peut exercer un effort que dans une direction. Un ressort de rappel est utilisé pour ramener l'objet à sa position d'origine.

La pression d'air est uniquement sur un côté du piston dans un cylindre à effet unique.Un ressort ou une tension externe garantit le retour du piston.

Le type 3/2 est le type de distributeur le plus courant. Une seule chambre de ces cylindres est exempte d'huile. La sortie de la tige est la seule partie du système qui estcontrôlée par l'hydraulique. Un ressort ou un poids externe est utilisé pour rétracter latige.[16]

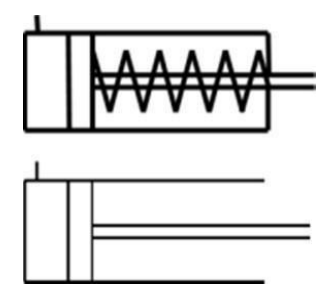

**FIGURE. II. 12 :**vérins simple effets [16]

#### **A. Les principaux avantages des vérins simples**

-une faible force de déplacement.

-une petite longueur d'installation.

-une faible force de mouvement de retour[16]

### **B. Inconvénients**

À course égale, ils sont plus longs que les vérins double effet. La vitesse de la tige estdifficile à régler et les courses proposées sont limitées (jusqu'à 100 mm). Ils sont utilisés pour des travaux simples : serrage, éjection, levage, emmanchements, etc. [16]

## **2.4.3. Les vérins doubles effet**

Ce type de vérin permet de transmettre des efforts dans les deux sens : quand la tige duvérin sort et quand elle rentre [17].

La pression exercée par le fluide est distribuée alternativement de chaque côté du piston. L'effort exercé en poussant (sens 1) est supérieur à celui obtenu en tirant (sens2) du faitde l'inégalité des surfaces. Les vérins sont constitués d'un cylindre, fermé aux deux extrémités, à l'intérieur duquel coulisse un ensemble tige piston. On distingue donc deux chambres

- La chambre arrière est la partie du cylindre qui ne contient pas la tige du vérin.
- La chambre avant est la partie du cylindre qui contient la tige du vérin.

# **A. Avantages**

Plus grande souplesse d'utilisation contrôle du débit à l'échappement possible dans 1 ou les 2 sens. Ils offrent de nombreuses réalisations et options. Ce sont les vérins les plus utilisés industriellement.

## **B. Inconvénients**

Ils sont plus coûteux

## **2.4.4. Les vérins rotatifs**

Ce type de vérin permet de transformer un mouvement de translation en un mouvement de rotation par un système crémaillère et roue dentée [17].

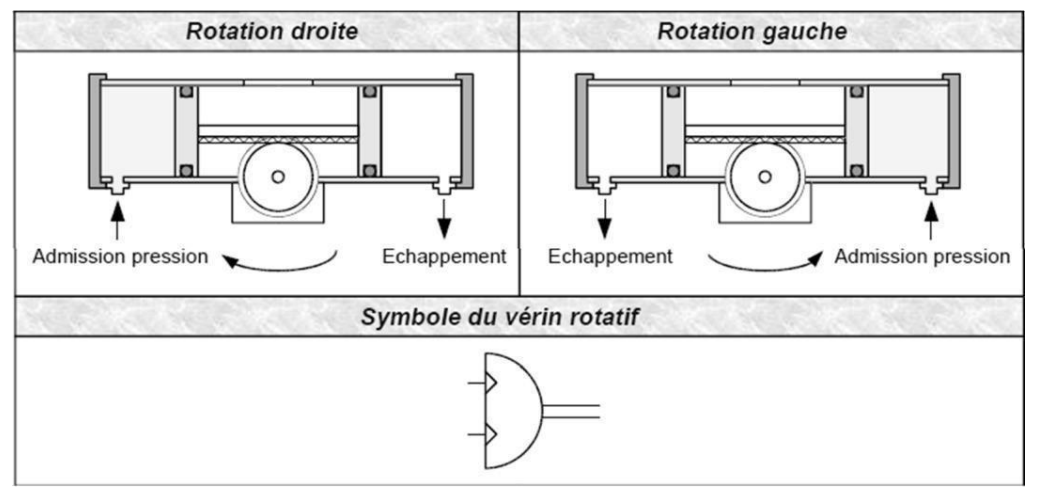

**FIGURE. II. 13:**Vérin rotatif

#### **2.5.LES DISTRIBUTEURS**

#### **2.5.1. Introduction**

Pré actionneur électro pneumatique, appelé encore distributeur, commande l'établissement Et l'interruption de la circulation de l'énergie pneumatique entre la source génératrice. (Comme le contacteur associe à un moteur électrique, le distributeur est le pré actionneur associe à un vérin pneumatique).[16]

## **2.5.2. Constitution d'un distributeur**

Ce distributeur est donc destiné à diriger le fluide sous pression vers l'actionneur en sens inverse, et par une autre voie, il assure le retour sans pression à l'air libre (échappement). Les distributeurs possèdent les mêmes éléments de base :

- ➢ Le corps.
- $\triangleright$  Le tiroir cylindrique en acier.
- ➢ Le pilotage électrique.
- ➢ Nombre d'orifice.
- ➢ Nombre de position

# **2.5.3 Différents Type des Distributeurs**

Les distributeurs dépendent la taille du vérin :

• Si le vérin est à simple effet et ne comporte donc qu'un seul orifice à alimenterOn utilise un distributeur ne comportant qu'un seul orifice de sortie [18]

## **I.Distributeur3/2**

À trois orifices (pression, sortie, échappement) et à deux positions.

• Si le vérin est à double effet et comporte donc deux orifices sur lesquels il faut Alterner les états de pression et d'échappement, on utilise un distributeur comportant deux orifices de sortie. Deux possibilités sont offertes [18]

## **II. Distributeurs 4/2**

À quatre orifices (pression, sortie1, sortie 2, échappement) et deux positions[19]

# **III. Distributeurs5/2**

À cinq orifices (pression, sortie 1, sortie 2, échappement 1, échappement 2) et deux positions.[19]

Dans les cas particuliers où il est nécessaire d'immobiliser ou de mettre hors énergie le vérin double effet, on utilise un distributeur 5/3 (cinq orifices, trois positions) à centre fermé ou à centre ouvert[18]

# **2.5.4. Pilotage de distributeurs**

Bistable : le distributeur garde sa position en l'absence de signal de pilotage(fonction mémoire).[19]

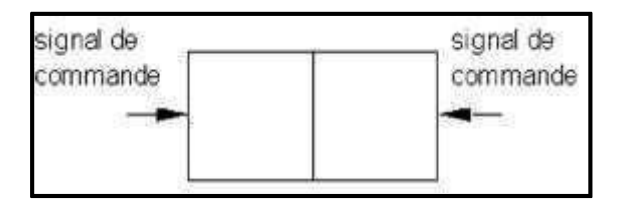

. **FIGURE. II. 14:**Pilotage distributeurs de type bistable [19]

Monostable : le distributeur est rappelé dès la disparition du signal de pilotagepar un ressort[19]

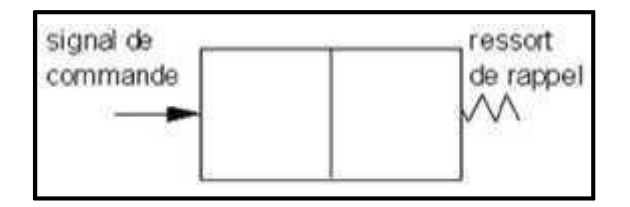

**FIGURE. II. 15:**Pilotage distributeurs de type Monostable[19]

Les distributeurs sont à pilotage pneumatique ou avec l'addition d'électrovannes à pilotage électrique[19]

**TABLEAU. II. 3:**Représente type de pilotage pneumatique.[19]

| Pilotage pneumatique | Pilotage Electrique | Pilctage mecanique |
|----------------------|---------------------|--------------------|
|                      |                     |                    |

Les commandes manuelles auxiliaires facilitent les interventions de mise au point sur les machines. Exemple d'un distributeur 5/2 monostable à pilotage électropneumatique avec commande auxiliaire manuelle.[19]

## **2.4.5. Constitutions d'un distributeur 5/2**

La figure suivante représente constituant d'un distributeur

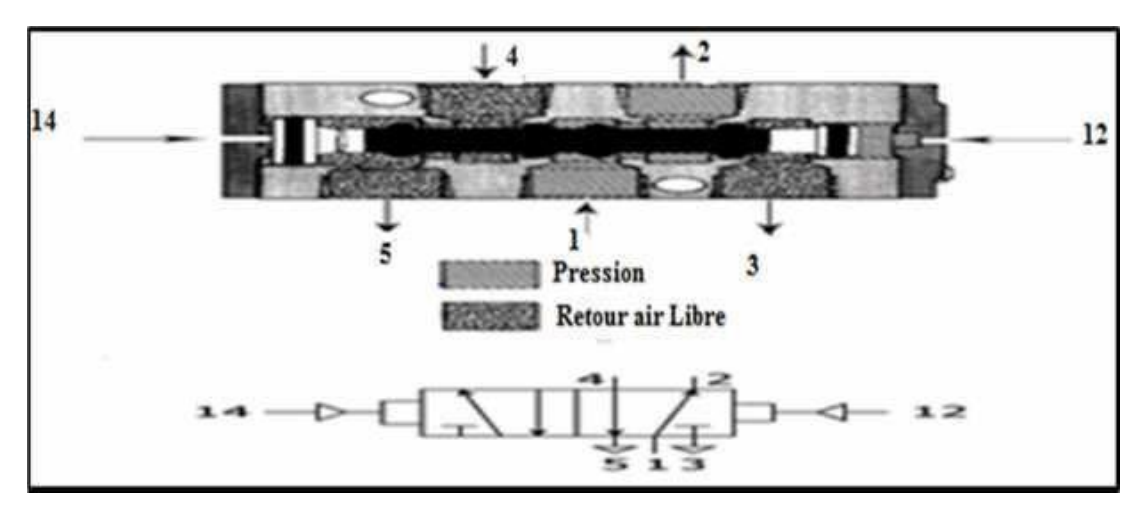

**FIGURE. II. 17:**Schéma explicatif d'un distributeur 5/2.

- 4 : orifice d'alimentation
- 1et 2 : Orifice d'utilisation à relie au vérin à commande
- 3 et 5 : Orifice D'échappement connectable
- 14 : Orifice de pilotage et commander la sortie de fluide 1 vers 4.
- 12 : Orifice de pilotage et commander la rentrée de fluide 4 vers
- 5.2 est l'échappement en 3.

# **2.5.6. Principe de fonctionnement d'un distributeur 5/2 Sortie de la tige**

Dans cette position, le tiroir du distributeur occupe une position précise. La pression arrive par l'orifice 1 et se dirige vers l'orifice 4 Sous l'action de l'air comprimé, la tige de vérin sort la chambre avant se vide par l'orifice 2 et l'air se dirige vers l'échappement 3.

#### **Conclusion**

Dans ce chapitre on a présenté l'automate programmable industriel Modicon M340 et ces différents modules et le système automatique de nettoyage aspira 4D

**CHAPITRE 03 : Automatisation de Système de nettoyage des wagons**

# **CHAPITRE 03 : Automatisation de Système de nettoyage des wagons**

#### **3.Introduction**

Lorsque la complexité des processus augmente et que les machines et les installations doivent répondre à des spécifications de fonctionnalité toujours plus sévères, l'opérateur a besoin d'un maximum d'informations pour observer l'état actuel du système. Ces informations s'obtiennent au moyen de l'Interface Homme-Machine (IHM).[20]

Ce chapitre a deux objectifs principaux :

Le premier objectif est faire l'automatisation du systèm de nettoyage automatique , nous allons réaliser un programme en utilisant le logiciel TIA portal V13 et l'implanter dans l'automate S7-1200.

Le deuxième est de procéder à la simulation de notre systèm de nettoyage automatique, afin de permettre aux opérateurs un contrôle et une manipulation plus commande en temps réel par le moyen d'un PC, à l'aide de logiciels de simulation PLC Sim.

#### **3.1.TIA Portal (Totally Integrated Automation)**

En réponse à la pression internationale croissante de la concurrence, il est aujourd'hui plus que jamais important d'exploiter à fond tous les potentiels d'optimisation sur l'ensemble du cycle de vue d'une machine ou d'une installation.

Des processus optimisés permettent de réduire le coût total de possession, de réduire letemps entre la conception et la commercialisation et d'améliorer la qualité. Cet équilibreparfait entre qualité, temps et coûts et plus que jamais le facteur décisif de la réussiteindustrielle.

Totally Integrated Automation apporte une réponse optimale à toutes les exigences et offre un concept ouvert vis à vis des normes internationales et de systèmes tiers. Avec ses six principaux caractéristiques systèmes et robustesse, Le TIA Portal accompagne l'ensemble du cycle de vie d'une machine ou d'une installation. L'architecture système complète offre des solutions complètes pour chaque segment d'automatisation sur la base d'une gamme de produits complète **[7]**

#### **3.2. Description du logiciel TIA Portal**

La plateforme « Totally Intergrated Automation Portal » est le nouvel environnement de travail Siemens qui permet de mettre en oeuvre des solutions d'automatisation avec un système d'ingénierie intègre comprenant les logiciels SIMATIC Step7 et SIMATIC WinnCC **[7]**

### **3.3. SIMATIC STEP 7**

SIMATIC STEP 7, intégré à TIA Portal, est le logiciel de configuration, programmation, vérification et diagnostic de tous les automates SIMATIC. Doté d'un grand nombre de fonctions conviviales, SIMATIC STEP 7 garantit une efficacité nettement supérieure pour toutes les tâches d'automatisation, qu'il s'agisse de la programmation, de la simulation, de la mise en service ou de la maintenance **[7]**

#### **3.3.1. Vue du portal et vue du projet**

Lorsqu'on lance TIA Portal, l'environnement de travail se décompose de deux types de vue :

- ✓ **Vue du portal :** elle est axée sur les tâches à exécuter et sa prise en main est très rapide
- ✓ **Vue du projet :** elle comporte une arborescence avec les différents éléments duprojet, les éditeurs requis s'ouvrent en fonction des tâches à réaliser. Données, paramètres et éditeurs peuvent être visualisés dans une seule et même vue

# **3.3.2. Vue du portal**

Chaque portail permet de traiter une catégorie de tâche (action) la fenêtre affiche la liste des actions peuvent être réalisées pour la tache sélectionnée **[7]**

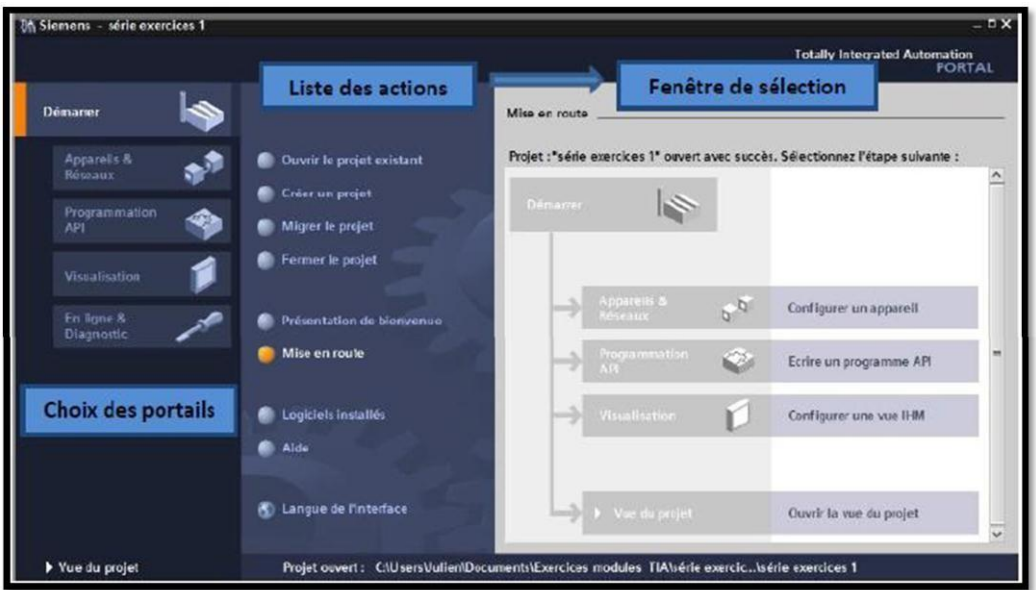

**FIGURE.III. 1:Vue du portal [7].**

# **3.3.3. Vue du projet**

L'élément « Projet » contient l'ensemble des éléments et des données nécessaires pourmettre en œuvre la solution d'automatisation souhaitée

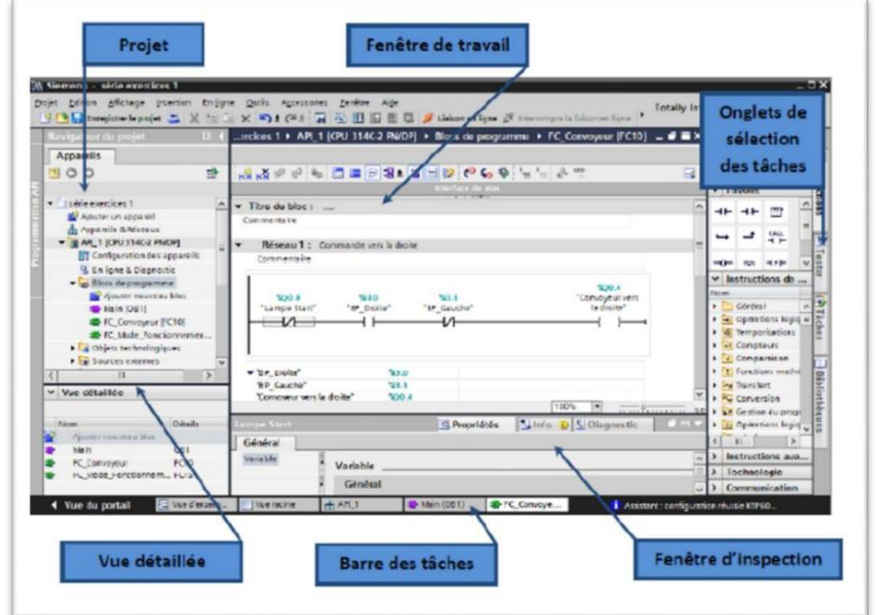
#### **FIGURE.III. 4:Vue du projet[7]**

- ❖ **La fenêtre de travail :** permet de visualiser les objets sélectionnés dans le projet pour être traités. Il peut s'agir des composants matériels, des blocs de programme, des tables des variables, des HMI
- ❖ **La fenêtre d'inspection :** permet de visualiser des informations complémentaires sur un objet sélectionné ou sur les actions en cours d'exécution (propriété du matériel sélectionné, messages d'erreurs lors de la compilation des blocs de programme…)
- ❖ **Les onglets de sélection de tâches :** ont un contenu qui varie en fonction de l'objet sélectionné (configuration matérielle, bibliothèques des composants, bloc de programme, instructions de programmation).
- Cet environnement de travail contient énormément de données. Il est possible de masquer ou réduire certaines de ces fenêtres lorsque l'on ne les utilise pas.[88]

Il est également possible de redimensionner, réorganiser, désancrer les différentesfenêtres.

#### **3.3.4. Adressage des E/S**

Pour connaitre l'adressage des entrées et sorties présentes dans la configuration matériel, il faut aller dans « Appareil et réseau » dans le navigateur du projet. Dans la fenêtre de travail, on doit s'assurer d'être dans l'onglet « Vue des appareils » et de sélectionner l'appareil voulu **[7]**

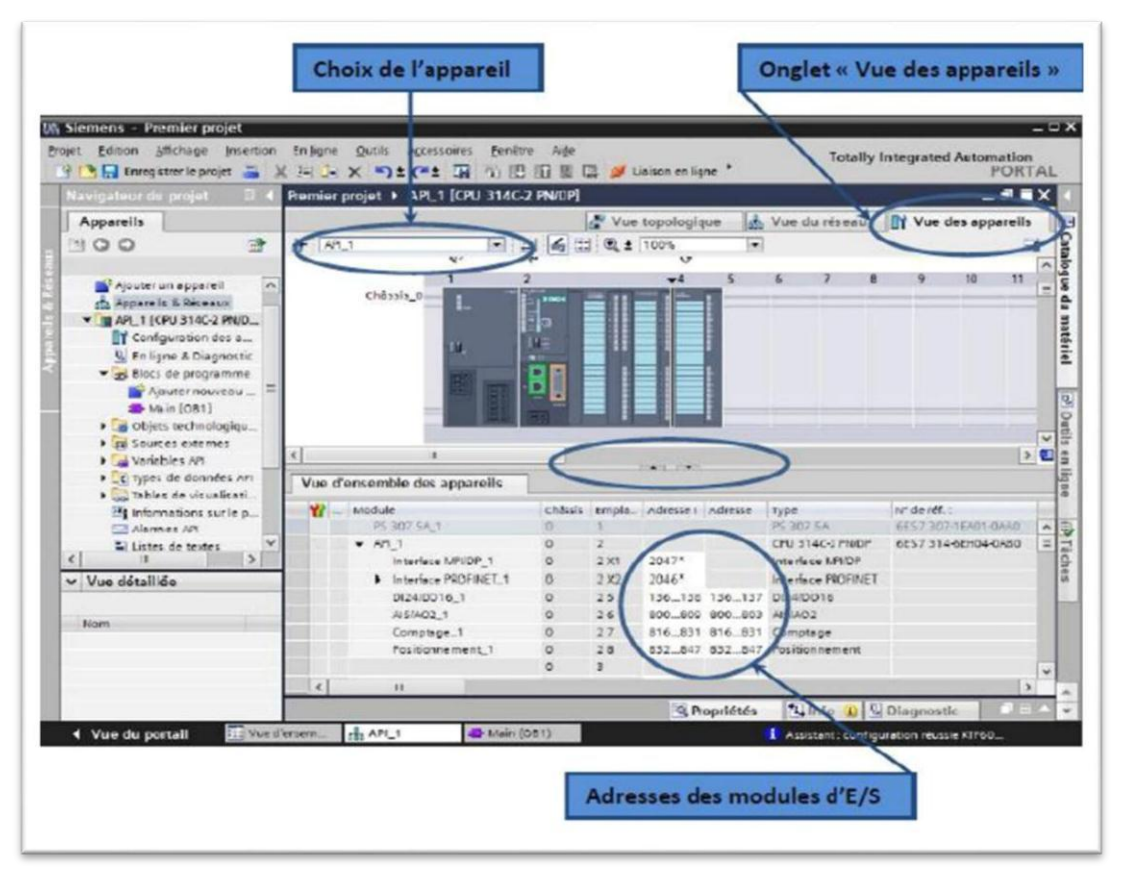

**FIGURE.III. 5:Adressage des E/S [7]**

On sélectionne la CPU puis à l'aide des deux petites flèches (voir figure), on fait apparaitre l'onglet « Vue d'ensembles des appareils ». Les adresses des entrées et sorties apparaisse. On peut les modifier en entrant une nouvelle valeur dans la case correspondante. **[7]**

# **3.3.5. Les variables API**

# **1.1 Adresses symbolique et absolue**

Dans TIA portal, toutes les variables globales (entrées, sorties, mémentos,…) possèdent une adresse symbolique et une adresse absolue.

- ✓ **L'adresse absolue :** représente l'identificateur d'opérande (I, Q, M,…) et son adresse et numéro de bit.
- ✓ **Adresse symbolique :** correspond au nom que l'utilisateur a donné à la variable

(ex : bouton marche). Le lien entre les adresses symbolique et absolue se fait dans la table des variables API.

Lors de la programmation, on peut choisir d'afficher les adresses absolues, symboliquesou encore les deux simultanément. **[7]**

# **3.3.6. Table des variables API**

C'est dans la table des variables API que l'on va pouvoir déclarer toutes les variables et les constantes utilisées dans le programme. Lorsque l'on définit une variable API

il faut définir :

- **Un nom :** c'est l'adressage symbolique de la variable
- **Le type de donnée :** BOOL, INT,…
- **L'adresse absolue :** par exemple Q 1.5.

On peut également insérer un commentaire qui nous renseigne sur cette variable. Le commentaire peut être visible dans chaque réseau utilisant cette variable **[7]**

# **1.2 Liaison avec l'automate :**

Il faut maintenant charger la configuration de l'automate dans celui-ci. Pour cela, il faut tout d'abord connecter l'automate au PC en utilisant l'interface SIMATIC S7 PC USB adapté.

Ensuite, après avoir sélectionné la vue « En ligne et diagnostique », sélectionnez lesoptions suivantes :

- **Mode** : MPI
- Interface PG /PC : pc Adapter **[7]**

# **3.3.7. Adresse Ethernet de la CPU**

Toujours dans les propriétés de la CPU, il est possible de définir son adresse Ethernet. Un double clic sur l'icône Ethernet de la station fait apparaitre la fenêtre d'inspection permettant de définir ses propriétés.

Pour établir une liaison entre la CPU et la console de programmation, il faut affecter aux deux appareils des adresses appartenant au même sous réseau. L'adresse utilisée est 192.168.0.2 de l'automate. **[7]**

# **3.3.8. WinCC sur TIA portal**

WinCC (TIA portal) est un logiciel d'ingénierie pour la configuration de pupitres SIMATIC, de PC industriel SIMATIC et de PC standard par le logiciel de visualisation.

Le SIMATIC WinCC dans le TIA portal fait partie d'un nouveau concept d'ingénierie intégré qui offre un environnement d'ingénierie homogène pour la programmation et la configuration de solution de commande, de visualisation d'entrainement, c'est le logiciel pourtoutes les applications IHM allant de solutions de commande simples avec basic panels aux applications SCADA pour système multipostes basé sur PC **[7]**

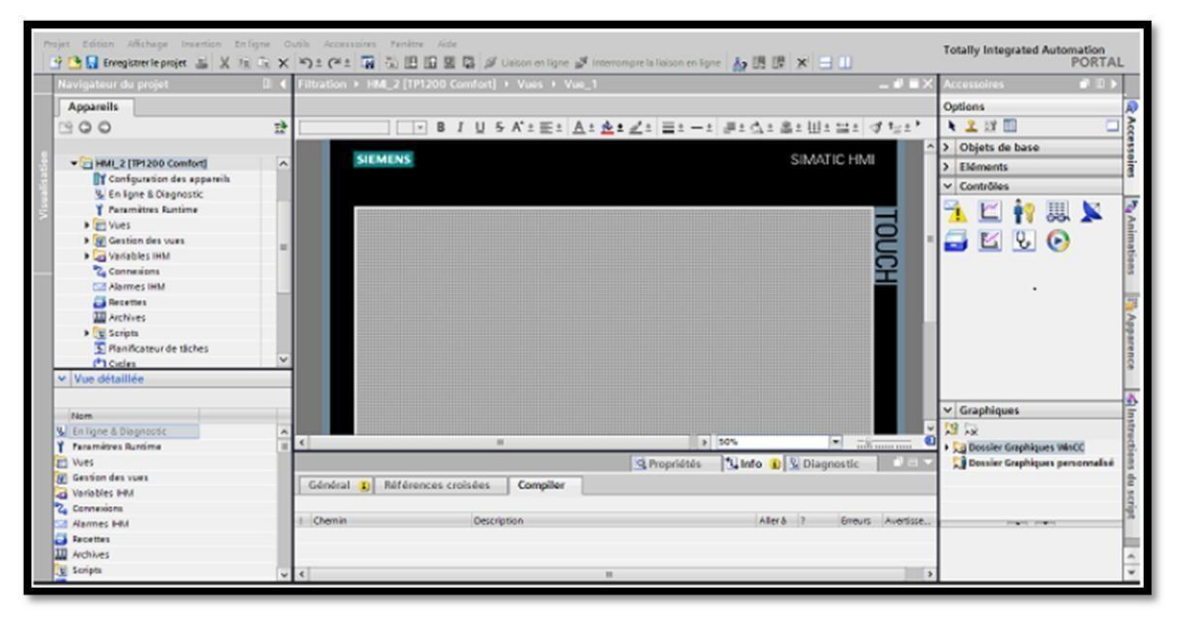

**FIGURE.III. 6:Vue SIMATIC HMI [7]**

# **3.4. Cahier des charges**

• Le wagon à aspirer est positionné en avant de la hotte d'aspiration moyen du positionneur installé à tel effet.

- L'aliénateur frontal baisse jusqu'à se situer au niveau des pièces réfractaires du wagon.
- L'aliénateur frontal aligne les pièces réfractaires du wagon dans le sens d'avance
- L'aliénateur frontal aligne les pièces réfractaires du wagon dans un sens retour
- L'aliénateur frontal remonte jusqu'à sa position la plus élevée pour permettre le déplacent des hottes à travers du portique.
- Les aliénateurs latéraux avancent jusqu'à toucher le réfractaire et en position d'aspiration des latéraux du wagon.
- Les hottes initient le mouvement de translation en avance jusqu'au point de baisse au premier et deuxieme latéral au meme temps. Ce mouvement est effectué par les hottes dans une position élevé
- Quand la hotte arrive au points d'aspirationd du deux latérals , elle baisse jusqu'à son plus bas niveau pour aspirer le dit latéral. Le temps de durée de cette manœuvre est contrôlé par un temporisateur et on peut le modifier à travers du terminal de dialogue.
- Quand l'aspiration du deux latérals est finie, la hotte remonte jusqu'à son niveau le plus élevé et la translation reprend vers l'avant jusqu'à arriver au point de fin d'aspiration
- Quand la hotte arrive au point de fin d'aspiration, elle remonte jusqu'à sa position la plus élevée, et se déplace jusqu'à la fin du parcours de recul.
- Le système revient au point de départ

# **3.5.GRAFCET**

Ce langage permet de représenter graphiquement et de façon structurée le fonctionnement d'un automatisme séquentiel. La saisie du programme se fait en «dessinant » les grafcets à partir des symboles proposés. Les réceptivités et les actions sont décrites sous forme de réseau LADDER. Lors de l'exécution du programme, le processeur ne lira que les parties du logiciel concernant les étapes actives

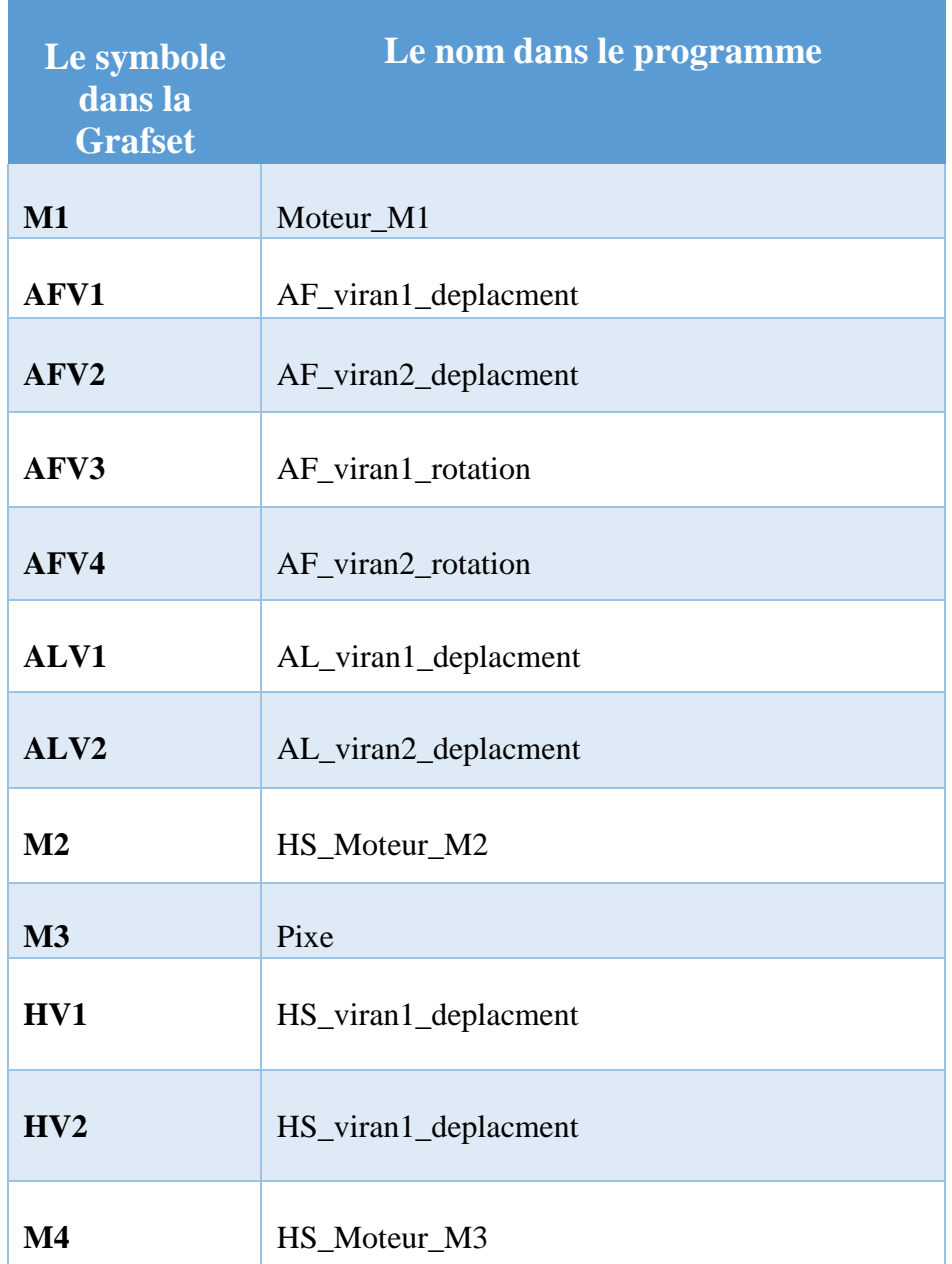

**TABLEAU. III. 2**: Abreviations de mots

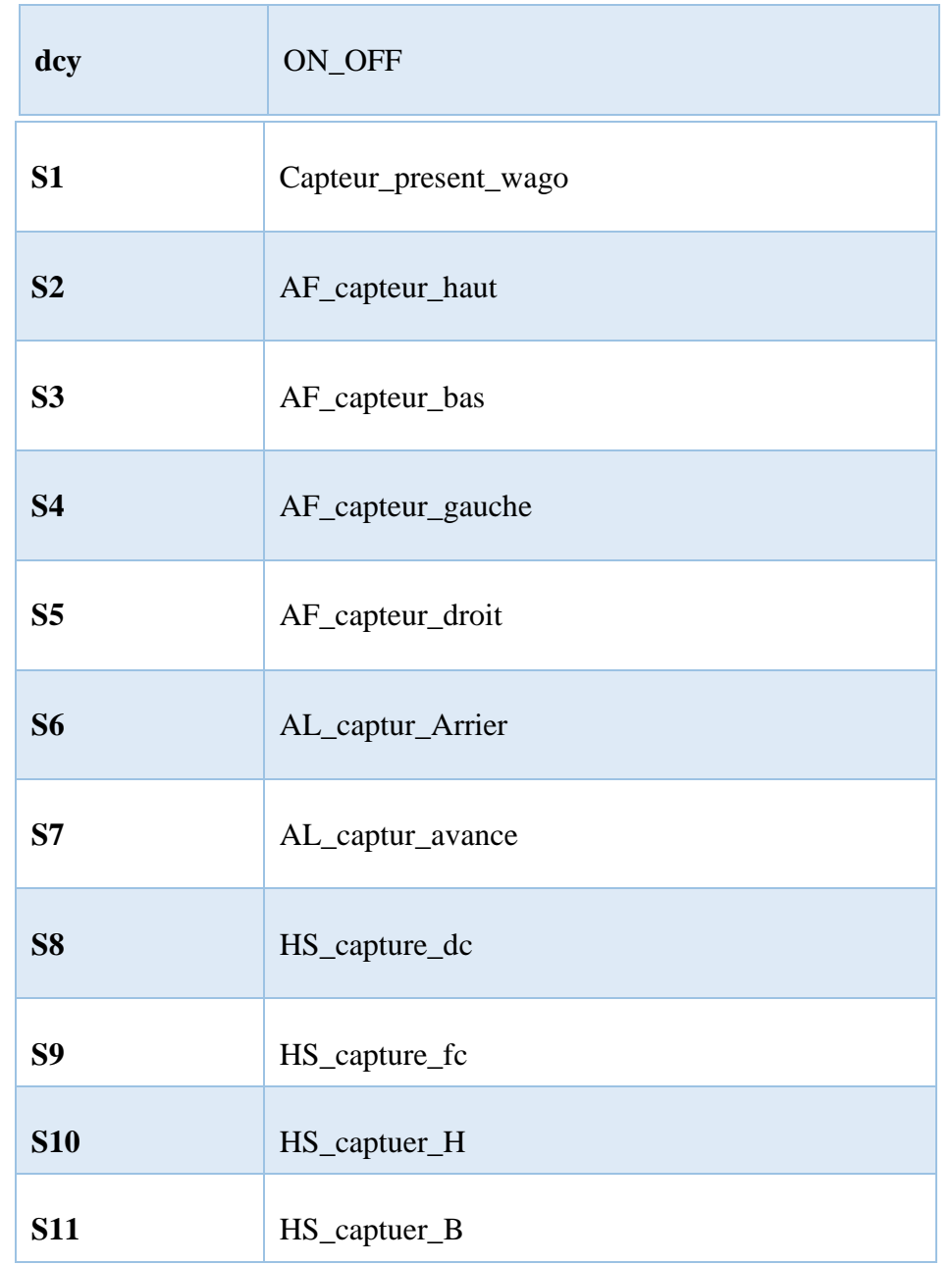

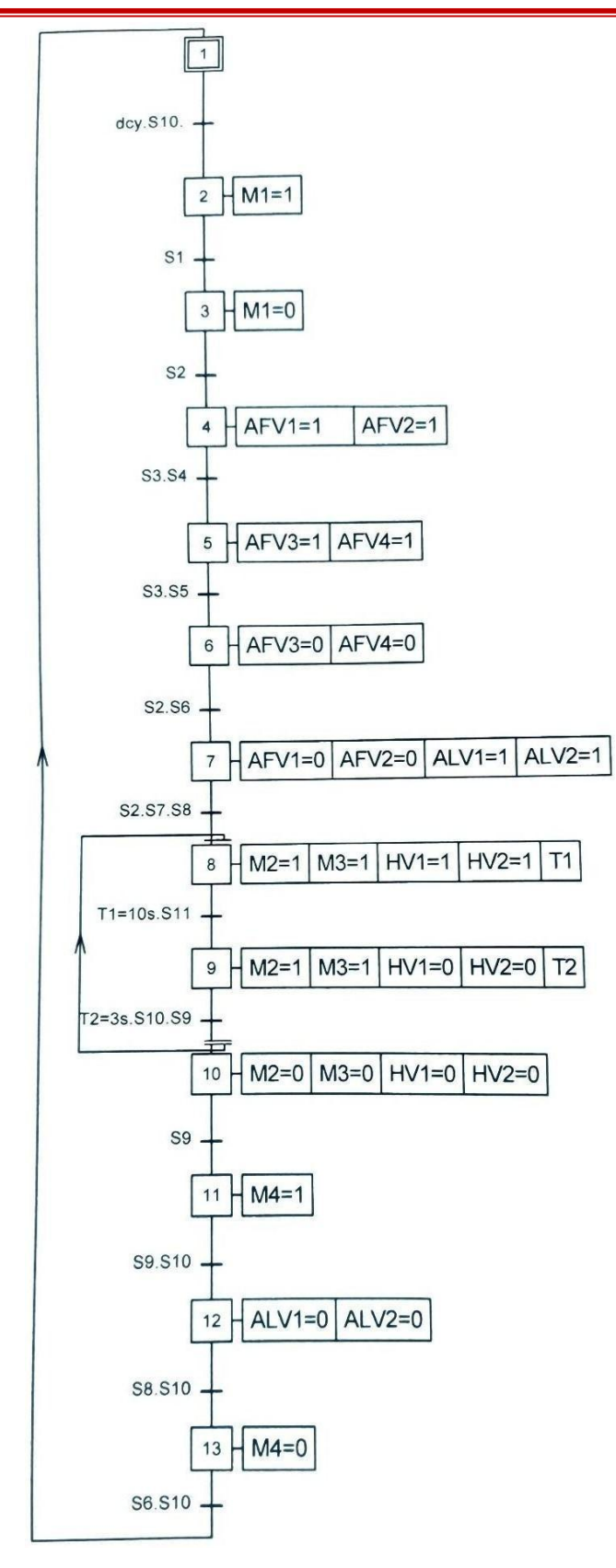

**FIGURE.III. 7:GRAFCET**

# **3.6. Creation du programmer**

# **3.6.1. Tableau de variable**

Dans tous programme il faut définir la liste des variables qui vont être utilisées lors de la programmation pour cela le tableau des variables est créé pour l'insérer des variables du système

| $\Rightarrow$ |                                      |                                                           |                             |           |                |                          |                            |                         |                      |                         |                      |               |  |
|---------------|--------------------------------------|-----------------------------------------------------------|-----------------------------|-----------|----------------|--------------------------|----------------------------|-------------------------|----------------------|-------------------------|----------------------|---------------|--|
|               |                                      |                                                           |                             |           |                |                          | <b><i><u></u></i></b> Tags | <b>□ User constants</b> |                      |                         | System constants     |               |  |
|               | 6 竹字 七目<br>⋑<br>e<br><b>PLC</b> tags |                                                           |                             |           |                |                          |                            |                         |                      |                         |                      |               |  |
|               |                                      | Name                                                      | <b>Tag table</b>            | Data type | <b>Address</b> |                          | Retain                     | Acces                   | Writa                | Visibl                  | Comment              |               |  |
|               | ☜                                    | capteur_present_wago                                      | Table de variables s., Bool |           | %10.1          |                          |                            | ▽                       | ☑                    | ☑                       |                      |               |  |
|               | ☜                                    | AF_capteur haut                                           | Table de variables s., Bool |           | %10.5          |                          |                            | $\overline{\mathbf{v}}$ | ☑                    | ☑                       |                      |               |  |
| 3             | ☜                                    | AF_capteur bas                                            | Table de variables s., Bool |           | %10.6          |                          | г                          | $\blacksquare$          | ☑                    | ☑                       |                      |               |  |
|               | €                                    | AF_capteur gauche                                         | Table de variables s., Bool |           | %11.1          |                          | l and                      | $\blacksquare$          | ☑                    | ☑                       |                      |               |  |
| 5             | ☜                                    | AF_capteur droit                                          | Table de variables s., Bool |           | %11.2          |                          |                            | $\overline{\mathbf{v}}$ | ☑                    | ☑                       |                      |               |  |
| 6             | ☜                                    | AL_captur_Arrier                                          | Table de variables s., Bool |           | %11.4          |                          | E                          | $\overline{\mathbf{v}}$ | ☑                    | ☑                       |                      |               |  |
|               | ☜                                    | AL_captur_avance                                          | Table de variables s., Bool |           | %11.5          |                          |                            | ☑                       | ☑                    | ☑                       |                      |               |  |
| 8             | ☜                                    | HS_captuer_dc                                             | Table de variables s., Bool |           | %12.4          |                          | L                          | $\blacktriangledown$    | ☑                    | ☑                       |                      |               |  |
| 9             | ☜                                    | HS_captuer_fc                                             | Table de variables s., Bool |           | %12.5          |                          | <b>Includes</b>            | $\overline{\mathbf{v}}$ | ☑                    | ☑                       |                      | $\equiv$      |  |
| 10            | €                                    | HS_captuer_H                                              | Table de variables s Bool   |           | %12.6          |                          | <b>College Street</b>      | $\blacksquare$          | ☑                    | ☑                       |                      |               |  |
| 11            | ☜                                    | HS_captuer_B                                              | Table de variabl Bool       |           | 图 %12.7        | $\overline{\phantom{a}}$ | п                          | $\blacksquare$          | ☑                    | ☑                       |                      |               |  |
| 12            | ☜                                    | Moteur M1                                                 | Table de variables s., Bool |           | %Q0.0          |                          | E                          | $\blacksquare$          | ☑                    | ☑                       |                      |               |  |
| 13            | ☜                                    | AF_viran1_rotation                                        | Table de variables s., Bool |           | %OO.3          |                          | <b>Includes</b>            | $\blacksquare$          | ☑                    | ☑                       |                      |               |  |
| 14            | ☜                                    | AF_viran2_rotation                                        | Table de variables s., Bool |           | %OO.4          |                          | <b>Includes</b>            | $\blacksquare$          | ☑                    | ☑                       |                      |               |  |
| 15            | ☜                                    | AF_viran1_déplacment                                      | Table de variables s., Bool |           | %00.7          |                          | e e                        | $\overline{\mathbf{v}}$ | ☑                    | ☑                       |                      |               |  |
| 16            | $\blacksquare$                       | AF_viran2_déplacment                                      | Table de variables s., Bool |           | %O1.0          |                          | E                          | $\overline{\mathbf{v}}$ | ☑                    | ☑                       |                      |               |  |
| 17            | ☜                                    | AL_viran1_deplacment                                      | Table de variables s., Bool |           | %Q1.6          |                          | e e                        | $\overline{\mathbf{v}}$ | ☑                    | ☑                       |                      |               |  |
| 18            | ☜                                    | AL_viran2_deplacment                                      | Table de variables s., Bool |           | %Q1.7          |                          | <b>Inches</b>              | $\blacktriangledown$    | ☑                    | $\overline{\mathbf{v}}$ |                      |               |  |
| 19            | Ð                                    | HS_viran1_deplacment                                      | Table de variables s., Bool |           | %Q2.0          |                          | п                          | $\overline{\mathbf{v}}$ | ☑                    | ☑                       |                      |               |  |
| 20            | ☜                                    | HS_viran2_deplacement                                     | Table de variables s., Bool |           | %Q2.1          |                          | <b>Inches</b>              | $\blacksquare$          | ☑                    | ☑                       |                      |               |  |
| 21            | ☜                                    | HS_Moteur_M2                                              | Table de variables s., Bool |           | %Q2.2          |                          | l.                         | $\overline{\mathbf{v}}$ | ☑                    | ☑                       |                      |               |  |
| 22            | ☜                                    | HS_Moteur_M3                                              | Table de variables s., Bool |           | %Q2.3          |                          | e e                        | $\overline{\mathbf{v}}$ | ☑                    | ☑                       |                      |               |  |
| 23            | ☜                                    | Pixe                                                      | Table de variables s., Bool |           | %Q4.0          |                          | <b>Service</b>             | $\blacktriangledown$    | ☑                    | ☑                       |                      |               |  |
| 24            | $\blacksquare$                       | M_capteur_present_wago                                    | Table de variables s., Bool |           | %MO.2          |                          | ш                          | $\overline{\mathbf{v}}$ | ☑                    | ☑                       |                      |               |  |
| 25            | $\blacksquare$                       | M_Moteur_M1                                               | Table de variables s., Bool |           | %M1.3          |                          | a.                         | $\overline{\mathbf{v}}$ | ☑                    | ☑                       |                      |               |  |
| 26            | 硘                                    | M M <sub>2</sub>                                          | Table de variables s., Bool |           | %M3.0          |                          |                            | ☑                       | ☑                    | ☑                       |                      |               |  |
| 27            | ▥                                    | m                                                         | Table de variables s., Bool |           | %M3.1          |                          | <b>Contract</b>            | $\overline{\mathbf{v}}$ | $\blacktriangledown$ | ☑                       |                      |               |  |
| 28            | ☜                                    | M FC                                                      | Table de variables s Bool   |           | %M3.2          |                          | <b>College Street</b>      | $\blacktriangledown$    | ☑                    | ☑                       |                      |               |  |
| 29            | $\blacksquare$                       | M_Capteur_FC                                              | Table de variables s., Bool |           | %M3.3          |                          | r.                         | $\overline{\mathbf{v}}$ | $\blacktriangledown$ | ☑                       |                      |               |  |
| 30            | ☜                                    | ON_OFF                                                    | Table de variables s., Bool |           | %M3.4          |                          | E                          | $\overline{\mathbf{v}}$ | ☑                    | ☑                       |                      |               |  |
| 31            | ☜                                    | M_M_Moteur_M1                                             | Table de variables s., Bool |           | %M3.5          |                          |                            | $\blacktriangledown$    | ☑                    | ☑                       |                      |               |  |
| 32            | ☜                                    | M_M_AL_capteur_droit_Positive   Table de variables s Bool |                             |           | %M3.6          |                          |                            | $\overline{\mathbf{v}}$ | $\blacktriangledown$ | $\blacktriangledown$    |                      |               |  |
|               | $\overline{\left( \right. }%$        |                                                           |                             |           | $\  \cdot \ $  |                          |                            |                         |                      |                         |                      | $\rightarrow$ |  |
|               |                                      |                                                           |                             |           |                |                          | <b>Q</b> Properties        |                         | <sup>ti</sup> Info   |                         | <b>V</b> Diagnostics | r a           |  |

**FIGURE.III. 8:Tableau de variable**

# **3.6.2. Programme en language contact**

Le programme de la commande de système est en langage contact dans 14 réseaux,chaque réseau présente une séquence.

# **3.6.3Bloc FC1**

Il Contient les réseaux suivants

#### **Réseau 1 :**

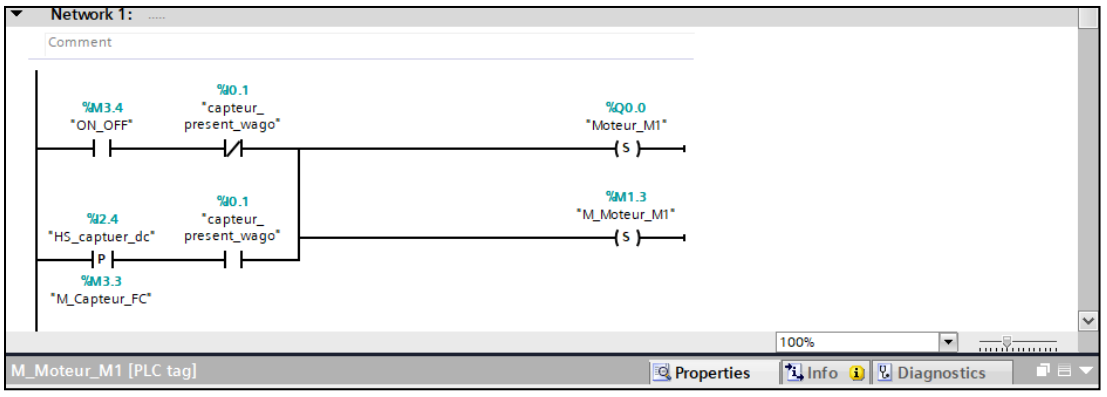

**FIGURE.III. 9:Réseau 1**

#### **Réseau 2 :**

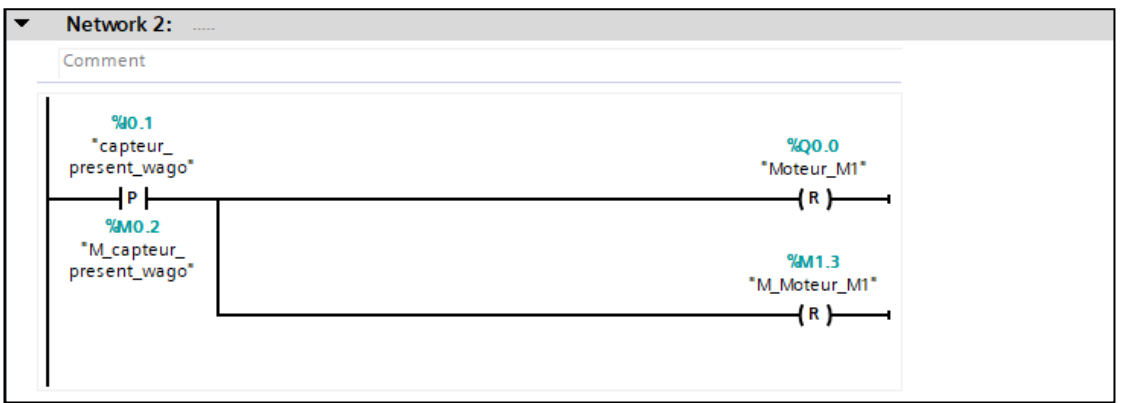

#### **FIGURE.III. 10:Réseau 2**

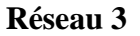

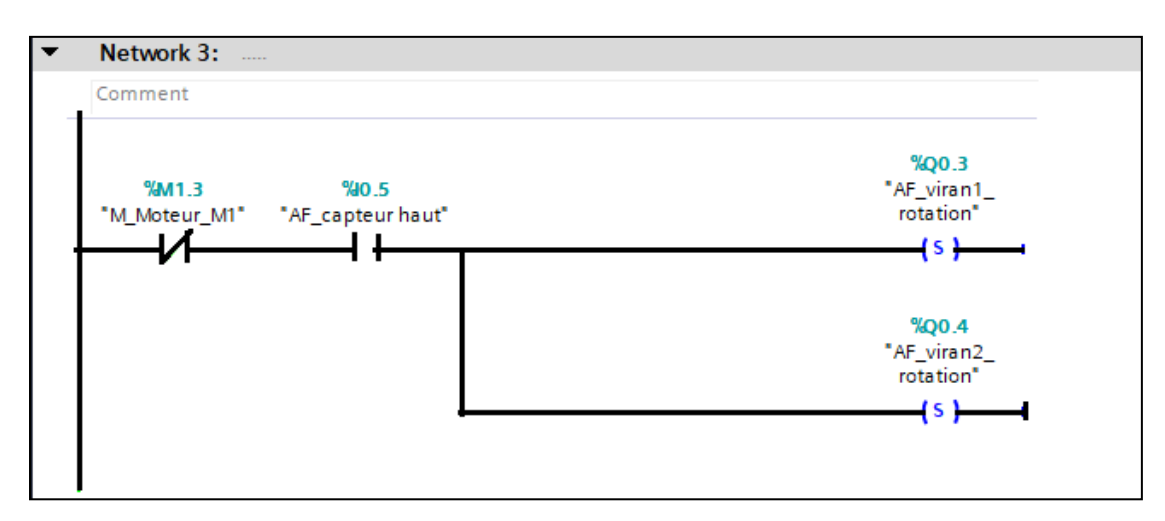

**FIGURE.III. 11:Réseau 3**

#### **Réseau 4**

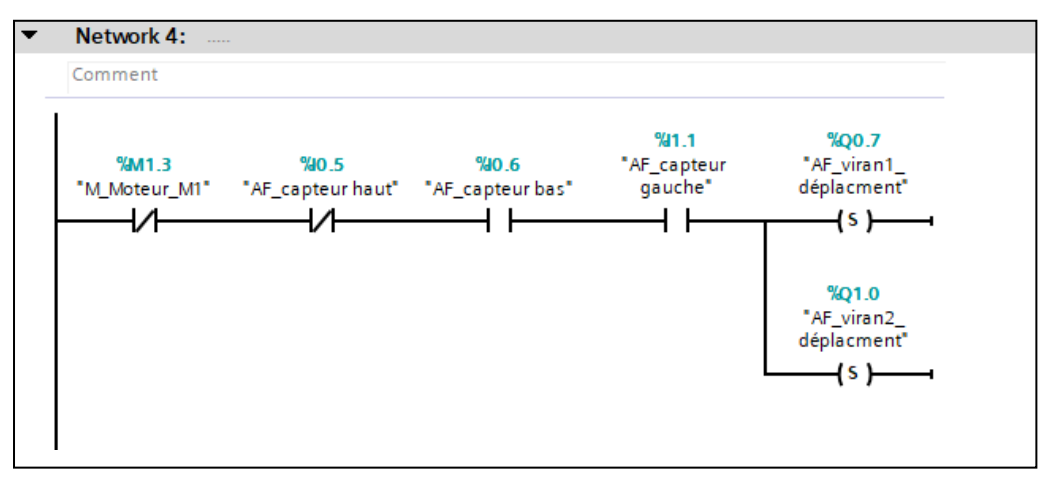

**FIGURE.III. 12:Réseau 4**

#### **Réseau 5**

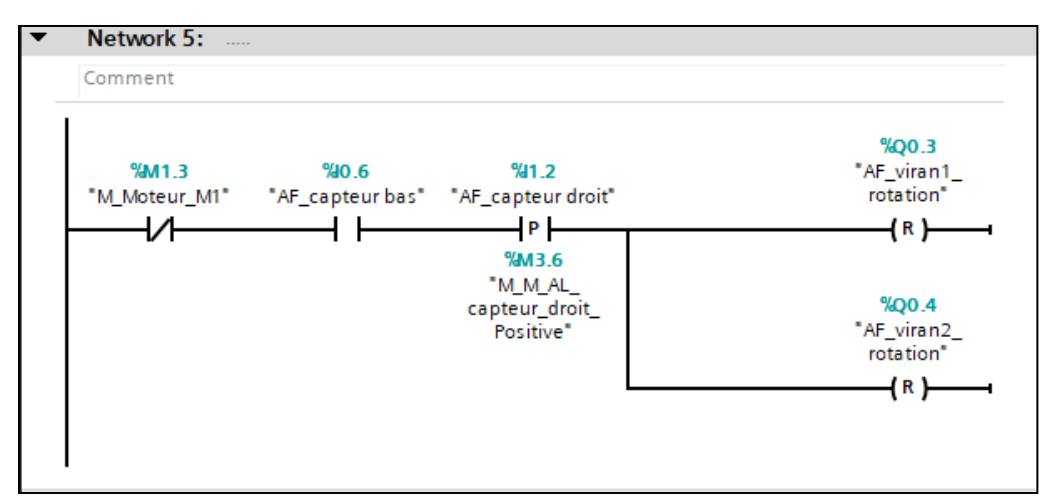

#### **FIGURE.III. 13:Réseau 5**

#### **Réseau 6**

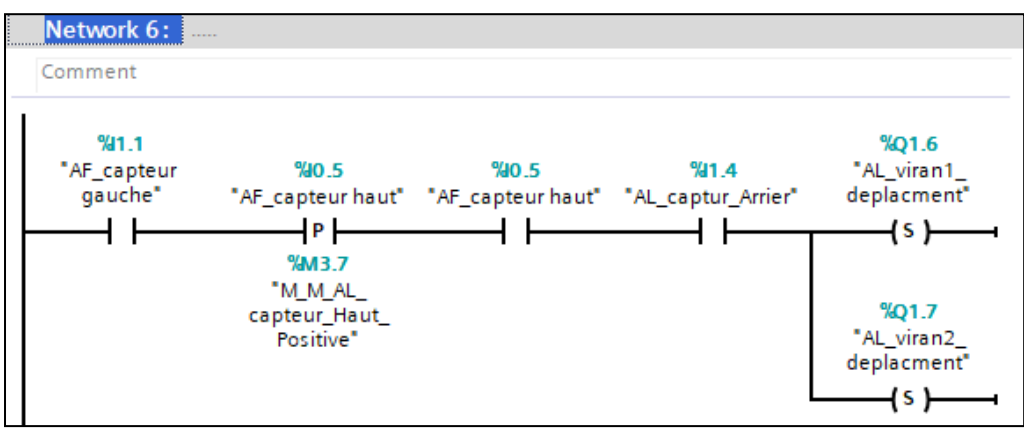

**FIGURE.III. 14:Réseau 6**

#### **Réseau 7**

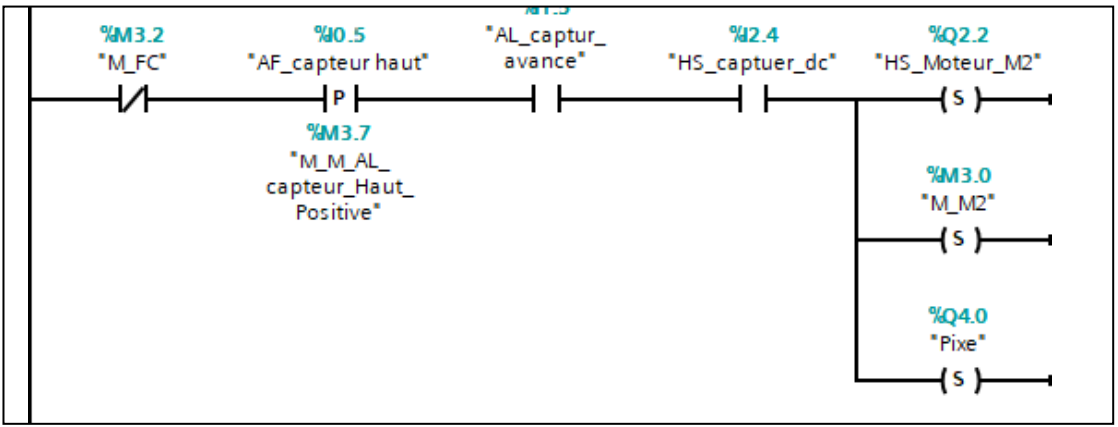

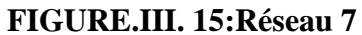

#### **Réseau 8**

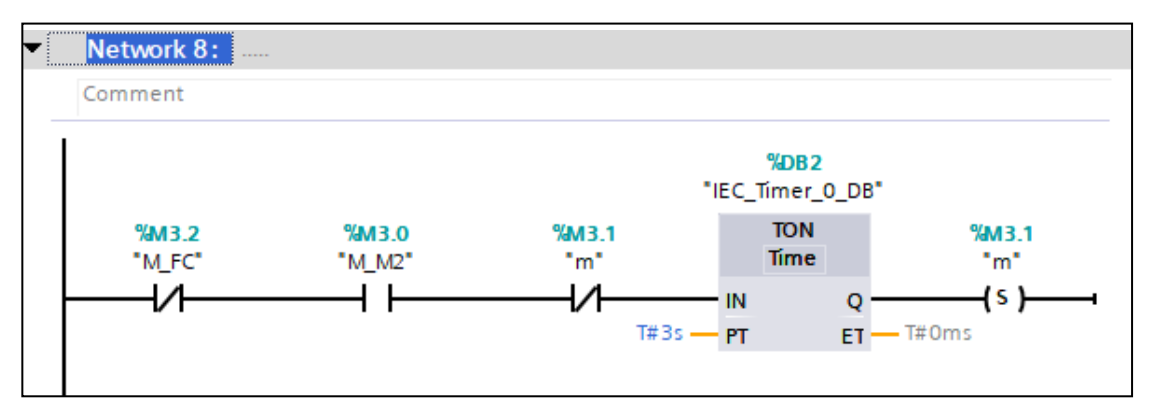

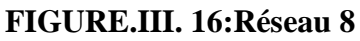

#### **Réseau 9**

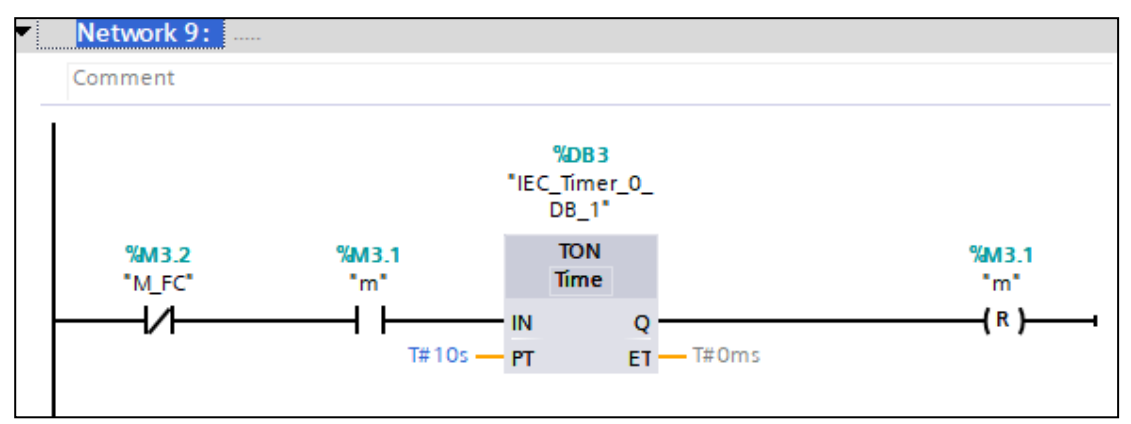

**FIGURE.III. 17:Réseau 9**

#### **Réseau 10**

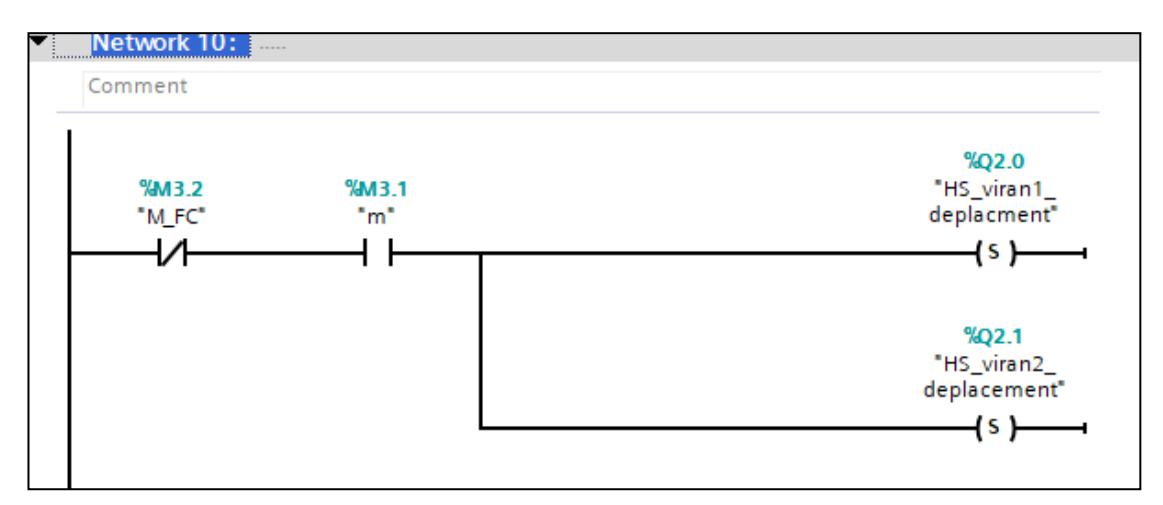

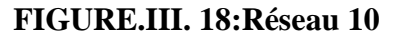

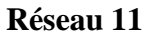

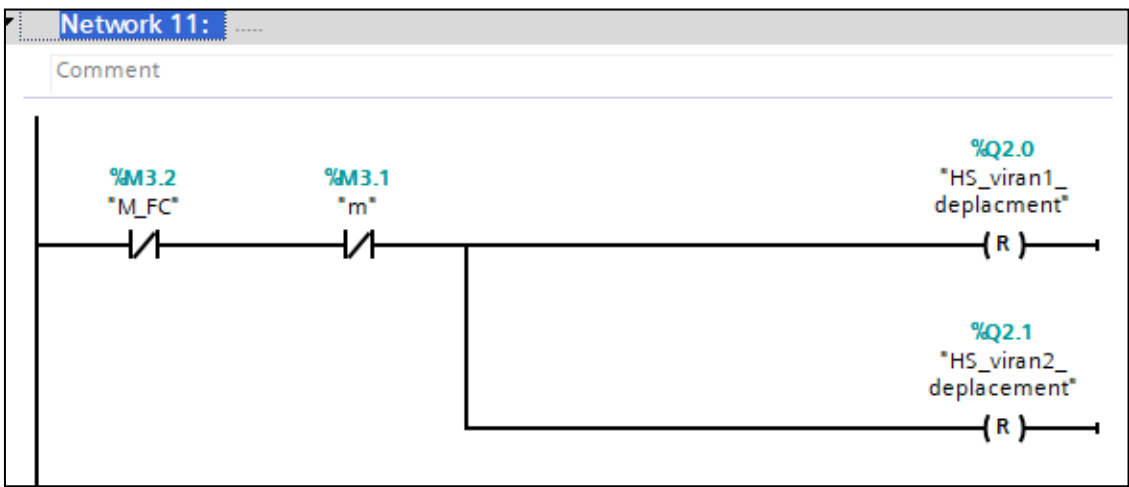

**FIGURE.III. 19:Réseau 11**

#### **Réseau 12**

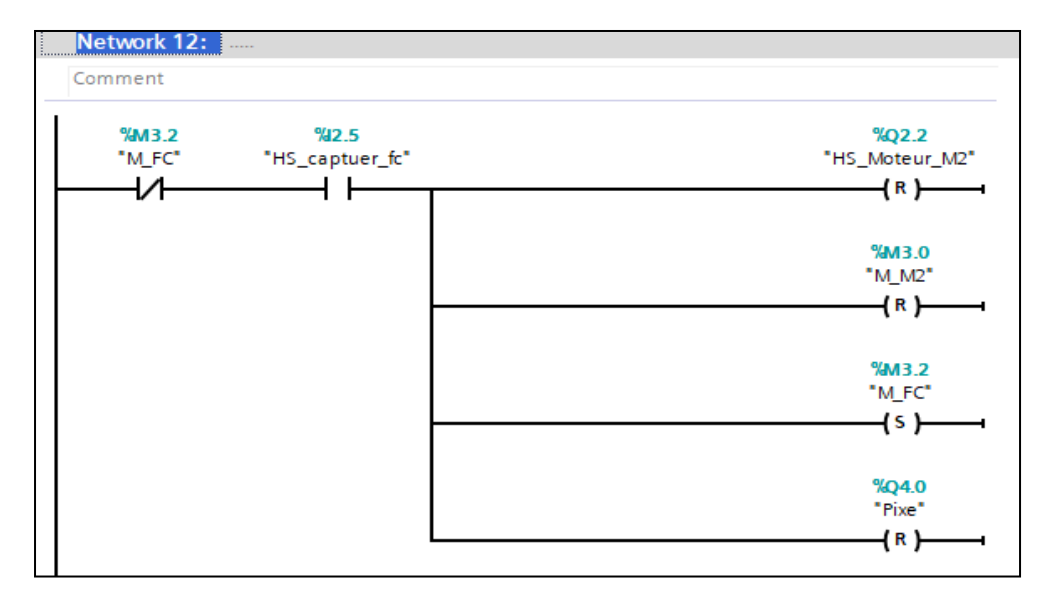

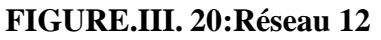

#### **Réseau 13**

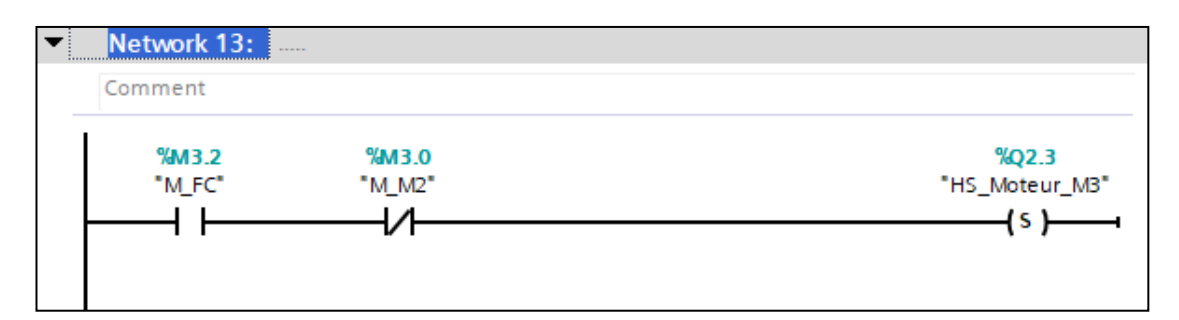

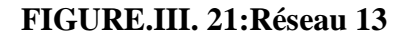

#### **Réseau 14**

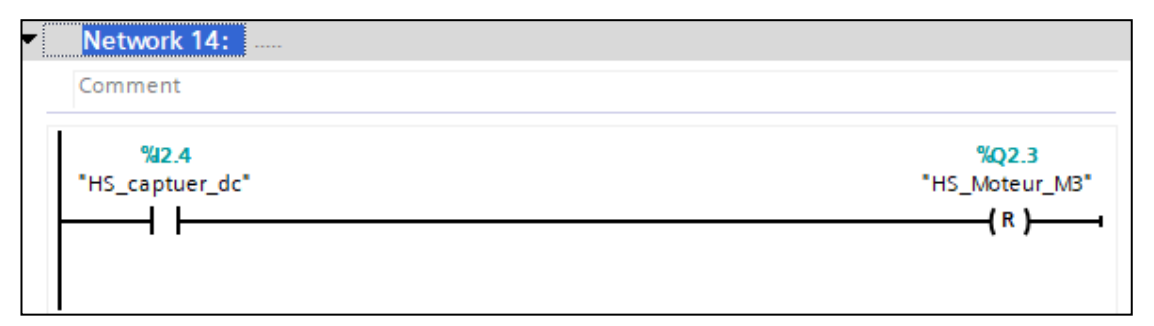

#### **FIGURE.III. 22:Réseau 14**

# **3.7.La simulation du programme**

Une fois les programmes réalisés, TIA PORTAL permet de les simuler grâce à son extension PLC SIM en compilant, puis en chargeant le programme dans l'automate simulé en utilisant la barre de simulation en haut de la fenêtre

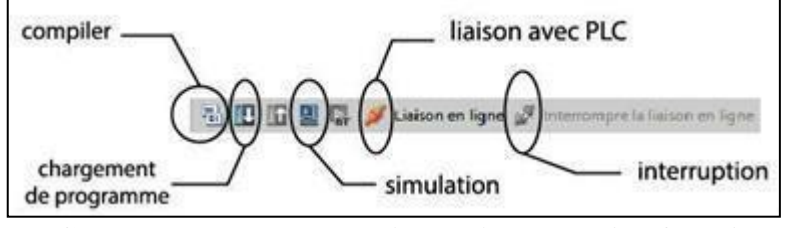

**FIGURE.III. 23:Barre de simulation de TIA PORTAL**

Avant de simuler le fonctionnement de notre programme nous allons le charger dans l'automate virtuel puis le compiler.

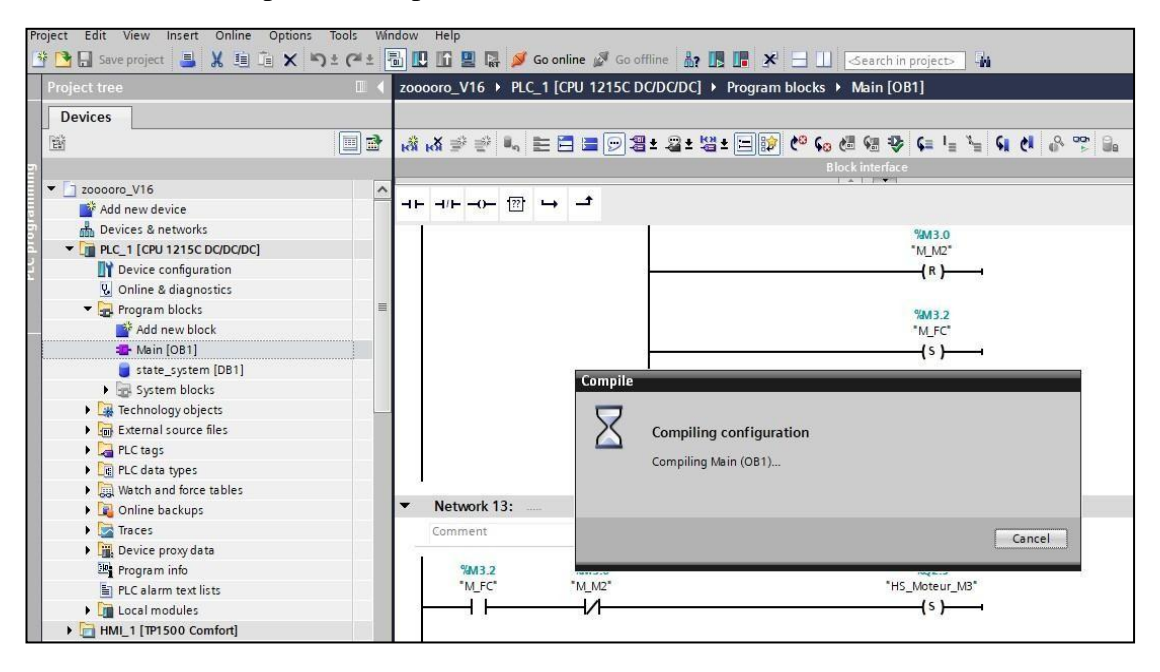

**FIGURE.III. 24:Compilation du programme**

L'application PLCSIM nous a permet de simuler le fonctionnement d'un automate programmable S7-1200. Nous pouvons tester nos programmes de commande à partir de PLCSIM sans besoin de faire la liaison au matériel S7-1200. PLCSIM fournit une interface utilisateur graphique permettant de visualiser et de modifier des

variables du programme de commande, d'exécuter la CPU de simulation en mode cycle

#### **Simulation de réseau 1**

Nous avons d'abord défini les unités d'entrée pour démarrer le moteur n ° 1 chargé de déplacer les wagons et de les placer à partir du point de départ de l'aspiration

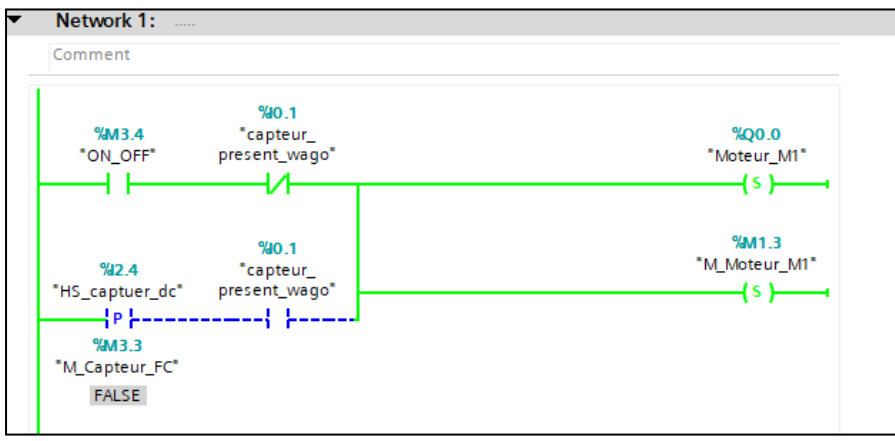

**FIGURE.III. 25:Vue réseau 1**

#### **Simulation de réseau 2**

Dans le second réseau, on règle des unités d'entrée pour arrêter le moteur n°1 chargé de déplacer et de déplacer les wagons et de les placer depuis le point de départ de l'aspiration

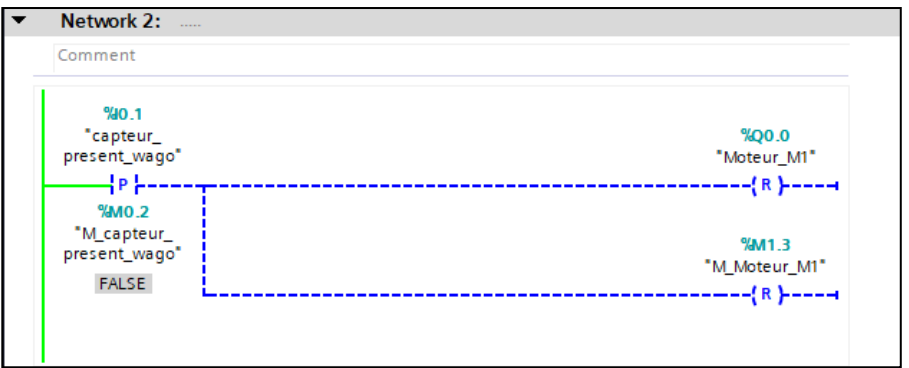

**FIGURE.III. 26:Vue réseau 2**

#### **Simulation de réseau 3**

Dans le troisième réseau défini les unités d'entrée pour les vérins 1 et 2 responsables de descente et montée dès L'aliénateur frontal

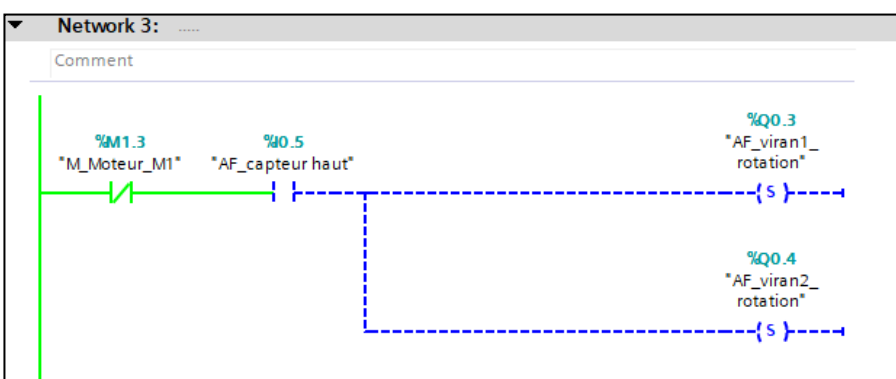

**FIGURE.III27 .:Vue réseau 3**

#### **Simulation de réseau 4**

Dans les quatre réseaux, se trouvent les unités d'entrée les vérins 3 et 4 qui sont responsables du déplacement de L'aliénateur frontal avant vers la droite

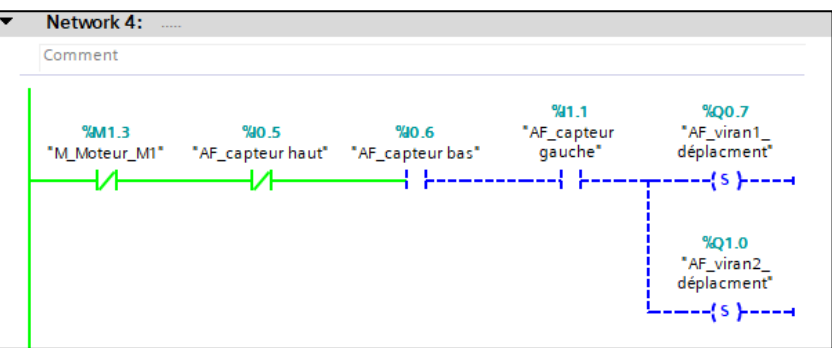

**FIGURE.III28 .:Vue réseau 4**

#### **Simulation de réseau 5**

Dans les Cinquième réseau, se trouvent les unités d'entrée les vérins 3 et 4 qui sont responsables du déplacement de L'aliénateur frontal avant vers la gauche

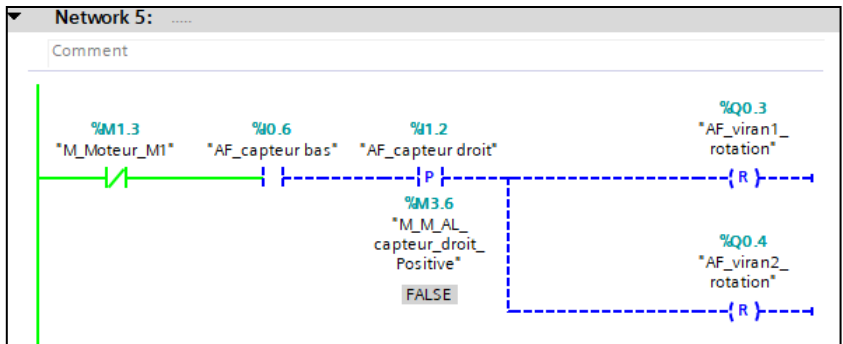

**FIGURE.III29 .:Vue réseau 5**

#### **Simulation de réseau 6**

Dans le sixième réseau, nous avons identifié les unités d'entrée les vérins 5 et 6 responsables d'avancer et reculer aliénateurs latéraux

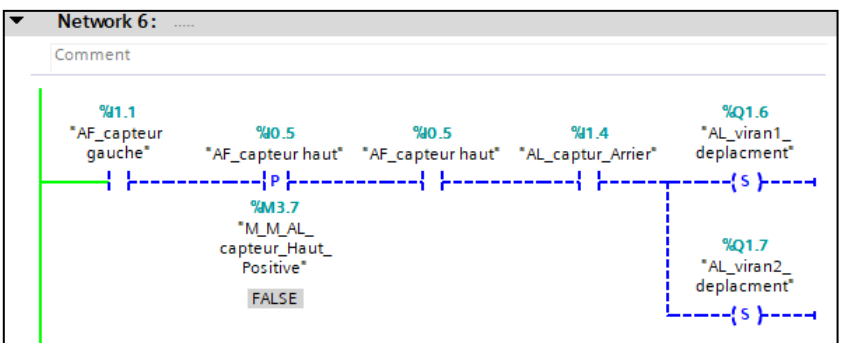

**FIGURE.III30 .:Vue réseau 6**

#### **Simulation de réseau 7**

Dans le septième réseau, nous avons réglé et réglé le moteur n ° 2 chargés de déplacer la hotte du point de départ de l'aspiration n ° 1 au point final de l'aspiration n ° 2, et nous avons également fait fonctionner le moteur responsables du ventilateur d'aspiration(pixe)

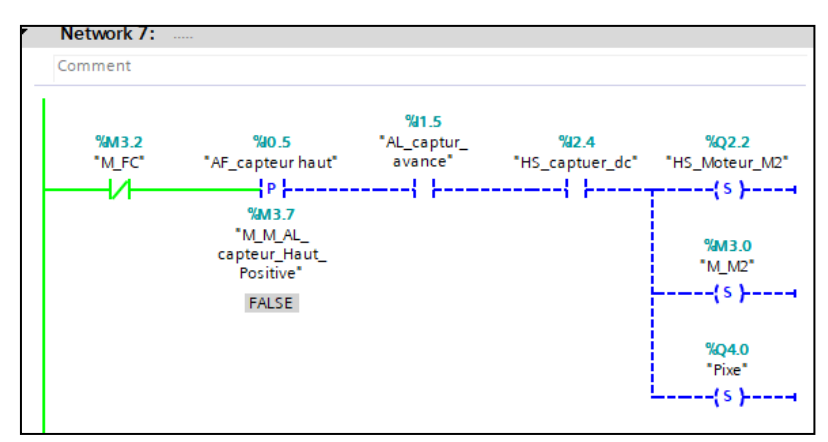

**FIGURE.III31 .:Vue réseau 7**

#### **Simulation de réseau 8**

Dans le huitième réseau, nous avons créé ''timer'' et défini sa durée sur trois secondes, et c'est la durée pendant laquelle la hotte doit être en haut pour ne pas étouffer la machine d'aspiration

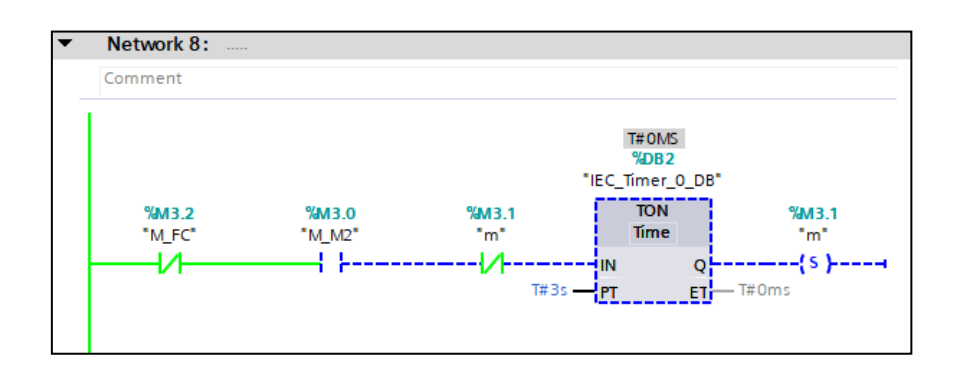

#### **FIGURE.III32 .:Vue réseau 8**

#### **Simulation de réseau 9**

Dans la neuvième réseau, nous avons créé une ''timer'' et défini sa durée sur 10 secondes, C'est la durée de l'aspiration

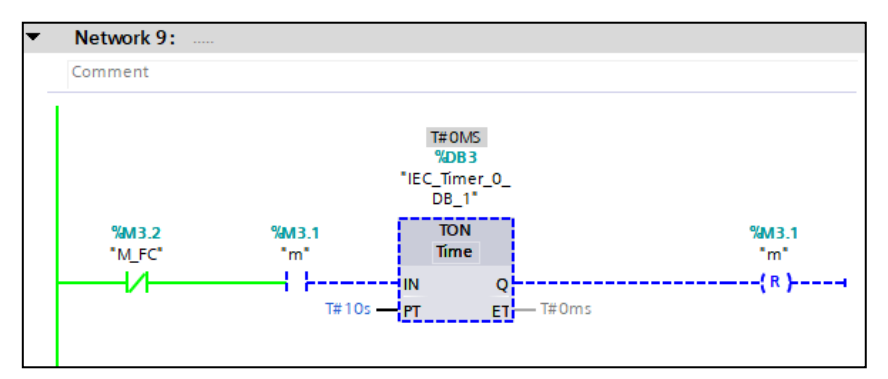

**FIGURE.III33 .:Vue réseau 9**

#### **Simulation de réseau 10**

Dans le dixième réseau, nous avons entré des variables pour les vérins7 et 8, qui

sont chargés de les augmenter et de les abaisser de la hotte

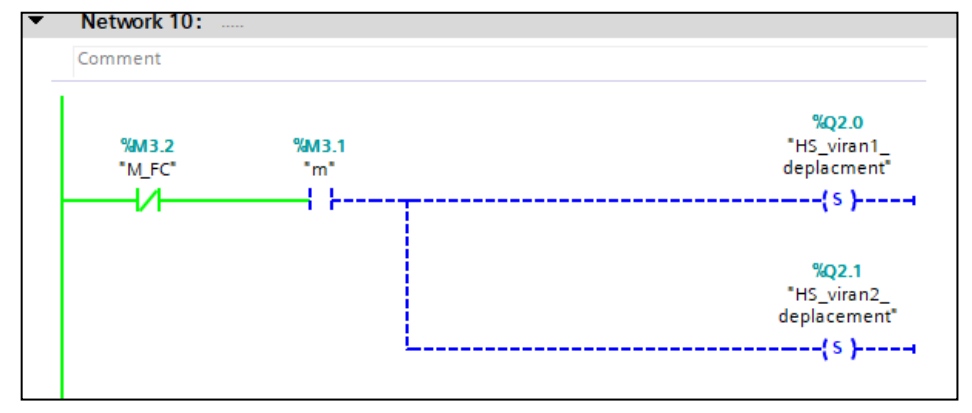

**FIGURE.III. 34:Vue réseau 10**

**Simulation de réseau 11**

Dans le onzième réseau réseau, nous avons entré des variables pour les vérins 7 et

8, qui sont chargés de les abaisser de la hotte

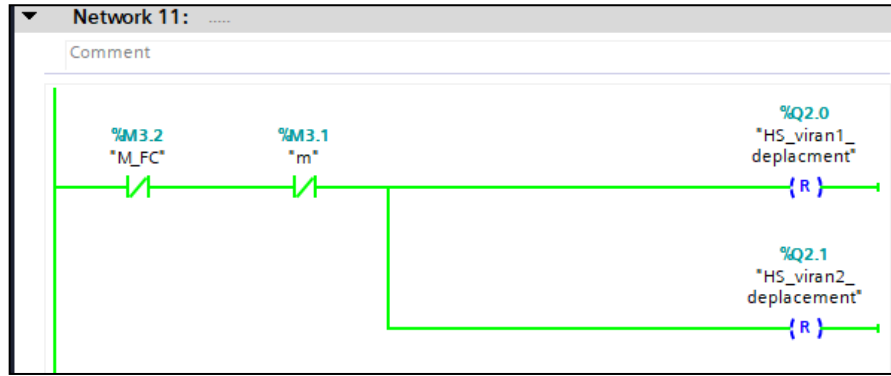

**FIGURE.III. 37:Vue réseau 11**

#### **Simulation de réseau 12**

Le douzième réseau, et après la fin du cycle d'aspiration, nous avons arrêté deux moteur 1 et moteur pixe

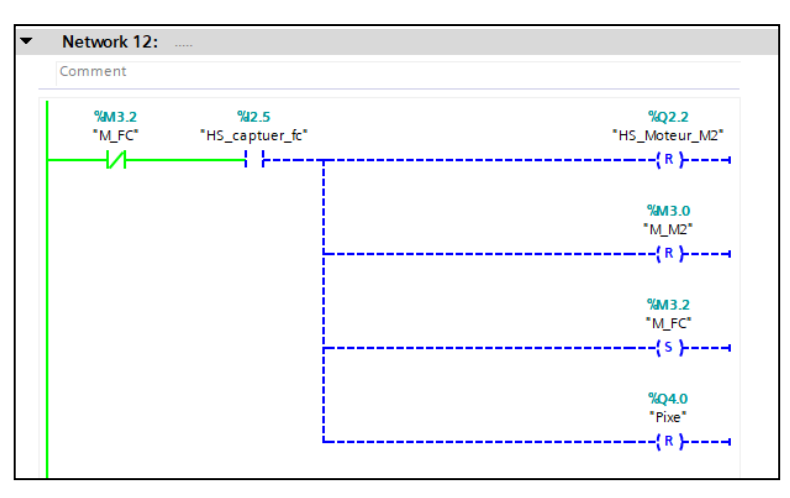

**FIGURE.III. 38:Vue réseau 12**

# **Simulation de réseau 13**

Dans le treizième réseau, nous avons fait fonctionner le moteur n°3, qui est le moteur chargé de ramener la hotte au point de départ du cycle

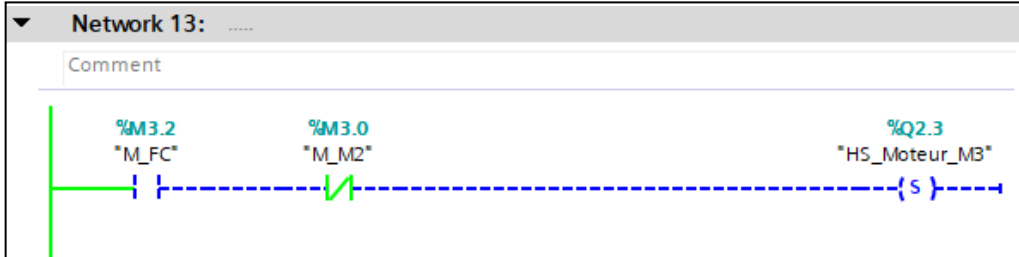

**FIGURE.III39 .:Vue réseau 13**

#### **Simulation de réseau 14**

Dans le quatorzième réseau nous avons arrêté le moteur numéro 3

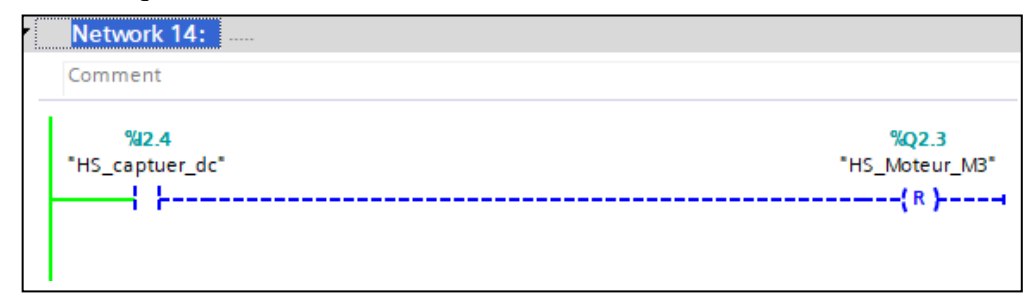

**FIGURE.III. 42:Vue réseau 14**

# **3.8. Conception d'une interface Homme /Machine**

Les paramètres de liaison créés par le système lors de l'intégration : A l'ouverture de WINCC, on enregistre le projet, puis on l'intègre au projet de programmation conçu dans 'TIA portail' afin d'introduire les variables manipulées. Par la suite, on définit la liaison entre le pupitre et l'automate. La communication entre l'automate S7-1214C et l'écran de supervision « KTP700 Comfort »se fait via PROFINET **[7]**

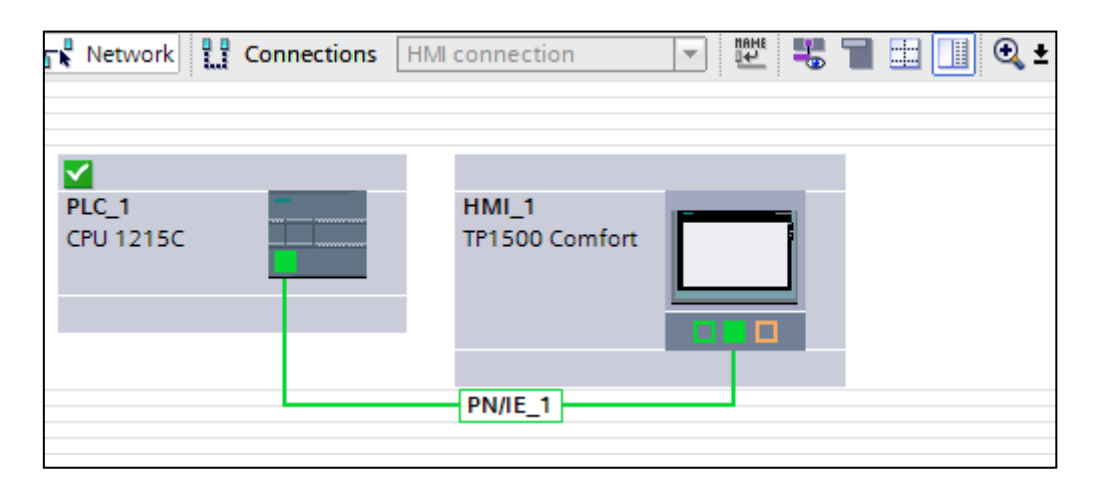

**FIGURE.III43 .:Les paramètres de liaison d'une Interface Homme-Machine**

hmipour ce projet, son objectif est de surveiller l'état des différentes parties du système, nous avons donc mis toutes les variables dans une seule interface Et nous l'avons symbolisé ici avec les mêmes symboles trouvés dans la grafset

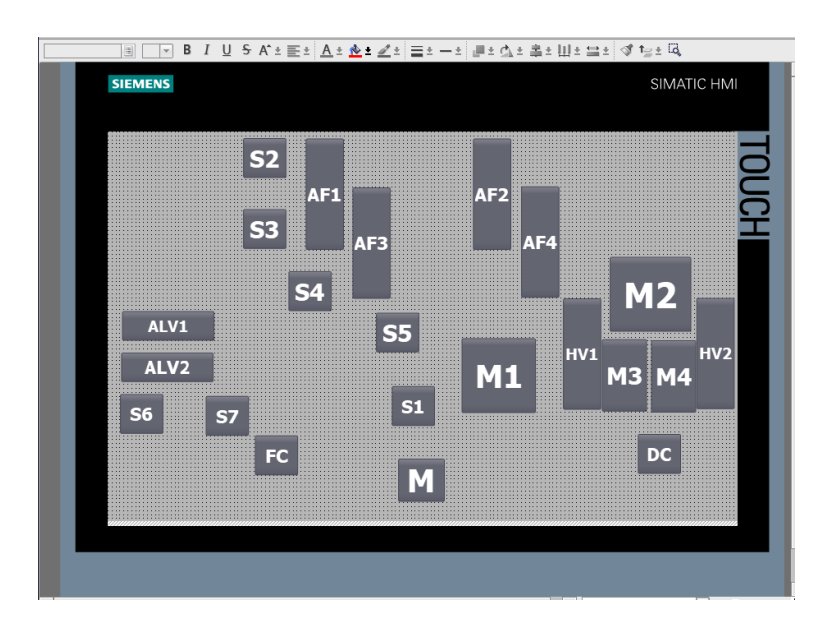

**FIGURE.III44 .:HMI de ce système**

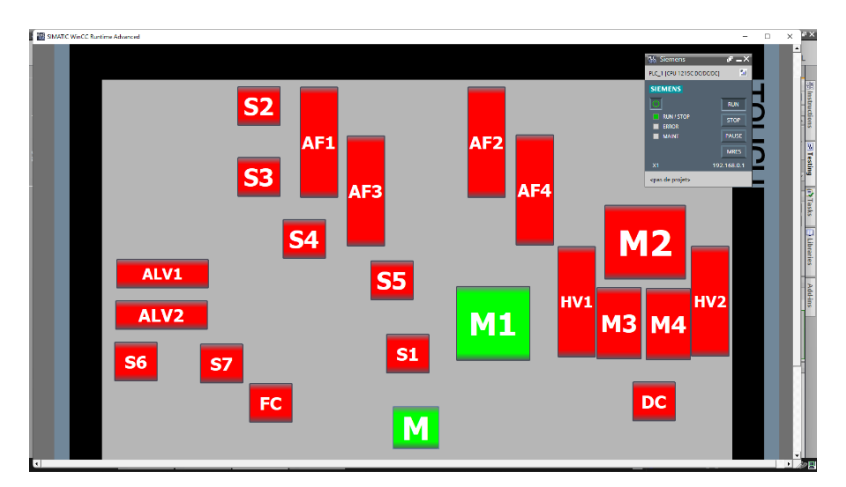

**FIGURE.III45 .:Simulation de HMI**

# **3.9. Conclusion**

Dans ce chapitre, nous avons testé le système de traitement des eaux usées à l'aide de l'automate S7-1200 par simulation PLC Sim. Nous avons également introduit la procédure d'établissement et de contrôle des réseaux Station.

# **CONCLUSION GENERALE**

# **Conclusion générale**

L'automatisation est devenue monnaie courante dans tous les aspects de la production, tant dans l'industrie et en service. Quel que soit le domaine auquel il est utilisé ou les techniques auxquelles elle est appliquée, l'automatisation a toujours progressé avec l'objectif principal de réduire l'arduse du travail humain et d'augmenter la productivité des travailleurs.

L'objectif de notre travail consiste à utiliser le langage de programmation TIA Portal pourl'automatisation de la machine de nettoyage automatique de chariot de four tunnel

La machine est conçue pour éliminer les particules et les agrégats résultant de la manipulation des produits céramiques desdits chariots, au moyen d'une aspiration, elle est contrôlée à travers un logiciel basé sur microprocesseur, l'inconvénient de ce logiciel est l'absence d'un simulateur qui permet de simuler des solutions programmable proposés par les ingénieurs pour modifier ou améliorer le déroulement des différentes séquences, pour remédier cet inconvénient, nous avons utilisé le logiciel de programmation TIA portal fournipar la maison siemens, ce qui nous a permis d'introduire des corrections sur la solution programmable développée. Le langage de programmation TIA Portal nous a permis d'exporterdes entrées / sorties directement dans la table de symboles pour être utilisées comme variablesexternes dans le programme de supervision du programme SIMATIC WinCC

# **BIBILIOGRAPHI**

**[1] :** Document (à l'usine de briqueteries) 14/09/2003.

**[2] :** Sandrine Banessy et Jean-Jacques Germain, La brique, l'or rouge du Midi Toulousain,Tourisme Médias Éditions, juin 2004 (ISBN 2-915188-04-1).

**[3] :** Paul Brard et Gérard colombari, [Outil de description des automatismes séquentiels].

**[4] :** Michel Bertrand [Automate programmable industriel] Technique de L'ingénieur traitéinformation industriel(S8015).

**[5] :** 01 1200 Initiation à la programme du SIMATIC S7-1200.pdf

**[6] :** [http://by-automatique.over-blog.com/article-les-automates-programmables](http://by-automatique.over-blog.com/article-les-automates-programmables-industriels-api.html)[industriels-](http://by-automatique.over-blog.com/article-les-automates-programmables-industriels-api.html) [api.html](http://by-automatique.over-blog.com/article-les-automates-programmables-industriels-api.html)

**[7] :** : Automatisation et supervision de l'unité de traitement des eaux par osmose inverse ducomplexe CEVITAL via le logiciel TIA portal v13 de SIEMENS.pdf

**[8] :** [www.ceric.fr .](http://www.ceric.fr/)pelerin Emottage Déchiquetage Epierrage Désagrégateur Type Type R .

**[9] :** [www.ceric.fr](http://www.ceric.fr/) .pelerin Malaxage Mouillage Mouilleur Melangeur Horizontal à deuxarbres Ttype MM.

**[10] :** [www.ceric.fr](http://www.ceric.fr/) .pelerin Broyage par laminage Broyeur à Cylindres Type R.

**[11] :** [www.ceric.fr](http://www.ceric.fr/) .pelerin Etirage Moulage Groupe d'étirage

**[12] :** MACHINE ASPIRA-4D, REF. 08601

#### **[13]** : LE MOTEUR ASYNCHRONE TRIPHASE ( Leçon 6 ).pdf

**[14]** : https:[//www.academia.edu/32707051/Le\\_moteur\\_asynchrone\\_triphasé\\_1.le](http://www.academia.edu/32707051/Le_moteur_asynchrone_triphasé_1.le) moteur asynchrone triphasé pdf

**[15]** : Les vérins [hydrauliques .](http://www.verin-hydraulique.com/?p=7) [http://www.verin-hydraulique.com](http://www.verin-hydraulique.com/)

**[16]** : <https://www.technologuepro.com/Mecanique/Systemes-pneumatiques>

**[17]**Hanafi Ahmed, Richay abdel hay, jemily abdel ghani, science de l'ingénieure et Science de technologies, 23/07/2006,216p

**[18]** : <https://www.maxicours.com/se/cours/distributeurs/>

**[19]** : <http://geea.org.pagesperso-orange.fr/PNEUM/Distributeurs.htm>

**[20] :**NOUI\_ZAKARIA.pd[f.http://archives.univbiskra.dz/bitstream/123456789/1](http://archives.univbiskra.dz/bitstream/123456789/1) 7971/1/NOUI\_ZAKARIA.pdf